# COMMODORE

Incorporating Vic Computing

May 1985 Price 95p

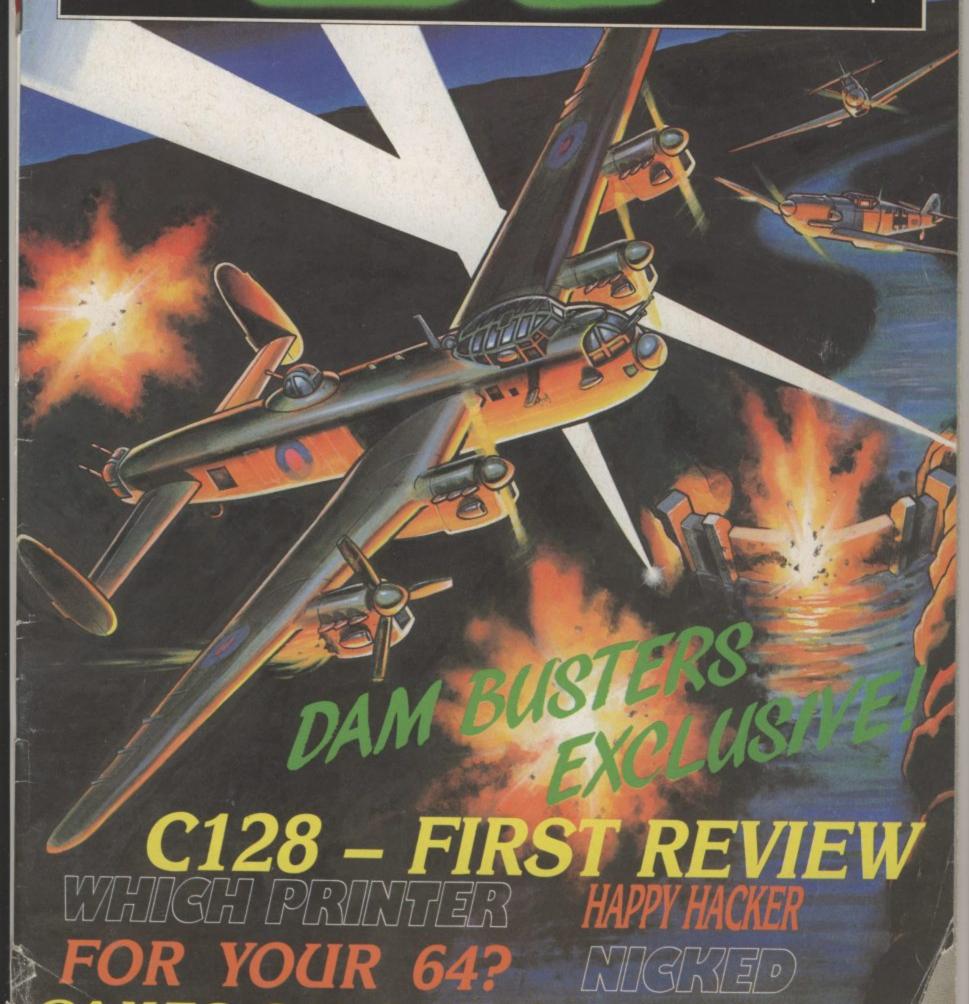

ES GALORE! C64

# ENEMAN:

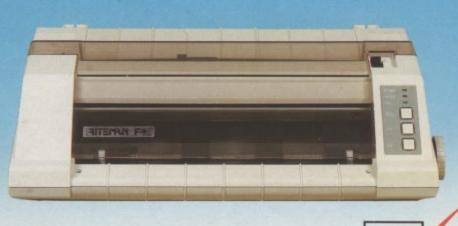

Riteman F Plus with 80 column, 105 cps and Epson FX 80 compatibility

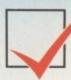

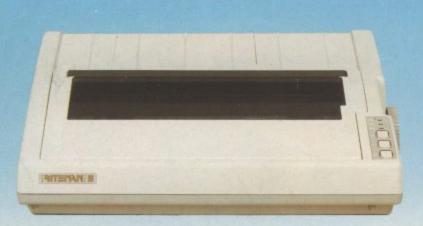

Riteman II features 80 column, 160 cps and Epson FX 80 compatibility Riteman Blue Plus with 80 column, 140 cps and IBM® PC® compatibility

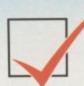

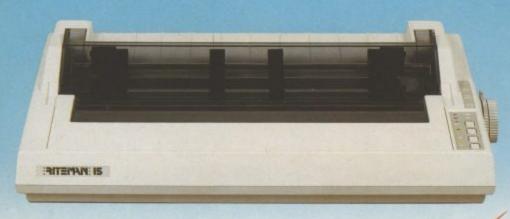

Riteman 15 with 136 column, 160 cps and Epson FX 100® compatibility

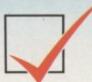

# C. Itoh's Riteman range of printers – the Rite choice in low cost printers.

The Riteman range, available from C.Itoh, brings you big printer performance in units which set new standards for compact, reliable printers.

Whether you need a lightweight, full-featured or high-speed multi-mode commercial model, the Riteman range offers the print speed, quality and reliability you need.

Riteman F Plus low cost dot matrix printer with 105 cps print speed, is compatible with Epson FX 80, and with its unique paper handling and stacking system the Riteman F Plus uses the minimum of space in operation.

Riteman Blue Plus is specifically designed to complement the IBM® PC®, and is compatible with all three of the most popular modes of operation: IBM® Graphics Printer, Epson RX 80 FT®, and MX 80 FT®. You even get quad density mode for quality graphics.

Riteman II gives 160 cps performance in a unit small enough to fit in a 3 inch deep briefcase. Features include 2k buffer and expandable 8k buffer, 256 programmable character modes, proportional spacing, and Epson FX 80 compatibility.

The Riteman 15 is a 15 inch wide paper, 136 column printer which delivers 160 cps.
Features include six graphics modes, 128 typestyles, and nine sets of foreign characters.
The ideal business machine, it is also Epson FX 100® compatible.

All models, except Blue Plus, feature NLQ print-mode for word processing applications.

C.Itoh Electronics Co. Ltd., Beacon House, 26–28 Worple Road, London. SW19 4EE. Tel: 01-946 4960. Tlx: 8955616.

IBM and PC are registered trademarks of International Business Machines. Epson RX80 FT, MX 80 FT and FX 100 are registered trademarks of Epson Corp.

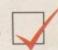

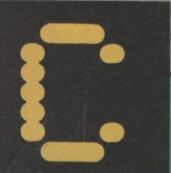

COMMODORE

C128 - FIRST REVIEW

FOR YOUR 64? GAMES GALOREL C64 - C16 - Vic

PEOPLE

Design/Production Lynda Skerry

Eugene Lacey Bohdan Buciak

Mike Pattenden

Chris Durham

Dan Gutman

Tom Jeffries

Julie Madigan

Josephine Collins

Julia West

Rita Lewis

01-251 6222

0732 351216

Editor

**Deputy Editor** 

Staff Writer

Contributors

John Ransley

Advertising Manager

Advertisement Executive

Advertisement copy control

**Editorial and Advertising** 

Subscriptions Back Issues

Priory Court, 30-32 Farringdon Lane, London EC1R 3AU.

Commodore User is published twelve times a year by EMAP Business and Computer Publications Ltd.

Subscriptions and Back Issues are handled by B.K.T. Subscription Services, Dowgate Works, Tonbridge, Kent TN9 2TS. Telephone: 0732

Annual subscription (UK) £12.00, (Eire) £IRL 17.00, (Europe) £18.00, (Rest of the World) £32.00.

Printed by Garrod & Lotthouse Ltd, Crawley: Photosetting and reproduction by Bow-Towning Ltd,

reproduction by Bow-Towning Ltd.
Loncon EC1.
Material is accepted on an 'all rights'
basis unless otherwise agreed. Enclose
SAE if you want the return of original
manuscripts and photographs.
All material © copyright Commodore
User 1985 and contributors. No part
of this issue may be reproduced in

User 1985 and contributors. No part of this issue may be reproduced in any form without the prior consent in writing of the publisher, other than short exerpts quoted for the purpose of review and duly credited. The publishers do not necessarily agree with the views expressed by contributors and assume no

contributors and assume no responsibility for errors in reproduction or interpretation in the subject matter of this magazine or any results arising therefrom. ISSN 0265-721X 1985 An EMAP Publication

Registered Offices:

Fred Reid

# MMODO

# MAY 1985

Cover: Ivan Allen

# **NEWS**

Happy Hacker arrested, Commodore PC launched plus all the latest news.

# **BEGINNERS' BASIC**

We come to the end of our introduction into Basic program ming with a program that'll let you keep tabs on your bank account and help you learn about logical operators.

# **PRINTERS**

We round up the printers available for under £250, most of these require an interface so we check out a few of those as well.

# SOUND AND VISION

The C16's new version of Basic offers some sounds and graphics commands previously unavailable. Ken McMahon has written two programs which illustrate its uses.

# UTILITIES FOR ALL

Utilities are still appearing for the 64. We've gathered together some of the more recent ones, including three extended Basic packages and a couple of assemblers. There's a Spectrum

# 34 COMMODORE 128 An exclusive preview of the C-128, due to be faunched at the

end of June. Will it be the success Commodore so dearly need

# MICRO-WAVE RADIO

This month's radio hams piece helps you to send morse at up to 50 words a minute, and there's more building to be done.

# REGULARS

# **ADVENTURE**

John Ransley has picked up a new Hobbit and he's got a few tips on it. There's news, the chart and the competition as well.

# 29 HAPPY HACKER

Our man on the inside (hyuk) with more news from the Micronet and Compunet networks.

# 41 SCREEN SCENE

Five more pages of the up-to-date

# 48 BUSINESS

Karl Dallas takes a look at the Micro Simplex accounts package

# 61 PROGRAMS

More programs, a selection to type in for the 64, the Vic and the C16 including Dot Racer, Minefield, Alpha Aliens and a Disk Directory

# 68 US MAIL

Dan Gutman mourns the demise of the computer games industry in the

# 77 TOMMY'S TIPS

More words of wisdom from our man with all the answers. Keep those queries coming.

# 80 LETTERS

This is where you get your say

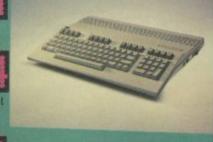

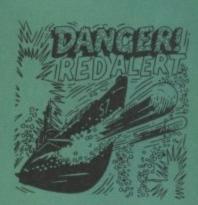

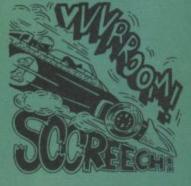

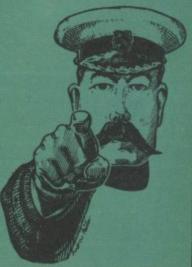

3

# WAKELIN.

**SOLO FLIGHT** – Computer controlled flight training teaches the techniques of flying and familiarization with instruments.

**RESCUE** –Your assignment is to locate and attempt pick up of stranded military personnel.

HELICOPTER FLIGHT SIMULATOR

CASSETTE **£11.95** DISK **£14.95** 

**EXPLORE** – Fly a survey mission over previously unexplored territory and map the terrain.

COMBAT – Use your rockets and machine guns to defend a secret desert installation from unknown hostile forces.

C SMI

<del>41</del>

American Software

U.S. Gold Ltd., Unit 10, The Parkway Industrial Centre, Heneage Street, Birmingham B7 4LY. Tel: 021-359 3020. ATARI

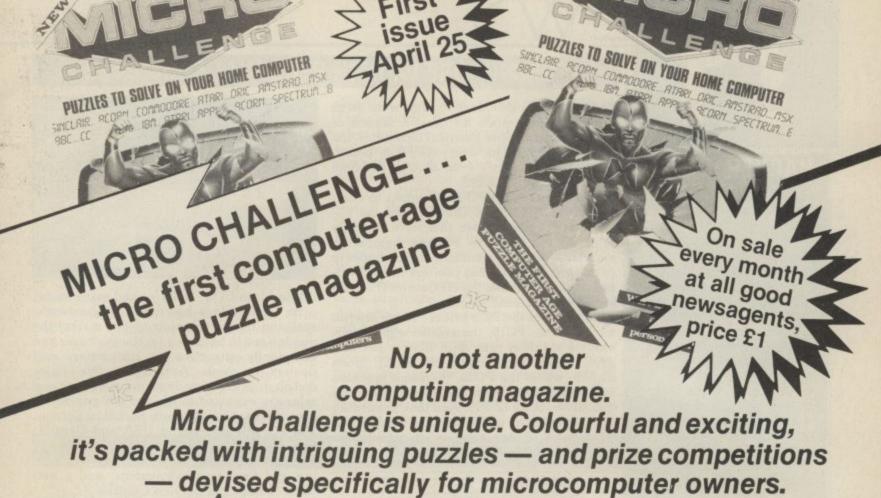

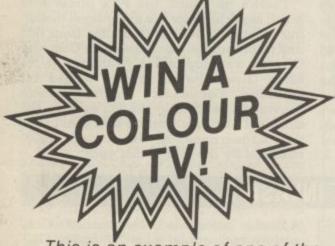

This is an example of one of the many types of puzzle to be found in Micro Challenge - but it's also your chance to win a superb JVC portable colour television with remote control. Solve the problem, using skill, judgement and your own micro. then send the solution, on one of the prize puzzle entry forms from the May issue of Micro Challenge, to the address given in the magazine, marking the coupon AP1. (A proper form must be used; no photocopies or facsimiles are permitted). The competition closes first post on May 16, 1985, and the first correct entry opened wins the prize.

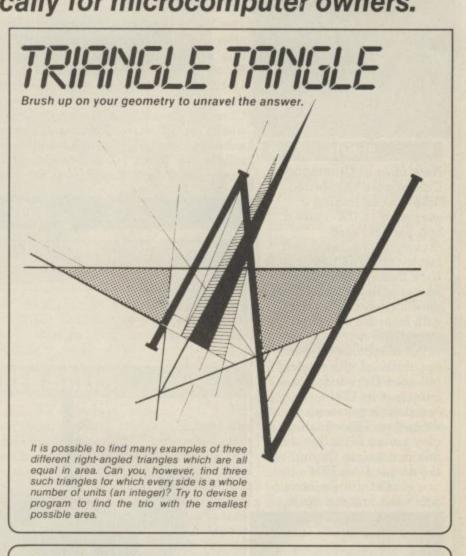

**WORKSPACE** 

TARGET TIME 25 MINS. YOUR TIME...

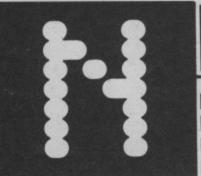

# COMMODORE LAUNCH PERSONAL COMPUTER

HACKER NICKED

Commodore User's Happy Hacker has been arrested and charged with offences and Counterfeiting Act. Robert Schifreen appeared in Bow Street Magistrates Court and was remanded on unconditional bail until June 12. British Telecom, prosecuting, asked for this much time because of the wealth of technical information to be gathered together. Another man, Steven Gold, author of Micronet's Micromouse column, was also remanded on unconditional bail under similar charges Commodore User will keep developments of what is the first case of its kind in this column will appear as normal but someone will sit in for Robert until further

# Shorts

.

New man at Commodore: Commodore has wasted little time in finding a successor to UK general manager Howard Stanworth, who resigned last month. The new man is Nick Bessey, 36, who moves to the wilds of Corby after a twelve year stint with business computer giant IBM.

Not coincidentally, his appointment immediately followed Commodore's launch of its IBMcompatible personal computer. The cunning ploy seems to be that if you're going to try and rip the carpet from IBM's feet, you should use someone who used to stand on it.

The faces of Commodore bigwigs were set in 'determination' mode for the UK launch of the new Commodore Personal Computer, the confident slogan on everyone's lips being, "the price is right", even though the time

may not be quite right.

The Commodore PC is designed to compete directly with the IBM PC and the numerous PC compatibles that have virtually sewn up the lucrative business computing market. With it, Commodore clearly hopes to re-establish its flagging position in the business market now that the 8000 series (Pet) has joined the geriatric league.

So what are the PC's prices? There are two models: the PC10, complete with monochrome monitor, twin 360K floppy disk and 256K RAM (expandable to 640K), costs £1,675, whilst the PC20, the same machine but with a 10Mb Winchester and only one disk drive, costs £2,795. And that, according to Commodore, undercuts the competition by around 25 per cent — so nobody but

**IBM Software Compatibility** 

Commodore should be laughing.

The PC is the first Commodore product to offer the industry standard MS-DOS operating system, the standard Microsoft format for its disks and the much-used Intel 8088 16-bit chip. That means programs written for the IBM PC will run without problems on the Commodore machine, thereby opening up a wealth of software. Already, Commodore's software catalogue includes business bestsellers like Lotus 1-2-3, Symphony, Framework, WordStar, Supercalcs 1, 2 and 3,

dBase 11 and 111, Delta — and many more. So Commodore has done its homework, realising that to complete in this market the goods have to be cheap for the customer and sufficiently attractive for distributors and dealers to stock. Apparently, five major distributors are already taking machines and sales are expected to reach 6,000 per month over the next three month period in Europe. The PC will also sell in USA and Canada. Incentives for buyers and dealers include an optional three-year warranty (not free), leasing and finance arrangements, and a net-

work of Regional Service Centres. There's no doubt, the PC's prices look good, especially for the entry-level model, but whether it will grab a slice from IBM and from compatible makers like Compag, Olivetti and Japan Inc., remains to be seen. Given the amount of money it's spending. Commodore certainly seems convinced, regarding the PC as only the start of a business venture that should see the appearance a Unix-based Z8000

machine by the end of this year.

# ROBOT INVASION

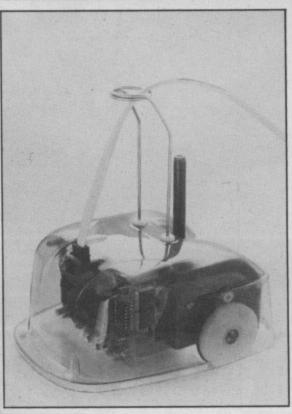

A London based firm has announced a Commodore compatible robot for under £100. Zero 2, made by the ambitiously named Intergalactic Robots Ltd, connects to the 64 via a standard 'D' type connector and sells for £99.95 assembled, and £79.95 as a kit.

The robot is a small buggy or turtle type device equipped with wheels, pen, lights, line follower and a two-tone horn. It is connected to the computer with a 4mm telephone type cable and is flexible as regards language.

Intergalactic Robots claim a high degree of manoeuvrability for the device with turning motions to accuracies of 0.1mm, or one degree. A spokesman said that it was already selling well in many Scottish schools and hoped that it would soon be installed in most English ones as well.

Whilst Zero 2's main application is educational, Intergalactic hopes it will be of used in the home, and claims it is capable of watering plants whilst you're on holiday, playing with the baby or the cat (let's hope it knows which is which!) or even as a dressmaking aid, transposing dress patterns to size. Games applications are also intended. Contact Intergalactic Robots on 01-359 2536.

# **EARLY SUPPORT FOR 128**

Chastening experience with machines like the Sinclair QL has alerted the computer industry to the truism that you stand little chance of selling your latest wonder-micro unless a modicum of software is available at launch time. Commodore has taken this lesson to heart with its C-128.

Many weeks before its launch, software producers like Audiogenic, Precision and Thorn EMI have announced that they're working on C-128 products. Trouble is, there's nothing really exciting on offer, most of the products being conversions of business programs.

Audiogenic, for example, sent one of its boffins to Commodore's Slough offices to convert the Micro Swift spreadsheet, originally for the Commodore 64, to take advantage of the 128's 80-column display. Its maximum number of rows has also been increased to 999. No prices yet but, considering that the 64 version costs a mere £19.95, it

shouldn't bust your pocket. According to Audiogenic's Henry Smith, Audiogenic's other business products will soon get the same treatment. Similar 80-column conversions of Easy Script and Superbase are also due from Precision Software.

Thorn EMI has announced that it's converted the American 'Perfect' series of business software, which also runs on the IBM PC, to run on the 128's Z80 processor under CP/M. The series, comprising Perfect Writer, Perfect Calc and Perfect Filer, is fully integrated, allowing the sharing of data between programs, and featuring the latest of split-screen wyndows and pop-up menus. No prices yet, though.

From Commodore itself, there should be a series of disk-based games (including adventures) that include versions for both the 64 and 128. According to Commodore's Gail Wellington, it should help to cut costs and provide cheaper software.

IN THE BIN

I'm at a press launch and someone at the far end of the room is making bad jokes and nobody's laughing. Seems there's a new quiz game for the 64. Wait a minute, if the jokes are bad, and it's a quiz and the joker is Ted Rogers, it must be (fingers fumble) 3-2-1!

Yes folks, Dusty Bin has come to the home computer market. The game, published by Micro Computer Incorporated, gives you the chance to win lots of prizes just like the real thing.

The star prize is nothing less than a week's holiday in Spain. There's lots of other goodies as well, including colour TVs, bicycles, peripherals and cuddly toys — sorry wrong game, no cuddly toys. To win you have to complete the game, download your score and send it back to the company. It's supposedly secure, which is like waving a red flag to all those hackers.

The other original feature of the game is that you won't see any advertisements in the press for it. Its campaign is based totally on television advertising, and, like those duff

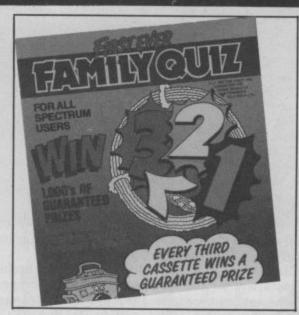

records, available by mail order only, at a cost of £9.95. There's a review coming next month, so start swotting up on your general knowledge.

# OF MICE AND TRACKER BALLS

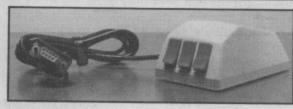

The SMC Mouse is now available from Barnet-based SMC Supplies. Designed for the Commodore 64, it plugs into one of the joystick ports.

At £59.95 it's somewhat pricey, but includes graphic software that offers the usual drawing features, plus a sprite and graphic designer, and a screen-dump utility to a Centronics printer. Running your rodent across a flat surface produces corresponding move-

ment with the on-screen cursor.

Meanwhile, Central Trade Exchange has launched the Marconi RB2 Tracker Ball, also for the Commodore 64. The on-screen cursor is controlled by fingertip operation of the central ball. Like the SMC Mouse, the RB2 includes sophisticated graphics software and, at £59.95, is identical in price. It also includes software that lets you use the device in your own programs. More details from SMC on 01-441 1282 and from Central Trade Exchange, 0582 64334.

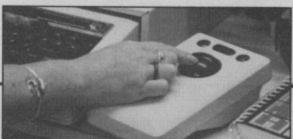

# Shorts

Evil for the C-16:
Remember the Tower of
Evil game for the Vic-20,
you know, the one in which
you rescue the fair Princess
Diana from the
Necromancer? Creative
Sparks has now released a
"greatly enhanced" version
for the C-16. Costing
£5.95, CS rashly claims it's
"easily the best game
written so far for the C-16".
Hm — we'll be reviewing it
soon.

# Shorts

Wordprocessing taped: Audiogenic's stalwart Micro Wordcraft program is now available on tape, complete with Novaload, for all those 64 owners who need a professional-quality WP package but can't afford a disk drive. The package retails at £24.95 and should be available at branches of Smiths, Boots and Laskys.

# Shorts

Alphacom goes cheap: Dean Electronics, UK distributors of the Alphacom range of printers has announced drastic price cuts as part of a special offer. The Alphacom-42's price is slashed from £99.95 to £49.95. And the Alphacom-81 is dealt with just as ruthlessly, cut from £139.95 to £79.95. Both printers feature a unique slot-in Commodore compatible interface which lets you reproduce the complete Commodore graphics set. You'll find more details in the printer/interface article in this issue.

# Shorts

Cheap thrills for Vic: There may be hope for dedicated Vic owners. since a new software house, Atlantis, is offering two Vic games at £1.99 each. Before you get too excited, both offerings look to be old and mouldy. There's Super Breakout (something to do with knocking a ball against a wall?) for the unexpanded machine and Death Race, a car racing game for the Vic with 8K expansion. For the price of a Big Mac and fries, they're probably worth a spin. More details on 01-226 6703.

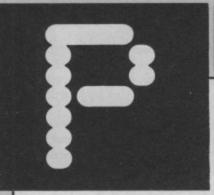

# ROFILE: "WILD BILL" STEALEY

This month Eugene Lacey faces the flak from American flight program ace Wild Bill Stealey, a man with an ego that matches the quality of his flight simulation programs for Microprose: Solo Flight and F 15 Strike Eagle.

A couple of minutes in Wild Bill Stealey's company is enough to stop you wondering how he earned that nickname.

"See that," he bawled, tapping the largest ring I've ever seen on my desk, waking up the technical experts in the Commodore User offices, "that's a genuine American Airforce Fighter Pilot's Ring. Do that in a bar room in the States and you get instant service . . . they know you're a fighter pilot."

Wild Bill lives in Hunt Valley, Maryland, with his wife and their three children. Despite his impressive USAF background he will be best known to most Commodore users as the author of Solo Flight — America's best selling flight simulation for the 64.

The success of Solo Flight prompted Stealey's company to launch a flight simulation closer to Wild Bill's heart — F15 Strike Eagle. This is based on one of the most advanced fighters currently in service with several air forces around the world.

Stealey has so much confidence in Microprose that he could easily persuade you that they were the only software house in the world. It's only when you pinch yourself a couple of hours later that you remember there are some other good companies in the US: Epyx, Activision, Access to name only three.

The main thrust of the Wild Bill sales talk is reserved for F15 — clearly his favourite simulation. As far as Stealey is concerned the only real pilots are fighter pilots. What about airline pilots, I ask? "Bus drivers", says Wild Bill. Alright then — what about the pilots who talk endlessly about the freedom, the solitude and the spiritual experience of flying?

"You wanna talk spiritual? I'll tell you what's spiritual . . . flying upside down in an F15, doing Mach 1.5 high above the Rocky Mountains, with the sun behind and the Pacific Ocean ahead of you . . . that's spiritual . . . the rest is just sight-seeing."

"Whooosh", says Wild Bill, thrusting his hand through the air to illustrate the point.

Like most good American software houses, Microprose launches less products per year than its UK counterparts and takes longer developing them. "We offer quality software and quality software takes time to develop—in the case of Solo Flight about nine months, and F15, a year."

Microprose develop all their programs in teams. Stealey is chief

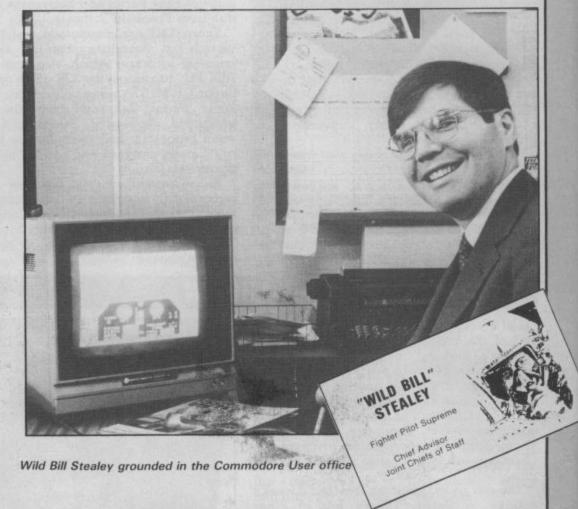

designer and ideas man, Sid Mayer is the programming brains. A Washington lawyer writes the manuals.

It's important to get a legal brain in on the documentation of Microprose simulations. Particularly when they are about USAF planes like the F15, as these have to be cleared with the authorities before they can be put on sale. "All the information in the software and in manuals that are sold with them needs to be non-classified . . . I am very particular about that," says Wild Bill, assuming a very serious tone of voice. This would of been fine if he had not let it slip that the Russian Embassy in Washington still bought four copies of the game the day after it went on sale.

But if the Russians can find out anything useful about the F15 it probably won't be of much use to them learning about Microprose's other flight simulation — Spitfire Ace.

"It's probably the most romantic fighter that has ever been", says Stealey, "the idea to do the game came from England, and we are very pleased that we did it."

Microprose's Spitfire game has now been challenged in the shops by

传一场人

Mirrorsoft's Spitfire 140 — and a comparison is published in this month's Screen Scene. Comparisons are something that Wild Bill is very keen on and he has done one himself between F15 Strike Eagle and Digital Integration's Fighter Pilot. Needless to say the Microprose game comes out on top. According to Stealey's calculations — fifteen authentic F15 details to three in Digital's game.

But if flight simulations have been the mainstays of the Microprose range for the last year they certainly won't be the only products launched by Stealey's team this year. Other hot titles to look out for are Solo Flight II—with lots of new features, Kennedy Airport Approach—an air traffic control game with some of the best speech I have ever heard on any game including Impossible Mission, and two new war-strategy games with historic World War II themes.

To describe Wild Bill Stealey as a brash American has got to be the understatement of the century. But love him or loath him you can't help thinking that with this guy in the cockpit. Microprose are going to be piloted to a successful future.

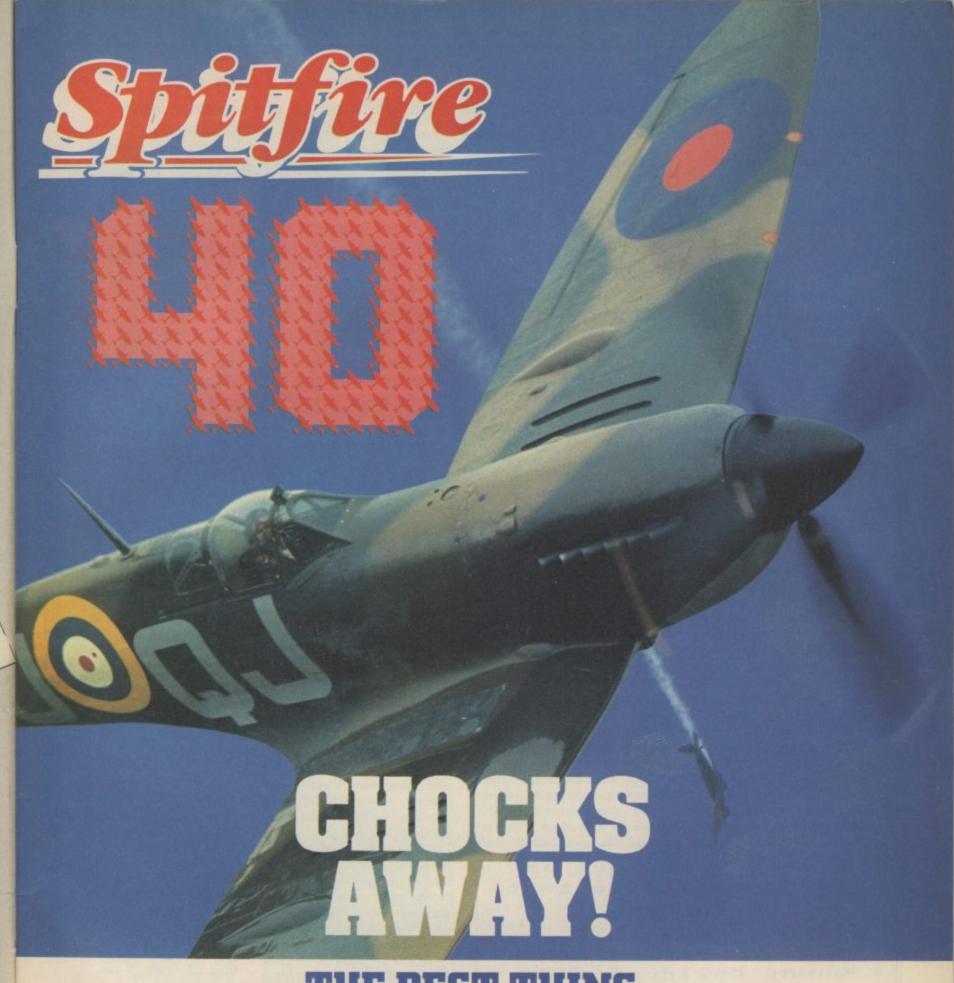

A Spitfire flight simulation set in 1940. Ground features and realistic air combat.

Spitfire 40 is available from W H Smith , Boots Spectrum Spectrum and good software stores everywhere.

MIRRORSOFT, Mirror Group Newspapers Ltd.

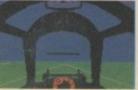

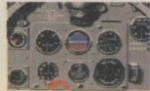

Holborn Circus, London EC1P 1DQ Tel: 01-822 3580

# A VERY SPECIAL COMPETITION

Target: To rise through the ranks of the RAF elite to Group Captain, VC, DSO, DFC

Reward: For the lucky few, a day out at the Battle of Britain Museum plus a test flight in a high performance aircraft. Details in every

Spitfire40 pack

COMMODORE 64 DOYSTICK ONLY DISK E12.95 CASSETTE 69.95

Now you can use your Commodore 64 to write a letter or a report, to compile a mailing list or classify your record collection, to check your bank statement or sort out your family finances (and then translate them into colourful graphics) . . . all for just £5.95.

# Quick to learn, easy to use. that's. MINI OFFICE marks a

long-awaited breakthrough in dramatically reducing the cost of personal comput-

For the first time it makes available to everyone an easy-to-operate version of four of the most popular business computing applications - and at a price anyone can afford.

Never before has a word processor been sold for anything as low as £5.95. Nor a database manager. Nor a spreadsheet. Nor a graphics program.

Yet Mini Office contains them all.

So how was it done?

It all started with a suggestion that we should prepare a package to give readers a gentle introduction to the kind of software that businesses were running on their com-

At that stage there was no intention that it should be an ambitious package. Just a simple program that could be sold at a very low price.

We called in experts in

processing, database management, spreadsheets and graphics had been turned into a full scale suite of programs covering all four applications.

In fact the only part of the brief that remained was our original insistence that the package should be quick to learn and easy to use.

And despite all the extra sophistication that has been written into it, we decided that, as a service to our readers, the price should still be kept at the very low figure originally fixed.

How does Mini Office operate?

Using the Word Processor is simplicity itself. There are none of the cryptic coded instructions that had to be mastered by people learning the early word processors.

You start by selecting the size of type you prefer - either normal or double-size. The latter is a feature that you people this could be the first time they can send out a perfectly typed letter without outside help.

Primary school teachers are also expected to make great

it again. It can also be printed out.

The Database program can be used to store a mass of information. It can be retrieved, in its entirety or just

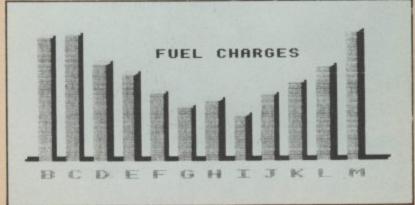

Figures on the spreadsheet can produce a bar chart . . .

use of the double-size function, both on the screen and on hard copy printouts.

While you are using the word processor three useful pieces of information are displayed across the top of the

They tell you how much time has elapsed since vou started using it, the number of words you have written so far, and how many characters you can key in before the computer's memory is full.

At any time you can press a key which tells you your typing speed. This is a most useful function, and can play an important part in increasing your efficiency at the keyboard.

You can also decide the size of the margin, the line length and the tab positions. Text can be moved from one part of the document to another.

At any time you can preview the text to see how it would look when printed out.

As with all the other programs in Mini Office, your work can easily be saved and loaded when you want to use

the parts you require for a particular purpose, whenever you need it.

The operation is so simple that a useful database can be created in minutes rather than days - and you certainly don't need any computer experience to set it up.

The powerful search facility is very easy to use. You can search for a particular word or words or you can order a numeric search - such as telling the computer to find all the numbers greater or less than the one you provide.

You can carry out multiple sorts. For instance, if you have built up a mailing list containing a list of names, addresses, telephone numbers, occupations and ages you can ask the database to provide you with a list of teachers living in Liverpool whose ages range from 25 to

One powerful option allows you to replace anything on the database without having to go through the whole lot making amendments yourself. You could, for instance, instruct it

A unique feature is the double size text option in both printer and edit perfect for young children and people with poor vision.

The word processor - with double size characters

business software programming, told them what we wanted and sat back to await

What happened next was totally unexpected. For they all came back with ideas that were to considerably expand our original brief.

In the end what had been planned as little more than a beginners' guide to word cannot find on any other word processor.

It is particularly suitable for the partially sighted - in many cases giving them their very first opportunity to use a word processor.

This means they can use a micro to compose a letter, using the double-size mode, and then print it out using normal size type. For many

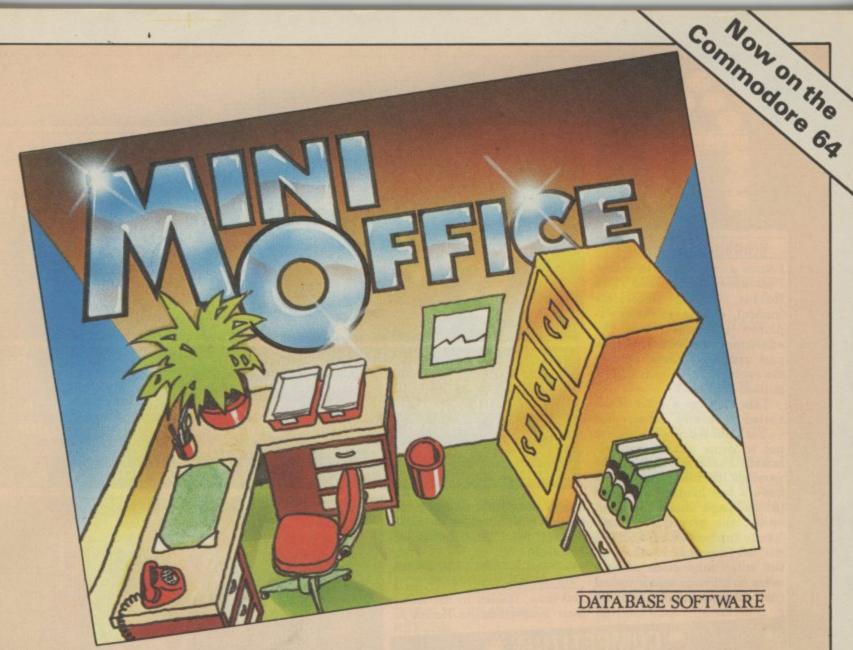

to find each reference to "teacher" and replace it with "lecturer".

The **Spreadsheet** is our version of the program that marked a milestone in business computing – Visicalc.

It is often pointed out that this one program alone has helped to sell more personal computers than any other.

Certainly Visicalc and its derivitives have never been shaken from their position at the top of the list of best-selling business programs.

Yet the concept is very simple – a giant worksheet of rows and columns, only part of which can be seen on your screen at any one time. Into any position on the sheet you can put numbers, labels and mathematical formula.

And when you alter any figure its effect ripples through the rest of the sheet, changing any totals as may be necessary.

The Mini Office version is ideal for home finance, provid-

ing you with an effortless means of keeping tabs on your income and expenditure – and enabling you to work out your own budget.

In our Spreadsheet program – as well as in the Database – we have provided

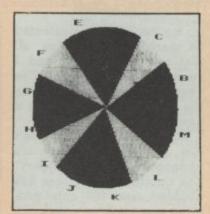

. . . or a pie chart

a sample file so that you can experiment with it before entering your own data.

One feature we have included which to our know-ledge does not exist in any other spreadsheet is a warning device to prevent you

accidentally erasing formula – a very useful precaution.

The **Graphics** program uses the standard business graphics – line, bar and pie charts – in full colour. Which is something not always available on far more expensive graphics packages.

The program uses data you have already prepared on the spreadsheet. You have to identify which set of information you require to see in graph form — such as by indicating which row or column — and then which of the graphs you require.

The graph is then automatically configured exactly as you require it. If you have suitable printer capable of

producing graphics you can also print out hard copies for a permanent record.

Because our original intention was to produce a package for people new to all these applications, we have produced a fully-detailed, easy to understand manual.

This 32 page free booklet gives clear instructions about how to use all four programs and in itself forms a concise introduction for first-time users.

If you want to start doing more with your micro than just playing games, this package is your ideal introduction to the four most popular applications for professional computers.

 Graphics illustrated here are from the Amstrad version and are slightly different on the Commodore version.

| 9002 Mini Office Payment: please in Access/Masterci Card No. Barclaycard/Vis. Card No. |        | 5.95<br>YOU CAN AL                |
|----------------------------------------------------------------------------------------|--------|-----------------------------------|
| Name                                                                                   | Signed | Orders (24 hours)<br>061-480 0173 |
|                                                                                        |        | All other enquiries               |

Send to: Database Software, FREEPOST, Europa House, 68 Chester Road, Hazel Grove, Stockport SK7 5NY. (No stamp needed if posted in UK) Please allow 28 days for delivery

------

Send for it today

Also available from Comet, Currys, Dixons, Greens, John Menzies, Rumbelows, Boots, W.H. Smiths, Laskey's and other computer stores.

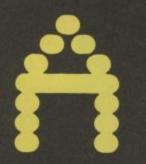

This month John Ransley becomes a convert to the spectacularly good new disk version of The Hobbit and hands out a few tips on the game, as well as a routine that will put random responses into an adventure program. There's some more American titles previewed plus news, a competition and the readers' chart. By John Ransley

# Breaking the Hobbit

I have a confession to make. I've never conquered The Hobbit. To be absolutely truthful, I've never really explored that deep into the adventure which has, over the past couple of years, sold in the region of one-quarter of a million copies.

This may be a kind of inverted snobbery on my part - but I put it down to a desire not to grow old at my key-board. For a start, the early versions of the game didn't have a fast loader - though the ones now on sale do. Sec- comparison with second genondly, the graphics - brilliantly innovative when Bilbo Eureka! and The Lords of and his friends shone through the video tube at us - now seem a little unsophisticated (and desperately slow) by But now, thanks to the deci-

eration graphic titles such as Midnight.

# Hobbit on disk

sion by Melbourne House to

Not only did Napoleon Bonaparte fight great battles but he also knocked up a terrific brandy. Trouble is, Josephine wasn't the only person he couldn't keep happy, and he died six years after his defeat at Waterloo in 1815.

But where exactly did he die? Was it in exile in Elba, imprisoned on St Helena, or in exile in England? Choose the right answer and you could win this month's double prize of Quicksilva's two newest animated adventures from the States — Dungeons of Ba and Castle of Jasoom. So just write your answer on the coupon below, add your name and address and the titles of your three current favourite adventures (you don't have to enter the competition to vote) then mail it right away to the address shown at

| NAPOLEON'S PLACE OF DEATH WAS                                                                            |
|----------------------------------------------------------------------------------------------------|
| Address                                                                                                  |
| ***************************************                                                                  |
| My three favourite adventures are:                                                                       |
| 2                                                                                                    |
| 3                                                                                                    |
| Send your entry to Napoleon Competition,<br>Commodore User, 30-32 Farringdon Lane, Lon-<br>don EC1R 3AU. |
|                                                                                                    |

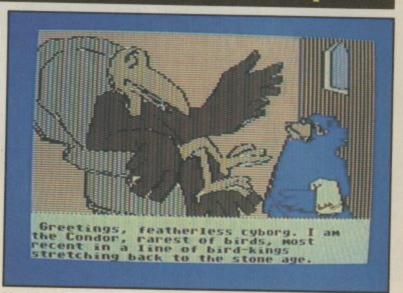

Meet Condor - star of Activision's first adventure - see page 14.

go for the huge disk-oriented 64 market in the States, all that has changed - and I swear to Gollum that I've never enjoyed myself more in the first hour of exploring a new adventure.

The Hobbit on disk hasn't just had a facelift - it's undergone major surgery. The number of locations has doubled, and the core program now loads in just a couple of minutes. Then you flip the disk to access the graphics files, so that as you progress through the game, a new illustration is read from the disk and zips into memory in just a few moments. And what a splendid library of graphics it is; the detailed and richly-coloured screens add a totally new dimension The old and the new. Top shows of appeal and come very much nearer to the quality that a Tolkein-inspired fantasy surely deserves.

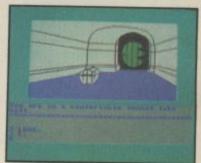

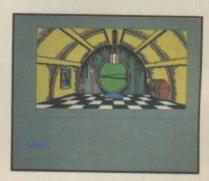

the old opening screen of the Hobbit and below the new souped-up disk version.

A particularly pleasing feature of The Hobbit - and it's a pleasure doubled in this new version — is the number of locations it's possible to explore without being blocked by some seemingly insurmountable puzzle too early on (with the exception of those trolls - about which, more later). Me, I usually surrender at the first threat of any intellectual confrontation - but The Hobbit on disk allowed me to explore one imaginatively illustrated location after another.

Of course I could have delved deeper into any of them and stopped to chat with Gandalf or Elrond - and then I would have begun appreciating, too, the real brilliance of Philip Mitchell's full-sentence interpreter. But for this first taster, there was fun enough to be had in just exploring the game's visual delights - as well as enjoying the very listenable music score that is another welcome special feature of this new

At £17.95, The Hobbit on disk, it's true, is only £3 more than its now inferior counterpart on tape. I guess the thinking is that if you can afford a disk drive, you can afford pricier games. I wonder about that. I would have liked to have seen this stunning new version sold a couple of pounds cheaper, together with a long-overdue cut in the price of the tape version. Not because I dispute for a moment that it's worth every penny of the price that's asked, it's just that something this good should have the chance of reaching the widestpossible audience - and in the UK at the moment, that audience is very priceconscious.

# Handy tips

Skip this item if you mean to play The Hobbit and don't want an easy start. I don't usually give playing tips in this column but the wretched trolls soon met in The Hobbit can be very discouraging and may deny you an early opportunity to explore lots of interesting locations. Here's how to defeat them. After you've left the tunnel hall, go east and east again you'll arive in the trolls' clearing. The mistake is to stand The Hobbit (Melbourne House)

Castle of Terror (Melbourne House)

3 Eureka! (Domark)

Sherlock (Melbourne House 4

5 Zork III (Commodore/Infocom)

6 Return to Eden (Level 9)

Colossal Adventure (Level 9) 7

8 Twin Kingdom Valley (Bug-Byte)

9 Snowball (Level 9)

10 Spiderman (Adventure International)

your ground. Instead, go grams using a simple routine north and wait, wait and wait such as this: again by the stone door until 100 INPUT "WHAT dawn breaks. Then return NEXT":R\$ south to the clearing and 110: you'll find the frells have turn- 120 REM USUAL IF . . . ed to stone

# Good response

Readers' letters suggest that I'm not the only one who can't abide adventures which don't incorporate just a little personality in their 'puppets'. Valkyrie 17 is a good example of a recent title that doesn't fall into that trap; enter a silly or illegal command and you'll get any one of several random responses rather than the same old "You can't do that" every time. It's an effective bit of gloss on what is anyway an above average adventure and one you can easily incorporate in your own Basic pro-

THEN TESTS GO HERE 130 REM BUT IF INPUT IS UNACCEPTABLE . . .

150 GOSUB 500:GOTO 100 500 X = INT(RND(1)\*3) + 1510 ON X GOTO 520, 530,

520 PRINT "THAT'S JUST NOT POSSIBLE": RETURN 530 PRINT "SORRY - YOU CAN'T DO THAT HERE": RETURN

540 PRINT "YOU'VE GOT TO BE CRAZY!": RETURN

Customised responses can also add elegance when, for example, players find themselves arriving at a location they've visited before. In even the best commercial adventures you'll find, very often,

that the program will treat the returning visitor like a complete stranger. This bug can be easily overcome with another short routine: 100 R\$(1)="INFORMS": R\$(2)="REMINDS": R\$(3)="AGAIN REMINDS"

110 X=1 120 PRINT "[CLR SCREEN]" 130 INPUT "WHERE

NOW"; R\$

140 IF R\$="N" THEN 500

150 GOTO 130 500 PRINT "YOU FIND YOURSELF IN THE" 510 PRINT "TOWER OF

ALCHEMY. 520 PRINT "THE

ALCHEMIST" R\$(X) "YOU THAT" 530 PRINT "SOME MAGIC

POTIONS ARE HIDDEN HERE. 540 X=X+1: IF X>3 THEN

X=2550 GOTO 130

You'll find, of course, that the routine starting at line 500 will only be called if you enter N and hit Return. But no matter how often you travel S, E or W in between, you'll get a different response the first three times you venture N and on subsequent visits the response will toggle between messages R\$(2) and R\$(3).

# American dream

In the good old days before the £1 dollar I would occasionally treat myself to one or two of the better American

# /ENTURE NEWS ● Spectacular graphics: icons, and ADVENTURE NEWS ● keyboard, joystick or even lightpen priced around fl4 95 Mer.

features of Shadowfire — a new-style adventure from Beyond, whose 64 version of Mike Singleton's classic Lords of Midnight is already a firm fixture in our Top 10. An advance copy arrived in the Valley as this column went to press - look out for much more about this exciting new title, including exclusive screen shots, in next month's

• After the critical success of Erik the Viking, Level 9 are working with Mosaic on an adventure based on Sue Townsend's million selling Adrian

Mole titles, to tie in with a new Thames TV series planned for the autumn.

with the news from Gilsoft that a 64 in the list of a dozen new titles from which greates full-colour graphics. Step One Software, priced from £9.95 easily and then allows these to be incorporated into Quill-generated

priced around £14.95. Also, all the titles in their Gold collection of text adventures are now selling at only

Trevor Hall, author of the enduringly popular Twin Kingdom Valley is putting the finishing touches to his latest graphic adventure which Bug Byte plan to release in the autumn.

Dorling Kindersley's new Screen Shot title for the 64, out mid-May, will be devoted to creating the kind of hires graphics that could make your adventure a commercial hit. And the Edwardians' answer to Arthur Daley turns up in Raffles, a graphic adventure Dorling Kindersley have set for a

which creates full-colour graphics | to £14.95 on tape or disk. Phone 0727

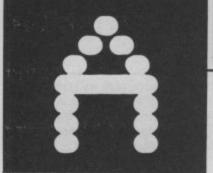

their way to sell their first US adventure imports on the strength of their good looks.

For single-disk titles expect something a little better than the flimsy cardboard box that Mindshadow and The Tracer Sanction come in. Maybe Activision still believe that micro adventures are a bunch of weirdos who don't care a toss for window word of mouth recommendation anyway.

that if the game as a whole should be available at slightly ADVENTURE NEWS ● ADVENTURE NEWS ● ADVENTU

Book look

cost £16.50!

Fortunately, though, Holt 362,880 different games . . . Saunders are now marketing Still, I've started exploring from DiLithium and the Com- computerised wargames and Mindshadow and have to say pute! stable, for example, battle simulations — such as

computer adventures are likely to develop in the future. One of the most regrettable Gary McGath makes the point repercussions of the subser- that decision-making is intrincosting £19.99 a piece, you'd vient pound is the premium it sic to adventure games, yet creates in the cost of this fundamental element has knowledge. I was browsing yet to reach anything like its through an American com-full potential; after all, he puter guide the other day that points out, even noughts and crosses offers a possible

Have you every considered titles from a number of how little use conventional dressing and only buy on leading American publishers adventures really make of under the umbrella — and your computer's talent for this means that good titles numeracy? Why don't good

micro mags and drool over the ads for the latest adventure titles being launched there. It seems to have taken longer than it should to bring some of the better software to these shores. After all, Infocom and Adventure International may be the bestknown but they're certainly not the only Stateside houses producing very worthy offerings

Happily, the software arm of W H Smith Distributors are now including in their trade catalogue the products of Spinnaker and Trillium (renamed Telarium for the UK, for tortuous business reasons), so you can expect to see these hit the high street shelves any minute now.

I've had just the briefest chance to acquaint myself with Swiss Family Robinson a graphic adventure from Spinnaker with some neat and timesaving features to simplify input which the younger player will certainly appreciate. Other titles in the Windham Classic series are The Wizard of Oz. Gulliver's Travels, Treasure Island, Robin Hood and The Wind in the Willows. All are on disk at £14.95.

The Telarium list is aimed at the more advanced adventurer, and I plan to review Amazon next month - a double disk/four sided graphic adventure devised by science fiction author Micheal Crichton; remember The Andromeda Strain? First impressions are that Amazon really is something special and I recommend you pester your software dealer for an early sneak preview to judge for yourself. Other titles include Rendezvous with Rama by Arthur C Clarke, Dragonworld, Fahrenheit 451, and Shadowkeep. They all sell at £19.95 pricey, but the quality and professionalism of the presentation has to be seen to be appreciated.

# Two from Activision

RED SCARE

Frederick Forsyth's best selling novel The Fourth Protocol is shortly to be released as a computer

The adventure is in three parts and casts the player as M15 agent — John Preston — whose task it is to thwart the KGB's Plan Aurora to let adventure. off a nuclear bomb in the UK and blame it on

on a nuclear south and an alack security at American bases. Part one features a splendid icon-driven adventure in the style of Beyond's

adventure in the style of Beyond's
Shadowfire. A screen cursor selects icons
representing various actions — files, surveilance,
communication via the telephone, three computer
VDU's and various other items. Select and implement by
placing the cursor over the required object and placing the cursor over the required object and press fire. The object of this part of the game is to get John Preston inside the building where the bomb is hidden. This is an inspired piece of adventure programmer when that there will be adventure programmer.

adventure programming, when that phone rings it really sounds like the real thing.

Part II sounds like a bit of a cop out. An arcade game—

the objective of which is to dodge the guards in the corridors whilst arching for the bomb.

Back to real adventure again in part III where you have to use searching for the bomb.

codes learned in the previous parts of the game to defuse the programmers called the Red Pencil Company and is published by

Hutchinson. If this game is a success the publishers may follow it up with a game version of Forsyth's best hutchinson. If this game is a success the publishers may follow it up with a game version of Forsyth's best hutchinson. If this game is a success the publishers may follow it up with a game version of Forsyth's best hutchinson. If this game is a success the publishers may follow it up with a game version of Forsyth's best hutchinson. If this game is a success the publishers may follow it up with a game version of Forsyth's best hutchinson. If this game is a success the publishers may follow it up with a game version of Forsyth's best hutchinson. If this game is a success the publishers may follow it up with a game version of Forsyth's best hutchinson. If this game is a success the publishers may follow it up with a game version of Forsyth's best hutchinson. The Fourth Protocol was programmed by a team of freelance programmers called the Red Pencil Company and is published by

the most original adventures I've ever come across; if you could imagine one of the French Impressionists drawing for Marvel Comics, you'll get some idea of the result I'm trying to describe.

Indeed, I'm still trying to fathom out the secrets of Mindshadow's distinctive visual appeal. And wait until you meet Condor — a kind of louche buzzard who'll help you out three times (but only three) each time you play. Frightful price and strangely careless packaging - but the You sure couldn't accuse game is definitely growing on

readable 200-page compen- stomp round a grid. dium of fascinating facts and

One I can particularly popular success? Maybe it's recommend is Gary McGath's because most of us still hold Guide to Adventure Games on to the old concept of a war-(£10.95), a chunky and very game being a boring old

Well, they're not like that anymore - as Owen and There are chapters on the Audrey Bishop's Commodore great adventure houses such 64 Wargaming (Collins, as Infocom, Scott Adams and £8.95) proves most convinc-Sierra on-Line, including ingly in its 248 fact-packed scenarios of their most famous pages of know-how, with titles; well-explained descrip- Basic routines and listings for tions of the programming four full-scale games; a tricks they use; guidance on medieval skirmish, a D-Day writing your own text adven- encounter, a Napoleonic tures (with helpful pseudo- campaign, and a battle in code routines which any outer space. Even if it doesn't brand of Basic can handle). convert you to wargames, There's also an intriguing you'll pick up loads of techchapter on the way in which niques which you can use.

Activision of going out of me.

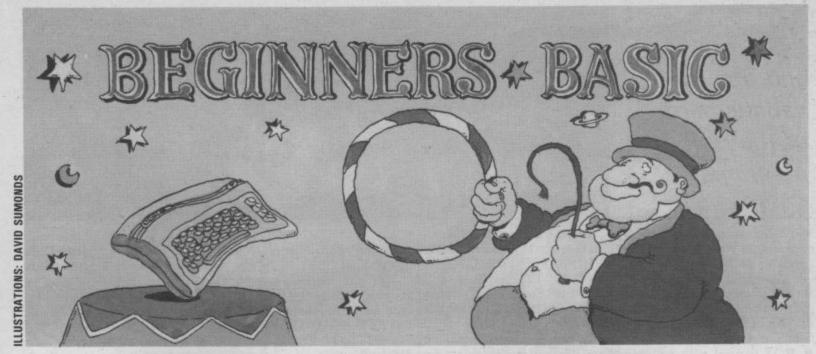

# Part 4 — a useful application by Brian Grainger

We've reached the final part of our Basic tutorial, so it's time to produce a really useful program, one that will let you keep track of your bank account. And while you're doing that, you'll learn a thing or two about logical operators, saving and loading on tape, and using subroutines.

Last time the homework was a l bit tricky. I found out how tricky when I came to work on the answer! The main problem is not the fundamental parts of the program but catering for the possible errors a user might make when the GOTO. running the program.

A few points from the program. Firstly on line 380, I used IF ... THEN GOTO. When the THEN is immediately followed by a GOTO the Basic language will allow you to drop either the THEN, or

Did you notice my use of Anyway, here's my solution: | REM statements in the pro-

410 PRINT "ICLS]INITIAL BALANCE IS";BA 415 IF NT=0 THEN PRINT"[CD]THERE ARE NO TRANS 420 FOR I=1 TO NT 420 FOR I=1 TO NT
430 PRINT TD\$(I); "OF VALUE"; CV(I); "IS A ";
440 IF TT\$(I)="D" THEN PRINT"DEBIT": CB=CB-CV(I): 450 PRINT"CREDIT": CB=CB+CV(I) 460 NEXT I 470 PRINT "[CD]CURRENT BALANCE IS":CB 480 PRINT [CD]HIT A KEY TO CONTINUE" 490 GET AS : IF AS = " THEN 490 495 GOTO 110 497 REM 500 REM RESET THE BALANCE 505 IF NT=0 GOTO 570 510 FOR I=1 TO NT 520 IF TT\$(I)="D" THEN BA=BA-CV(I): GOTO 540 530 BA = BA + CV(I) 540 TD\$="": CV(I)=0: TT\$="" 550 NEXT I 560 NT=0 570 GOTO 110

100 BA=100 : NT=0 110 REM START 120 PRINT"[CLS]WHAT DO YOU WANT TO DO?" 140 PRINT"PRESS 1 TO INPUT SOME TRANSACTIONS 150 PRINT"PRESS 2 TO DISPLAY THE BANK STATEMENT 160 PRINT"PRESS 3 TO REMOVE ALL TRANSACTIONS 170 PRINT" RESET THE BALANCE" 172 PRINT"PRESS 0 TO FINISH" 180 PRINT 190 INPUT CH 200 ON CH GOTO 300,400,500 210 END 300 REM INPUT TRANSACTIONS 310 PRINT"[CLS]TRANSACTION DESCRIPTION" 305 NT=NT+1 320 INPUT TD\$(NT) 330 INPUT"[CD]CASH VALUE";CV(NT) 340 PRINT"[CD]TYPE 'D' FOR A DEBIT OR 'C' FOR A CREDIT" 360 PRINT"[CD]ANY MORE? TYPE 'Y' FOR YES, 'N' FOR NO' 370 INPUT ANS 380 IF AN\$="Y" THEN GOTO 300 390 IF AN\$="N" THEN GOTO 110 395 PRINT "ANSWER NOT VALID" : GOTO 360 400 REM DISPLAY STATEMENT 405 CB=BA

gram such as line 300? Any characters after a REM are simply remarks to make the program easier to understand. Here I used them to split up and title the various sections of the program.

One final comment is that the program will only deal with up to ten transactions. If we dimension the arrays at the start then a more realistic number could be given.

# **Logical Operators**

relational operators, `<>', `<', `>', `<=', used in logical expressions for IF statements. In all the examples so far each IF statement has only considered whether a single statement was true. But what happens if we only wanted to do something if two or more statements were true? The answer is to use the logical operators. There are three of Last time I introduced the these, AND, OR and NOT:

# 'split up and title the various parts of the programs'

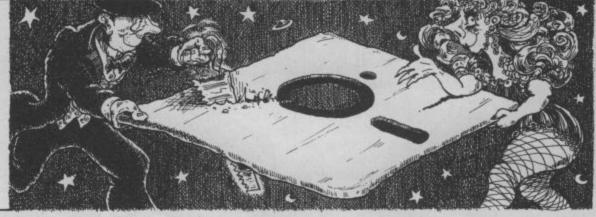

 AND connects two logical expressions when we wish the result to be true only if both the expressions are true.

 OR is used when we wish the result to be true if either or both of the expressions are

 NOT is used with a single logical expression and the result will be true if the expression is false and vice versa.

# Data input and output

In last month's problem you probably realised that the result was not much use because once the computer was turned off we lost all the information on our transactions. We need to be able to store the values so that we can switch the computer off and then when we have written some more cheques or received a pay packet we can add these to the transactions. We need a means of saving and loading data.

So we must do three things: tell the cassette unit that we are going to send some data and we want to write it to a tape, send the data, and finally tell the cassette that we have finished.

# Saving data

To tell the datasette we are going to send data which needs writing to tape we say: OPEN 5,1,1, "FILENAME". This tells the computer to open a file, which we shall reference in the program by the number 5, on the unit whose number is 1, the datasette. The final '1' says open the file for writing, rather than reading. Finally we attach a filename, which must be no more than 16 characters long, so that we can find the file again on a tape that may have more than one data or program file on it.

We send data on the datasette in a similar manner to sending data to the screen. Instead of PRINT we use PRINT # and follow it with the 16 file reference number.

With the above OPEN statement we could say: PRINT #5, TD\$(I) or PRINT#5, CV(I) or PRINT#, TT\$(I). This will send the description, value and type of transaction I to the datasette.

To tell the computer we have finished sending data we close the file with CLOSE 5. It is very important to close the file because if you don't and some information is still in the buffer it will not get written to tape! So here's the routine.

600 REM WRITE TRANS **ACTIONS TO TAPE** 610 OPEN 5,1,1, "STATEMENT" 620 PRINT #5, BA

625 IF NT=0 THEN NT=I: TD\$(I) = "DUMMY": CV(I) = 0: TT\$(I) = 'C' 630 FOR I=1 TO NT 640 PRINT #5, TD\$(I)

650 PRINT # 5, CV(I) 660 PRINT #5, TT\$(I)

670 NEXT I 675 CLOSE 5 680 GOTO 110

We would also have to add some new lines at the start of the program to access the new routine but as I'm going to add a few more routines yet I'll do that at the end!

# Loading data

Now that we've saved the data to tape we need a routine to load it back when we use the program again. This time we need to tell the datasette that we want to read data from tape, then we wish to input the data and finally we want to tell the cassette when we have finished reading data. To do this, we use an OPEN statement again. This time we have: OPEN 5,1,0, "FILENAME". The only difference from the OPEN statement for writing data is to use a '0' instead of the final '1'. This is how we tell the datasette we want to read rather than write it.

To input the data from the tape file we use INPUT# in much the same way as From the above examples PRINT#, so we get: IN- we've found it very much PUT#5, TD(I) or INPUT#5, easier to write our program

CV(I) or INPUT#5, TT\$(I). file with CLOSE5.

We can now write our routine to read the data from tape back into memory: 700 REM READ TRANS

**ACTIONS FROM TAPE** 710 I=0

720 OPEN 5,1,0, STATEMENT" 730 INPUT # 5, BA

740 I=I+1 750 INPUT #5, TD\$(I) 760 INPUT #5, CV(I) 770 INPUT #5, TT\$(I)

780 IF ST < > 64 THEN 740

790 CLOSE 5 795 NT=I 797 GOTO 110

Line 780 needs some explaining. ST is an inbuilt Basic variable like TI. It is set to a value every time a PRINT # or an INPUT# is carried out.

when we split the problem up And don't forget to close the into little sub-programs. In Basic these sub-programs are called subroutines.

Splitting a large program up into little programs is one use of a subroutine. Another use is when we have a subprogram that we may wish to use at more than one place in the complete code. It's time consuming and wasteful of computer memory to type the instructions in more than once. What we do is write the repeated instructions as a subroutine and then tell the computer to execute the subroutine in the various places in the program.

To create a subroutine we simply write the instructions and then after the final instruction we add another line of code: 123 RETURN. This When ST has a value of 64 it RETURN statement tells the means that the last item has computer to continue execu-

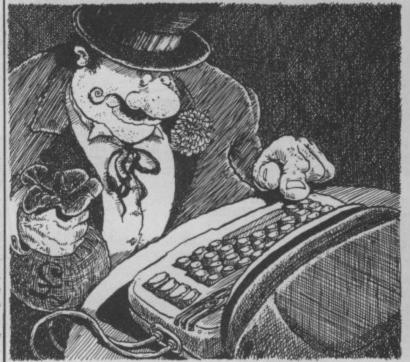

been read from the tape file, which in our case means there are no more transactions to read. So we have therefore set up a REPEAT . . . UNTIL no more data is on the tape.

# Looking at subroutines

'a dimension code has been added to cope with thirty transactions'

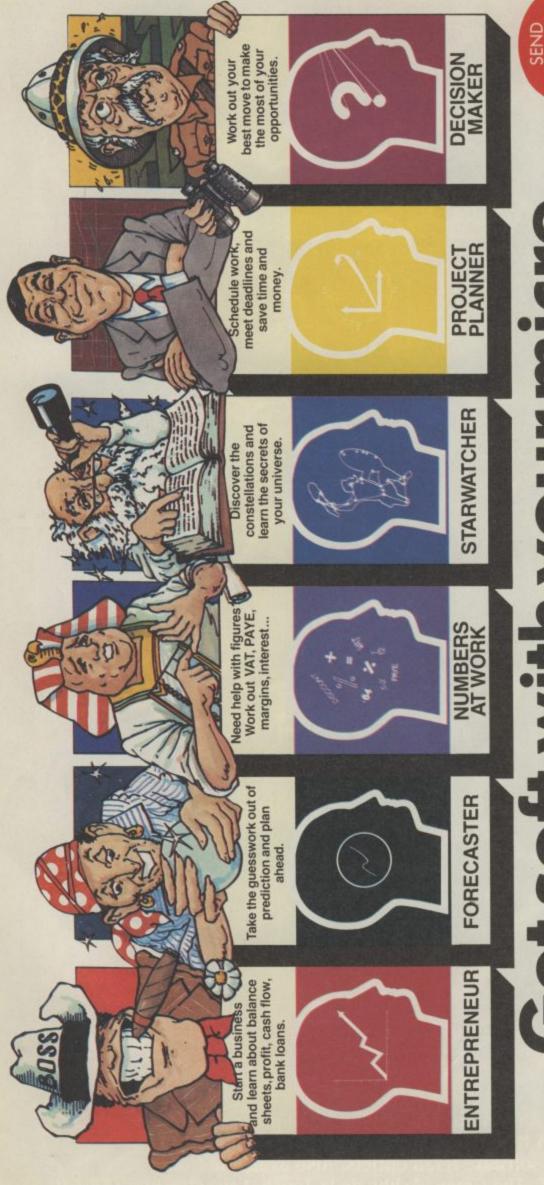

of it with Brainpower make the best

HSITING NO. you how easy Brainpower is to use on your BBC, Commodore 64 or Spectrum, plus the main.

Applications Program itself. simply post the coupon for information - today. Menzies and all good Computer Shops or Discover Brainpower at WH Smith, Boots,

good news, six simple to use software packages called Brainpower that put you firmly in control and help you realise your own full

brainpower? We at Collins Soft have some very

still using too much of your own of your micro – are you

re you really making the best

If you intend to go into business.Entrepre investment – Practical Computing. PROJECT PLANINER

STAR WATCHER

ing program so far available on John Walker – leading software

DECISION MAKER

Post Code

of William Collins Sons & Co Limited mark of Triebych Publishmu Limited

Please send me my Collins Soft Brainpow brochure [] (please tick) Read what they have said about Brai

BRAINPOWER FOR MORE

Address Name

FORECASTER

seded in an area that few other mpted – using the computer to Computing Weekly.

CO 5/85

Application through learning Collins Soff, FREEPOST 30, London W1E 7JZ

Skills that will help you make decisions.
Skills that help you plan ahead.
Skills which can help your business.
Skills which can help your business.
Skills to discover the universe and skills which will organise your work.
With Collins range of Brainpower software you get a Teaching Program and Book which show

# COMMODORE 64 (Joystick Compatible)

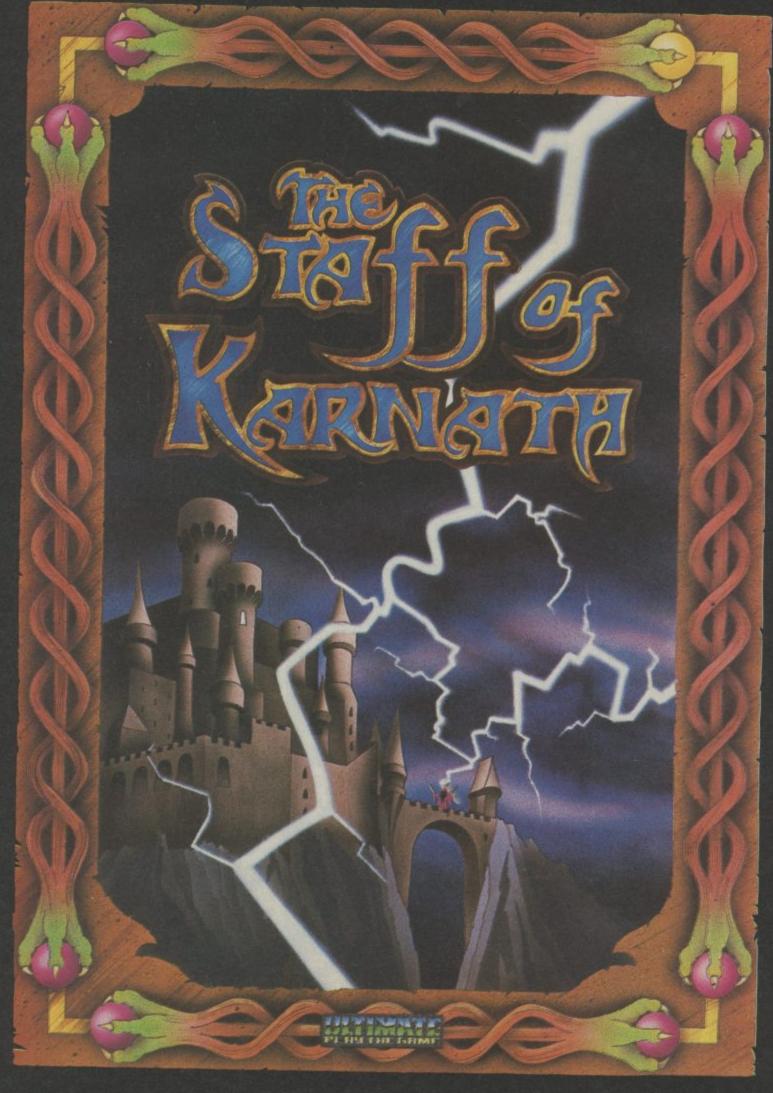

"THE STAFF OF KARNATH" recommended retail price £9.95 inc VAT Available from W.H.SMITHS, BOOTS, J.MENZIES, WOOLWORTHS and all good software retail outlets. Also available from ULTIMATE PLAY THE GAME, The Green, Ashby·de·la·Zouch, Leicestershire LE6 5JU (P&P included) Tel: 0530 411485 tion at the line following that same variables every time the which called the subroutine.

It is not possible to use a GOTO statement because the line number target of the GOTO would be different each time if the subroutine was called in different parts of the program. To call a subroutine we say: 345 GOSUB 1234, where 1234 is replaced by the line number of the first line of the sub-program.

As an example of a subroutine let us suppose we wish to write a program which gives an indication of the effect of rounding errors when numbers are rounded to two decimal places before and after multiplication.

100 REM TO ILLUSTRATE THE EFFECTS OF ROUNDING

110 INPUT"FIRST NUMBER";A 120 INPUT"SECOND

NUMBER";B 130 PRINT"THE VALUE OF

A\*B IS"; A\*B 140 SA=A: GOSUB 500:

A=SA 150 SA=B: GOSUB 500:

B=SA 160 SA=A\*B : GOSUB500

170 PRINT"WHEN ALL NUMBERS ARE ROUNDED TO TWO"

180 PRINT"DECIMAL PLACES THE RESULT IS":SA

190 END

500 SA=SA\*100

510 SA=INT(SA+0.5)

520 SA=SA/100 530 RETURN

Two points to note here. Firstly the subroutine is used three times but with a different in-

subroutine is used we have to introduce an extra one, SA, to be used in the subroutine. SA is then set to whichever number we want to round. Similarly when we finish the subroutine the result has to be stored somewhere otherwise it would be lost when the subroutine is used again. The technical term for the variable SA is a parameter of the subroutine.

The second point is that we must use an END statement in line 190. If we didn't the subroutine lines would be executed again by mistake. Subroutines can be placed anywhere in the program but put them at the end so you can easily stop them being executed incorrectly.

# ON ... GOSUB

Just as we had an ON . . . GOTO statement we can have an ON . . . GOSUB which operates in the same way except instead of going to a specific line number on the result of a variable value the program will call up a specific subroutine. When the subroutine is finished the program will go to the statement following the ON . . . GOSUB. We can use this idea in the banking program. By a small modification at the start and by using an ON ... GOSUB instead of an ON . . GOTO we can use the little sub-programs we have created. We must, however, replace the GOTO 110 at the end of each sub-program with a RETURN statement. Let's put value in each case. put everything together to Because we always use the form the final program.

100 REM COMPLETE BANKING PROGRAM 105 DIM TD\$(30), CV(30), TT\$(30) 120 PRINT"[CLS]WHAT DO YOU WANT TO DO?" 140 PRINT"PRESS 1 TO INPUT SOME TRANSACTIONS 150 PRINT"PRESS 2 TO DISPLAY THE BANK STATEMENT 160 PRINT"PRESS 3 TO REMOVE ALL TRANSACTIONS 170 PRINT" RESET THE BALANCE"
172 PRINT"PRESS 4 TO WRITE TRANSACTIONS"
174 PRINT"PRESS 5 TO READ TRANSACTIONS" 178 PRINT"PRESS 0 TO FINISH" 190 INPUT CH 200 ON CH GOSUB 300,400,500,600,700 205 IF CH < >0 THEN 110 210 END 220 REM ... 300 REM INPUT TRANSACTIONS 305 NT=NT+1 310 PRINT"[CLS]TRANSACTION DESCRIPTION" 320 INPUT TD\$(NT) 330 INPUT"[CD]CASH VALUE";CV(NT) 340 INPUT"[CD]TYPE 'D' FOR A DEBIT OR 'C' FOR A CREDIT"

350 INPUT TTS(NT) 360 PRINT"[CD]ANY MORE? TYPE 'Y' FOR YES, 'N' FOR NO" 370 INPUT ANS 380 IF ANS="Y" THEN GOTO 300 390 IF ANS < > "N" THEN PRINT "ANSWER NOT VALID" : **GOTO 360** 395 RETURN 397 REM ...... 400 REM DISPLAY STATEMENT 405 CB=BA 410 PRINT "[CLS]INITIAL BALANCE IS";BA 415 IF NT=0 THEN PRINT"[CD]THERE ARE NO TRANSACTIONS": GOTO 470 420 FOR I=1 TO NT 430 PRINT TD\$(I);" OF VALUE";CV(I); "IS A ";
440 IF TT\$(I)="D" THEN PRINT"DEBIT":
CB=CB-CV(I): GOTO 460 450 PRINT"CREDIT": CB=CB+CV(I) 460 NEXT I 470 PRINT"[CD]CURRENT BALANCE IS";CB 480 PRINT"[CD]HIT A KEY TO CONTINUE" 490 GET AS : IF AS="" THEN 490 **495 RETURN** 497 REM ...... 500 REM RESET THE BALANCE 505 IF NT=0 GOTO 570 510 FOR I=1 TO NT 520 IF TT\$(I)="D" THEN BA=BA-CV(I): GOTO 540 530 BA = BA + CV(I) 540 TD\$="" : CV(I)=0 : TT\$="" 550 NEXT I 560 NT=0 **570 RETURN** 580 REM ..... 600 REM WRITE TRANSACTIONS TO TAPE 610 OPEN 5.1.1."STATEMENT" 620 PRINT # 5,BA 625 IF NT=0 THEN NT=I: TD\$(I)="DUMMY": CV(I)=0: TT\$(I)="C 630 FOR I=1 TO NT 640 PRINT #5,TD\$(I) 650 PRINT # 5,CV(I) 660 PRINT # 5.TT\$(I) 670 NEXT I 675 CLOSE 5 680 RETURN 690 REM ..... 700 REM READ TRANSACTIONS FROM TAPE 710 I=0 720 OPEN 5,1,0,"STATEMENT" 730 INPUT # 5.BA 740 I=I+1 750 INPUT # 5.TD\$(I) 760 INPUT # 5,CV(I) 770 INPUT #5.TT\$(I) 780 IF ST < > 64 THEN 740 790 CLOSE 5 795 NT=I 797 RETURN I have made a small change to lines 390 and 395 to turn the in-

put transaction code into a subroutine and a dimension statement has been added to cope with thirty transactions. To use the complete program you must create a tape file STATE-MENT. Do this by typing the following from the keyboard when using the program for the first time: GOSUB 600.

You may now rewind the tape and run the program. I suggest you use two tapes. One to read the last set of data and one to write the updated data. If you alternate between these two tapes you will always have a record of the current status and that previous in case anything untoward should happen.

Phew, that's brought us to the end of our Basic course. We've covered the fundamental ideas of programming and we've produced a useful banking program that you can use in the home, which incorporates most of the ideas we discussed during the course. You now have the tools to get your computer to do what YOU want.

irstly, you need to decide just what you require from a printer. We've already decided to restrict our price to under £250. So, if speed is your number one priority, then you will probably go for a dot matrix printer which is capable of speeds of up to 120 characters per second. If you require typewriter quality, then a daisy wheel may be the right choice. But there aren't too many of those for under £250. Remember, however, that there are several dot matrix printers which combine near letter quality printing with top speeds.

Secondly, you will almost certainly require an interface to allow your Commodore computer to 'talk' to your printer. Your choice of interface will be governed, again, by your requirements. Again, we're restricting our range to £50. Probably the most common printer interface for connecting printers to micros is the Centronics parallel interface and so we are looking only at these in this article.

# Types of interface

Many interfaces contain a chip on the circuit board to convert the non-standard Commodore ASCII characters into standard ASCII and are thus called 'intelligent' interfaces. Other the more impressive looking must be loaded to use the cable is really needed.

before we start looking at the normal. products available. It's not the devices you've chosen will contain several misprints do the job you require before which are rather confusing opening your wallet. The best and could fox the novice, but and obvious way to do that is on the whole I found it easy to to insist that your dealer gives follow and reasonably a demonstration. So let's start comprehensive. by looking at the three types buy for under £50.

# Intelligent interfaces

parallel interface from Zero dress'. For example, the

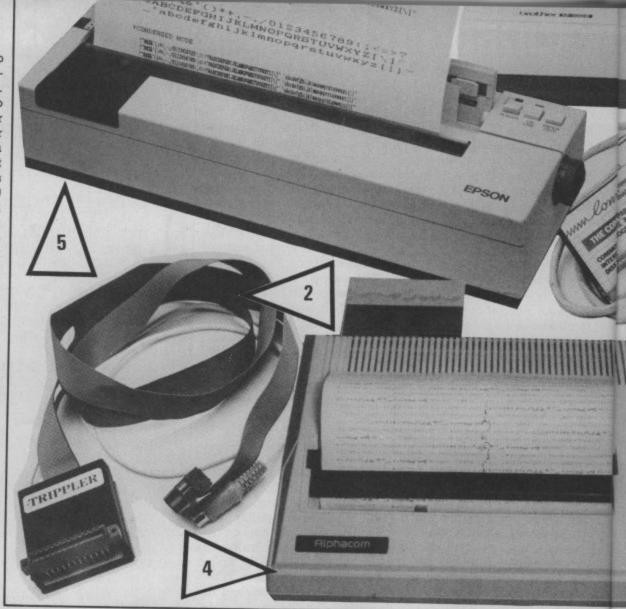

# THE CENTRONICS

interfaces use a piece of soft- interfaces on the market. It ware called a 'driver', which works with the Vic, 64, 16 and Plus/4 machines. The neat interface with your own pro-grams. These are usually call-Centronics port of the printer. ed 'dumb' interfaces. Many There are two leads, one commercially available pro- which goes into the serial port grams, especially word- of the Commodore computer processors, already contain or disk drive and the other inthe necessary software to to the cassette port for the drive a printer and so, with power supply. A small adapthese programs, only the tor on the back of the cassette ble is really needed. plug allows the cassette One word of warning recorder to be used as

Unfortunately, the box you upper and lower case worked with some pictures possible for us to test every doesn't use the clips on my combination of printer and Epson RX80 Centronics coninterface adaptor mentioned. nector so giving the impres-We can only give a guide. sion of being none too secure-You must satisfy yourself that ly attached. The manual does

The Zero interface has two of interface adaptor you can character sets which correspond to those on the Commodore 64 and Vic 20 and you make the choice by At £39.95, the Centronics means of the 'secondary ad-

# How to choose a ri

Buying a printer for your Commodore computer? Commodore printers not to your liking because they're slow, noisy or just too dear? You've got a problem. Almost every non-Commodore printer at under £250 has a Centronics interface. So you'll need an interface adaptor to

out the special Commodore graphics characters in a fairly buffer for a mere £13.95. recognisable form between @' signs. There are, however, no facilities available for a carriage return with line feed.

I tried the Zero Electronics interface with Easy Script and found it worked perfectly. With the Ultrabasic high resolution screen dump I Electronics (pic 1) is one of secondary address 7 gives found it rather erratic as it

characters for wordprocess- and not with others. All in ing. High resolution bit- all, I would say that this is a mapped graphics can be sent good product at a reasonto the printer so that you can able price and should dump the screen exactly to definitely be considered, the printer. You can also print especially as Zero also offers an optional 16K printer

> Parallel Printer Interface: £39.95, from Zero Electronics, 149 Kingstreet, Great Yarmouth. Tel: 0493 Optional 16K Printer buffer: £12.95.

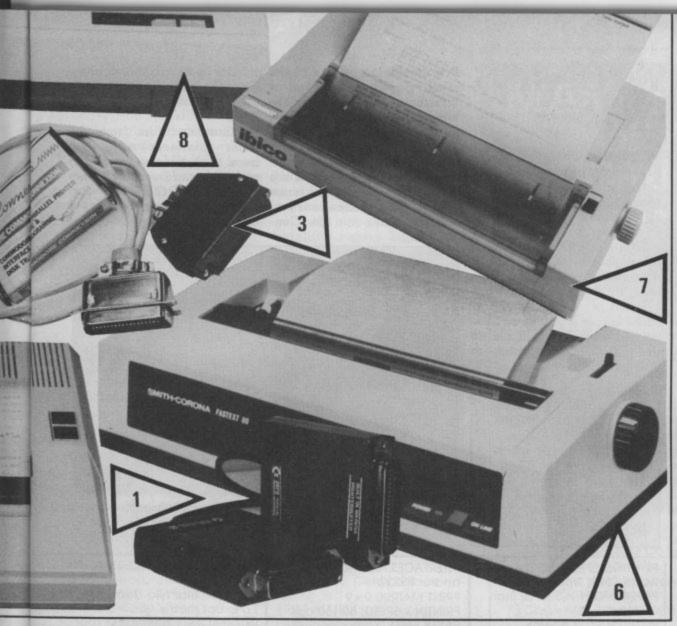

# S CONNECTION

# rinter and interface

make it work with your Commodore computer, and you probably won't want to spend more than £50 for it. But which one to buy? And which printer offers the facilities you want? We've rounded up the complete sub-£250 range.

by Valerie Buckle

The second intelligent inter- port for any other peripherface I looked at was the Trippler (pic 2) from RAM Electronics (they call it the Vicsprint 2064). It's a little more expensive at £49.95. It consists of a length of ribbon cable with a Centronics plug on one end which goes to the printer using the clips provided, and a cartridge-type box on the other end which plugs into the user port of your Vic or 64. A cable with a Din plug from the box goes into the serial port on the computer or disk drive. Taking its power supply thus from the user

The Trippler allows you to perform a carriage return with or without line feed depending on the file number used. Secondary address modes are used to access all the other options available with the Trippler. Upper case only or both upper and lower ceptable manner. High ing software. For your £19.95 port, you cannot use the user the printer using the software port of your Commodore 64 tronics printers.

available (although the instructions say that this is not possible).

I encountered no pro-blems when using the Trippler with both Easy Script and UltraBasic, but I found that it doesn't appear to print out the entire control character set. Another point to mention is that my screen was fuzzy whenever I had the Trippler in place. But I have no real complaints. I would recommend this interface strongly.

Vicsprint 2064 (Trippler): £49.95 from Ram Electronics (Fleet) Ltd, 106 Fleet Road, Fleet, Hants GU13 8PA. Tel: 02514 25252.

Interfaces with software drivers

case characters are possible, The Commodore Connexion and the Trippler also inter- (pic 3) is one of a breed of prets the Commodore 'dumb' interfaces whose graphics characters in an ac- drivers come as accompanyresolution bit-mapped you get a cable, one end of graphics can be dumped to which you plug into the user

(there is no Vic version) and the other end into the Centronics port of your printer. Also included in the price is the tape-based driver software. The program is located behind the Kernal ROM so no user memory is lost.

The instructions contained no reference as to how to connect the cable, but were otherwise quite comprehensive. The interface has, essentially, two modes of control which are selected by choosing device number 4 or 5. One mode gives you carriage return with line feed and the other prints the characters direct. Upper and lower case characters can be printed out by selecting a secondary address of '7' and I had no problems using Easy Script with this interface. Commodore graphics characters are replaced with mnemonics, but there appear to be no facilities available for dumping high resolution bitmapped graphics to the printer.

Cheap and cheerful, this one performed what it could reasonably well, but it restricts the uses of the Commodore to an unacceptable degree.

The Commodore Connexion: £19.95 from SMC Supplies, 11 Western Parade, Gt. North Road, Barnet, Herts EN5 1AD. Tel: 01-441 1282.

Mushroom Software advertise a Centronics interface for the Commodore 64 which is an update of the popular Epson Magic. This connects the printer to the user port and is available with or without the software driver on tape or

In addition to the standard carriage control facilities, this interface will also represent the Commodore graphic and control characters, allow upper case only or upper and lower case characters to be sent to the printer, all through use of secondary addressing.

What sets this apart from many other 'dumb' interfaces is its ability to dump high resolution bit-mapped graphics screens to your printer. Although I have not tried this interface, the manufacturers assure me that most commercial software for the Commodore 64 will work with most Cen-

# THE CENTRONICS Printlink must be one of the tronics port of the printer. CONNECTION

Centronics interface: £10 for the cable plus £9.50 for the software driver on tape (disk version £2 extra) from Mushroom Software. 193 Rommany Road, London SE27 9PR. Tel: 01-670 3533.

Chromasonic Computer Centre offer another Cen-tronics interface with tape based software. At £19.95 for the cable which plugs into the user port and the Centronics port on the printer and an extra £7.95 for the software this is considerably more expensive than the other 'dumb' interfaces described here.

Standard carriage control facilities, upper case printing for Basic programs, upper

and lower case for wordprocessing, conversion of Commodore graphics and some control characters are all available via secondary addressing.

This interface does not allow high resolution bitmapped graphics dumps and there is no software available from Chromasonic to allow you to do this. So it doesn't seem to match the claims of the Mushroom Software interface.

Centronics interface: £19.95 for the cable and £7.95 for software driver from Chromasonic, 48 Junction Road, Archway, London N19 5RD. Tel: 01-263 9493.

machines. It sells for £29.90 disk. and is available for both the Printlink differs from the Vic and 64. It is very similar other interfaces mentioned

most popular Centronics The software driver is interfaces for Commodore available either on tape or

to the RAM Electronics inter- here in that instead of using face in looks and consists of a secondary addressing, it uses cable of which one end (once a direct POKE to the again) plugs into the user port machine-code program to and the other into the Cen- control the modes of opera-

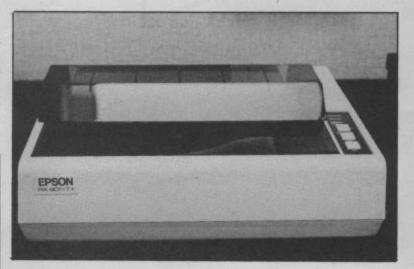

The classy Epson RX80 won't leave you much change from £250.

# Printers less than £100

PRODUCT: Alphacom-42. £49.95 SUPPLIER: Dean Electronics. Glendale Park, Fernbank Road, Ascot, Berks. Tel: 0344 885661 INTERFACES: Plug-in cartridge (will reproduce Commodore graphics set) PRINT MATRIX: n/a PRINTING SPEED: 80 cps PAPER FEED: Friction feed PAPER WIDTH: 4.25 ins COLUMNS: 40 PRINT DIRECTION: n/a PRINT QUALITY: Thermal

PRODUCT: Alphacom-81. £79.95 (pic 4) SUPPLIER: as above INTERFACES: as above PRINT MATRIX: n/a PRINTING SPEED: 100 cps PAPER FEED: Friction feed PAPER WIDTH: A4 COLUMNS: 80 PRINT DIRECTION: n/a PRINT QUALITY: Thermal

# **Printers from** £100-£150

PRODUCT: MPS 801, £149 SUPPLIER: Commodore Business Machines (via dealers) TYPE: Dot matrix **INTERFACES:** Commodore Serial (2 ports) PRINT MATRIX: 6×7

PRINTING SPEED: 50 cps PAPER FEED: Tractor feed PAPER WIDTH: 4.5 to 10 inch COLUMNS: 80 PRINT DIRECTION: Unidirectional

PRODUCT: Brother HR5, £144 SUPPLIER: Brother Office Equipment, Manchester (via dealers) TYPE: Thermal dot matrix INTERFACES: Centronics or RS232 PRINT MATRIX: 9×9 PRINTING SPEED: 30 cps PAPER FEED: Friction feed PAPER WIDTH: 8 inches COLUMNS: 80 PRINT DIRECTION: Bidirectional

# **Printers from** £150-£200

PRODUCT: Epson P-80, £160 SUPPLIER: Epson (via dealers) TYPE: Thermal transfer INTERFACES: Serial -Centronics to follow PRINT MATRIX: 9×9 PRINTING SPEED: 45 cps PAPER FEED: Friction PAPER WIDTH: 8.5 ins COLUMNS: 80 PRINT DIRECTION: Unidirectional

PRODUCT: Fastext 80, £170 (pic 6) SUPPLIER: Smith-Corona (via dealers) TYPE: Dot matrix

INTERFACES: Centronics and/or RS232 PRINT MATRIX: 9×9 PRINTING SPEED: 80/160 cps PAPER FEED: Tractor or friction feed PAPER WIDTH: 10 ins COLUMNS: 80 PRINT DIRECTION: Bidirectional

PRODUCT: Ibico LTR 1, £175 (pic 7) SUPPLIER: Ibico Ltd. 181 Spring Grove Road, Isleworth, Middlesex TYPE: Daisy wheel (chs. on cylinder) INTERFACES: Centronics PRINT MATRIX: n/a PRINTING SPEED: 12 cps PAPER FEED: Friction feed. single sheet PAPER WIDTH: 8.5 ins COLUMNS: 80 PRINT DIRECTION: Bidirectional PRINT QUALITY: Letter quality

PRODUCT: Brother M1009, £179 (pic 8) SUPPLIER: Brother Office Equipment, Manchester (via dealers) TYPE: Dot matrix **INTERFACES:** Centronics and/or RS232 PRINT MATRIX: 9×9 PRINTING SPEED: 50 cps PAPER FEED: Tractor or friction feed PAPER WIDTH: 8 ins COLUMNS: 80 PRINT DIRECTION: BIdirectional PRINT QUALITY: Near letter quality

PRODUCT: Star Gemini 10X, £190 SUPPLIER: Star (via dealers) TYPE: Dot matrix **INTERFACES: Centronics** PRINT MATRIX: 9×9 PRINTING SPEED: 120 cps PAPER FEED: Tractor or friction feed PAPER WIDTH: 11 ins COLUMNS: 80 PRINT DIRECTION: Bidirectional PRINT QUALITY: Near letter quality

PRODUCT: OKI Microline 80, £199 SUPPLIER: X-Data, 750-51 Deal Avenue, Slough Trading Estate, Slough, Berks. Tel: 0753 72331 TYPE: Dot matrix **INTERFACES:** Centronics PRINT MATRIX: 9×7 PRINTING SPEED: 80 cps PAPER FEED: Tractor or friction PAPER WIDTH: A4 ins COLUMNS: 80 PRINT DIRECTION: Unidirectional PRINT QUALITY: Good

# **Printers from** £200-£250

PRODUCT: MT80, £220 SUPPLIER: Mannesman Tally, Molly Millars Lane, Wokingham, Berks RG11 2QT. Tel: 0734 791868 (via dealers) TYPE: Dot matrix **INTERFACES: Centronics** PRINT MATRIX: 9×7 PRINTING SPEED: 100 cps

tion. You can print exactly as interface myself but friends Commodore ASCII to ASCII conversion (enabling Comfor printing out high resoludisplays.

Printlink 64: £29.90 from Supersoft, Winchester House, Canning Road, Wealdstone, Harrow, Middx HA3 7SJ.

Stack 100 offer a Centronics interface for the Vic 20 or Commodore 64 for a mere £24.00. I like the style of this interface, in particular the strengthened cable and solid plugs. The driver software comes on tape, or disk for an extra £5. I have not tried this

the screen display, force a report that it works well with Easy Script.

The adverts state, however, modore graphic characters to that it does not work with all be represented as upper case commercially available softcharacters and Basic in lower · ware and I have a friend who case characters), or dump the had to buy another interface screen directly to the printer to use with a specific piece of software which wouldn't work tion bit-mapped graphics with the Stack. So, check carefully before buying this interface. Unfortunately, Stack has gone bankrupt but its products are still available. See below.

> Stack Centronics interface: £24.00 (disk version £5.00 extra) from Medemore Ltd. 12 Gaulden Road, Wythenshaw, Manchester.

Next month, we'll be looking at three top of the range interface adaptors, none of which will leave you much change from £100.

PAPER FEED: Tractor or friction feed PAPER WIDTH: 4-10 ins COLUMNS: 80 PRINT DIRECTION: Bidirectional PRINT QUALITY: Near letter auality

PRODUCT: Walters WM 80, £199 SUPPLIER: Walters Microsystems International, Cetec House, Lincoln Road, Cressex Industrial Estate, High Wycombe, Bucks HP12 3QU TYPE: Dot matrix **INTERFACES: Centronics** PRINT MATRIX: 7×8 PRINTING SPEED: 80 cps PAPER FEED: Tractor and friction feed PAPER WIDTH: 4-10 ins COLUMNS: 80 PRINT DIRECTION: Bidirectional PRINT QUALITY: Good

PRODUCT: Daisy Step 2000, SUPPLIER: Via dealers TYPE: Daisy Wheel INTERFACES: Centronics PRINT MATRIX: n/a PRINTING SPEED: 18 cps PAPER FEED: Friction feed PAPER WIDTH: Up to A4 COLUMNS: 80 PRINT DIRECTION: Bidirectional PRINT QUALITY: Letter quality

PRODUCT: Smith Corona TP1, £200 SUPPLIER: Smith-Corona (via dealers)

TYPE: Daisy Wheel INTERFACES: Centronics or RS232 PRINT MATRIX: n/a PRINTING SPEED: 12 cps PAPER FEED: Friction feed PAPER WIDTH: 12 ins COLUMNS: 100 PRINT DIRECTION: Unidirectional PRINT QUALITY: Letter quality

PRODUCT: Shinwa CPA 80, £220 SUPPLIER: Via dealers TYPE: Dot matrix INTERFACES: Centronics or RS232 PRINT MATRIX: 13×9 PRINTING SPEED: 100 cps PAPER FEED: Friction and tractor feed PAPER WIDTH: 9.5 ins COLUMNS: 80 PRINT DIRECTION: Bidirectional PRINT QUALITY: Dot matrix type

PRODUCT: Epson RX80, £220 SUPPLIER: Epson UK (via dealers) TYPE: Dot matrix **INTERFACES:** Centronics plus RS232 optional PRINT MATRIX: 9×9 PRINTING SPEED: 100 cps (50 cps ultra quiet mode) PAPER FEED: Tractor plus optional friction feed PAPER WIDTH: 4-10 ins COLUMNS: 80 (RX100 has 100 columns) PRINT DIRECTION: Bidirectional PRINT QUALITY: Near letter quality

# MAKE THE MOST OF YOUR COMPUTER.

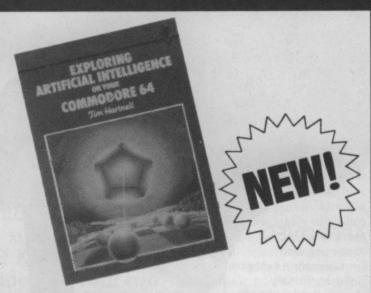

| Exploring Artificial Intelligence on your COMMODORE 64                                | £6.95 |
|---------------------------------------------------------------------------------------|-------|
| Imitation.                                                                            |       |
| Mastering Machine Code on your Commodore 64<br>Mark Greenshields.                     | £7.95 |
| Mark Greenshields.                                                                    | £7.95 |
| ☐ Challenging Games for the Commodore 64 William A Roberts.                           | £3.95 |
| ☐ Putting your Commodore 64 to Work (15 programs including a complete word processor) | s,    |
| Chris Callender.                                                                      | £4.95 |
| ☐ Putting your VIC 20 to Work Tom Lau.                                                | £4.95 |
| ☐ 50 Outstanding Programs for the VIC 20 Tim Hartnell.                                | £6.95 |
| Delving Deeper into your VIC 20 Philip Campbell.                                      | £4.95 |
| ☐ Dynamic Games for your VIC 20 Mathew Boek.                                          | £4.95 |
| ☐ Creating Adventure Programs on your Computer Andrew Nelson.                         | £4.95 |
| ☐ The Art of Structured Programming Peter Juliff.                                     | £5.95 |
| ☐ The Easy Way to Program your New Computer Tim Hartnell.                             | £3.95 |
| Getting Acquainted with your VIC 20 Tim Hartnell.                                     | £6.95 |
| ☐ How to Program the Commodore 64 Robert Young.                                       | £5.95 |

These books are available from most book and computer stores. In case of difficulty, order directly from us.

# Interface Publications, Dept. QC 9-11 Kensington High Street, London W8 5NP.

Please send me the indicated books. I enclose £ Name Address

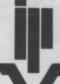

Interface Publications Ltd

(TRADE ONLY: Interface Publications are distributed exclusively in the UK and Eire by WHS Distributors. Export trade handled by Interface Publications.)

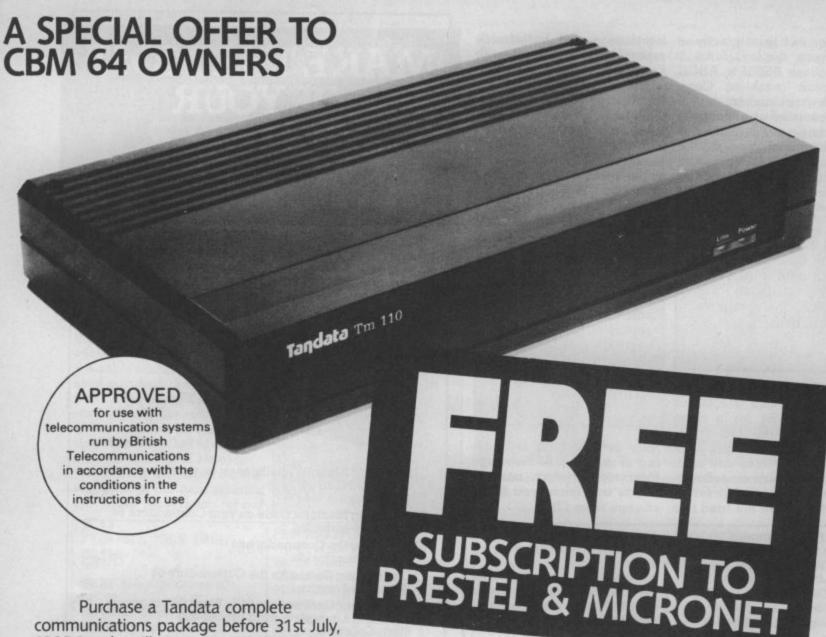

1985,\* and we'll give you a FREE subscription for 3 months to Prestel and Micronet.

You'll be able to enjoy up-to-the-minute news, comment, articles and reviews via Micronet 800 and Viewfax 258. Download computer programmes — many free of charge. Access all the other Prestel public databases. Communicate with other micros. And even carry out electronic messaging and mailing.

Tandata complete communication packages include a smart auto-dial modem and matching micropack with the appropriate software, cable and manual. In short, everything you need to convert your CBM 64 into a powerful Viewdata terminal.

# TANDATA SMART AUTO-DIAL MODEMS

Features: Multi-baud rate (V21/V23); Auto-dial; Auto-recall; Auto log-on; Storage of up to 8 telephone numbers and IDs/passwords.

Tandata Marketing Limited, Albert Road North, Malvern, Worcs. WR14 2TL Telephone: 06845 68421

# **MICROPACKS**

Contain software in ROM cartridge. Features include: Full Prestel colour emulation; Prestel or message editor; Save to disk or cassette; File transmit; Telesoftware downloader; Print.

To take advantage of this limited offer, complete and return the coupon. We'll send full information and an application form.

| Name                                                                               |        |
|------------------------------------------------------------------------------------|--------|
| Address                                                                            |        |
|                                                                                    | 75/30  |
|                                                                                    | 13 3 1 |
| Micro make/model                                                                   |        |
| Send to: Tandata Marketing Limited, Albert Road<br>North, Malvern, Worcs WR14 2TL. |        |
| vorth, Malvern, Worts WK14 21L.                                                    | CL     |

Subject to availability.

Prestel is a registered trade mark of British Telecommunications plc. Micronet 800 is the trading style of Telemap Ltd. and British Telecommunications plc.

Using the graphics and sounds commands on your C-16 or Plus/4

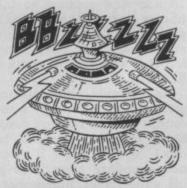

The version of Basic (Basic V3.5) implemented on the C16 and Plus/4 gives you access to many powerful sound and graphics commands, which let you create some quite spectacular effects quickly and easily without having to resort to machine code or endless POKE statements.

There are two programs accompanying this article. The first, Sketchpad, makes use of the C16/Plus4's high resolution screen and can be used to draw designs on the screen made up of lines, circles, polygons, etc. The second program, Effects, is really a subroutine library. It contains a number of sound effects from an everyday domestic telephone to the sound Martian spaceships will undoubtedly make when they land on Earth - you heard it first on the C16!

It may help you to understand how the programs work if you read the relevant sections in the user manual, specifically, those that refer to high resolution graphics and sound.

Type in the Sketchpad functions: program and save it in the usual manner. Then run the program (to do this the quick way just press SHIFT F3). The screen should clear and you will see a black flashing cursor, slightly smaller than the usual one in the top left hand corner. This can be moved around the screen using the cursor control keys.

Commodore 16 owners may feel a little let down in the prestige stakes because their favourite machine has a meagre 16K of memory. But there's one thing you can be proud of, the new version of Basic, which gives sound and graphics commands previously unavailable on Commodore machines. Ken McMahon has used them to provide you with two programs, 'Sketchpad' and 'Effects', which illustrate the uses they can be put to in your own programs.

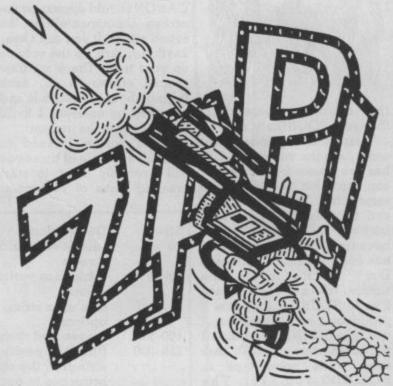

If it travels a little slowly for your liking don't worry, I'll show you how to speed it up later. Now is probably a good time to explain the other important keys and their

O-plots the origin of a line or shape D-plots the destination of a line or shape L-draws a Line from Origin O to Destination D B-draws a Box with its opposite corners at O and

C-draws a circle within

an imaginary box with its

opposite corners at O and

P-Paints an area from the cursor to any boundary which is not background colour

A-enables you to Alter certain parameters, namely cursor speed and

SHIFT/CLR-clears the screen

The program runs in multicolour mode which basically means you have three colour sources to choose from when drawing and painting shapes. The

default colours are:

Colour O (background

colour) = cyan

Colour 1 = black

Colour 2 = yellow

Colour 3 = blue

Colour 4 = (border colour) = purple

Colours 1 and 2 can be changed without affecting anything you have already drawn, theoretically allowing you to use all the colours available on one screen. However, altering colour 3 will result in changing anything previously drawn in that colour to the new colour.

# Using Sketchpad

To give you an idea of how the program works, try the following. Move the cursor to a point somewhere in the top left quadrant of the screen and then press 'O'. Now move the cursor to a point below and to the right of its original position and press 'D'. To draw a box press 'B' and you will be prompted with COLOUR SOURCE (1-3): Enter 1 and press RETURN and you will next be asked for the ROTATION in degrees. As we do not want to rotate the box simply pressing Return results in a black box being drawn on the screen with its opposite corners at 'O' and 'D' respectively.

To draw a circle in the same place press 'C'. Once again you will be asked the same sort of questions including some new ones. START ANGLE and END ANGLE permit you to specify where the circle will begin and end thus making it possible to draw arcs. DEGREES BE-TWEEN SEGMENTS makes it

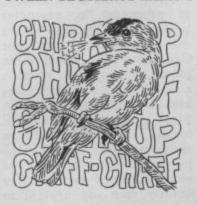

possible to draw polygons. To calculate the figure simply divide 360 by the number of sides required. For example to draw a triangle enter 120.

By now, you should be sound like getting the hang of it. For drawing the same boxes and ellipses in different colours each with different degrees of rotation and painting the gaps in between.

For those of you who want To get a noise or note out of to know how the program works, look at the panel for a line-by-line description.

Before I go on, here's one word of warning (cue sirens). In a program of this kind it is usual to incorporate a few error trapping devices in case (silence) by setting VOLO. someone does something unexpected and the thing hangs up on you after several hours mind-bending composition don't panic. Break out of the program by pressing the RUN/STOP key then type in some garbage and press RETURN. This will cause a syntax error and the computer will return to text mode. Now type GOTO 100 and you should pick up where you left off.

# SOUND EFFECTS

around with graphics you'll therefore SOUND x,y,z. probably be ready for some

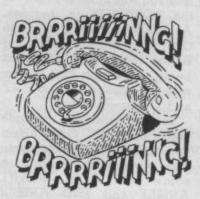

routines in one. I've chosen to effects rather than music for a couple of reasons.

will enable you to turn your much more fun and the C16 manual. produces them as well as anything else I know of. Try length of the sound in

spacecraft. The second some interesting effects try reason you may by now have gathered is that I know nothing about music.

# Notes and noises

your machine you need to know about the VOL and SOUND commands. VOL not VOLume. Maximum volume is achieved by setting VOL8 and minimum volume

Sound is a bit more complicated in that it has three parameters, lets call

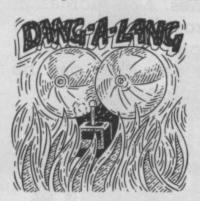

Once you've tired of playing the sound command is

Taking them in alphabetical aural stimulation. The second order, x is the voice. The C16 program, Effects, is really a has two voices both of which number of programs, or sub- can produce sound at the same time. Paradoxically, x can take any integer value between 1 and 3. This is because voices 2 and 3 are one and the same. Confused? Don't be. It's really quite simple. When you call it voice 2 as in SOUND 2, y, z voice 2 produces a note. However, if you type SOUND3, y, z voice 2 produces white noise. To hear some white noise type in SOUND3,700,120. The important thing to remember is that you can't use voice 2 concentrate on special sound and 3 together. So much for voice.

The pitch of your note or Firstly, there are a number noise is determined by y, and of programs in computer it can have any integer value books and magazines which from 0 to 1015. Put simply the higher the value of y, the C16 into a poor cousin of the higher the pitch or frequency piano. There are even a of your sound. Although it couple in the Commodore isn't too important for effects Manual. Personally I think a if you want to produce actual piano is much better cut out notes you can do this by referfor the job. Sound effects are ring to the table in the user

Finally, z determines the getting your old upright to sixtieths of a second and can

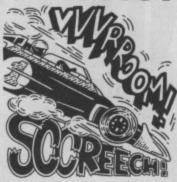

surprisingly stands for have any integer value from 0 to 65535. Hence SOUND x.y.60 will produce sound for one second and SOUND x.y.65535 will give about fourteen minutes of it.

# The Effects program

them x, y and z. The format of Now you know the lot, you're ready to start making your own sound effects. First type in the Effects program and save it. On running it you will be prompted with a question impress your friends. mark. Enter 1 and press RETURN and the title LASER CANON should appear on the screen accompanied by the sound effect. If you can't hear anything, turn up the volume on your telly. There are nine special effects in all, each lasting about ten seconds and accessed by entering 1 to 10 in response to the prompt.

When you've listened to them all a couple of times you will probably want to start creating some of your own.

Description

The best advice I can give is to take a look at the listing and try to understand how the changing variables alter the final sound. Most of the subroutines employ FOR NEXT loops both to alter pitch (the y variable) and the duration (z), and also as a means of implementing

Try substituting your own values in the routines to see how it affects the final result. To add new routines to the library start at line 1100 and put each subsequent routine at intervals of 100. Don't forget to end each one with a RETURN.

As it stands, the program will hold twenty subroutines in all, but you don't have to be a genius to alter it so that it can accommodate more. Above all, experiment. Remember, the most unlikely combinations make the most unusual effects. Go on,

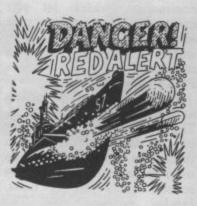

|   | Time      | Description                                                                                                    |
|---|-----------|----------------------------------------------------------------------------------------------------|
|   | 10        | sets hi-res multicolour mode and clears the screen                                                                                                    |
|   | 20-25     | initialises variables and sets default colours                                                                                                    |
|   | 30        | sets up a string to contain keyboard options                                                                                                    |
| ı | 100-210   | moves and draws cursor                                                                                                    |
|   | 210-230   | finds the position of the key pressed (A\$ string) in the options string (IN\$) and branches to appropriate subroutine                                                 |
| ı | 1000      | sets origin                                                                                                    |
| ı | 2000      | sets destination                                                                                                    |
| ı | 3000-3030 | draws a line                                                                                                    |
| ı | 4000-4040 |                                                                                                    |
|   | 5000-5110 | draws a circle. First the width (XRAD),<br>height (YRAD), and centre coordinates<br>(CX,CY) are calculated. Then the user is<br>asked to input the other parameters in |
| ı |           | lines 5050-5090.                                                                                                    |
| l | 5100      | actually draws the circle                                                                                                    |
|   | 6000-6030 | paints an area around the current cursor position to any boundary which is not background colour                                                                       |
|   | 7000-7320 | first prints the variables containing cursor speed (CS), all four colours (C0-C4), and                                                                                 |
|   |           | luminescence levels (L0-L4), then changes them according to user input                                                                                                 |
|   | 8000      | clears the screen                                                                                                    |

# SOUND EFFECTS

```
18 PRINT"U"
20 VOLS INPUT N
30 IF NO 10 THEN
        NO 10 THEN50
40 ON N GOSUB100, 200, 300 400, 500, 500 700
 598,500,1000 90T020
58 ON(N-18) GOS_31108,1208,1308,1408,1508,1608,1708,1808,1708,1808,1708,2008:GOTO28
 185 PRINT" DEPERLASER CANONE"
 128 FOR N=1
 130 FOR S=1000 TO 940 STEP-5
 148 90UND3,8,5
158 NEXT S,N :RETURN
288 REM ****** RED ALERT *******
 285 PRINT"DEPENDED ALERTE"
 218 FOR N=1 TO 5
228 SOUND3,1888,38
238 SOUND1,917,15
235 SOUND1,952,15
 235 SOUNDI,952,15
256 NEXT N
260 RETURN
360 REM ****** RIGHT ANSWER! ******
365 PRINT"
  310 FORN=1 TO 5
320 SOUND1,700,6
330 SOUND1,350,6
  348 NEXT N
358 RETURN
488 REM ****** WRONG ANSWER *********
  485 PRINT" PRINT" ANSWER!
   418 SOUND1,100.30
-20 FORN=1 TO 100 NEXT N
   430 SCUND1,1,90
440 RETURN
  500 REM ****** TELEPHONE *********

500 REM ****** TELEPHONE ********

500 PRINT" TELEPHONE **************

510 FOR A=1 TO 5 FOR B=1 TO 2 FOR C=1TO1
   528 SOUND1,888,1:SOUND1,988,1
   538 NEXTO
   548 FOR D=1 TO 188:NEXT D.B
558 FOR D=1 TO 688:NEXT D.A
   588 RETURN
    SOB REM ***** MARTIAN LANDING ****
         PRINT"DEPENARTIAN LANDING"
    681
    505 FOR N=1 TO 20
610 FOR V=1 TO 10
620 SOUND1, (100+(V*50)),1
    630 NEXT V,N
640 RETURN
760 REM ***** ALARM *******
         PRINT" DEPENDALARNE"
    705 FOR N=1 TO 5
710 FOR V=100 TO 800 STEP 100
     738 VOL (V/188)
     740 SOUND1, V, 1
     758 NEXT V
     760 SOUND1,V,30
                             ) 100 STEP -100
     788 VOL (V/100)
     T38 SOUND1, V, 1:NEXT V
T35 FOR D=1 T0 188:NEXT D:N
     TSS RETURN
     SSB REM ******* RACING CAR******
      SAS PRINT" CHARLERACING CARE"
      320 FOR N=1 TO 300
      838 SOUND1,N,8
      340 NEXT
350 FORN=1T01000
      388 30UND1,300,8
       BTB NEXT
      388 RETURN
      988 REM ***** WARBLE ****
      905 PRINT"DEDENMARBLES"
910 FOR N=1 TO 200
920 A=700+INT(RND(0) *300)
530 SOUND1,A,1:SOUND1,(A-100),1
       948 NEXT N
       950 RETURN
       1888 REM
       1010 RETURN
       1929 FORD=1 TO 19:NEXT D.N
       1838 GOTO1888
```

# SKETCHPAD

```
18 3RAPHIC4,1
28 -=18 Y=18:CS=3:X1=X:X2=A:Y1=Y:Y2=Y
25 COLOR8,4:COLOR1,1:COLOR2,8:COLOR3,6:C
             OLOR4,7
38 IN#="ODLBCPAL"
            188 DO
            105 LOCATE X, Y
110 K=RDOT(2)
           120 IF K=0 THEN DRAW1,X,(Y-1)TOX,Y:ELSE
DRAW0,X,(Y-1) TO X,Y
130 FOR N=1 TO 50:NEXT
            148 DRAWK, X, (Y-1) TO X, Y
           170 GET A$:LOOP WHILEA$=""
-50 X=X-CS*(A$="M" +CS*(A$="M")
170 Y=Y-CS*(A$="M")+CS*(A$="D")
130 X=X+160*(X)159)
190 Y=Y-160*(YCG)
           198 X=X-168*(X(8)
           200 Y=Y-160*(Y(0
           218 Y=Y+168*(Y)159)
          220 Z=INSTR(IN#, A#
         238 00 I GOSUB
5888 7888 8888
235 PRINT"L"
248 GOTO188
                                        30SUB 1000,2000,3000,4000,5000
         1000 FORN=1T012
         1818 PRINT368/N
        1020 NEXT
2000 X2=X:Y2=Y:RETURN
       3000 PRINT" *** RETURN
3010 INPUT"COLOR SOURCE(0-3):";CL%
3020 DRAW CL%,X1,Y1 TO X2,Y2
3030 RETURN
       4888 PRINT" PROPERTY OF THE PROPERTY OF THE PR
       4005 ROTX=0
       4818 INPUT"COLOR SOURCE(8-3):";CL% 4828 INPUT"ROTATION 8-368):";ROT%
       4838 BOXCL%, X1, Y1, X2, Y2, ROT%
      4848 RETURN
5888 PRINT"MANDERS
      5010 XRAD=(X2-X1)/2
5020 YRAD=(Y2-Y1)/2
    5020 YRAD=(Y2-Y1)/2

5030 CX=X1+XRAD

5040 CY=Y1+YRAD

5050 INPUT"COLOR SOURCE";CL%

5060 SA=0:INPUT"START ANGLE(0-360):";SA

5070 EA=360:INPUT"END ANGLE(0-360):";EA

5080 ROTX=0:INPUT"ROTATION(0-360):";ROTX

5090 DRS=2:INPUT"DEGREES BETWEEN SEGMENT
     5090 DBS=2: INPUT"DEGREES BETWEEN SEGMENT
      S";DBS
     5100 CIRCLECL%, CX, CY, ABS(XRAD), ABS(YRAD), SA, EA, ROT%, DBS
    5118 RETURN
6888 PRINT" COLOR SOURCE(8-3):";CL%
6828 PAINTCL%,X,Y,1
   5030 RETURN
7000 PRINT" CONTROL OF THE PRINT"
   7100 PRINT"CURSOR SPEED ";CS
   7128 PRINT"BACKGROUND COLOR=";C0
7130 INPUT C0
       140 PRINT"LUMINANCE=";L0
  7150 INPUT LO
7150 PRINT"CHARACTER COLOR=";C1
  7170 INPUT C
  7180 PRINT"LUMINENCE=";L1
 7185 INPUT L1
7198 PRINT"MULTI COLOR 1=";C2
 7200 INPUT CZ
 7210 PRINT"LUMINENCE=";L2
7220 INPUT L2
 7230 PRINT"MULTI COLOR 2=";C3
7240 INPUT C3
 7250 PRINT"LUMINENCE=" ;L3
7260 INPUT L3
7270 PRINT"BORDER COLOR=";C4
7230 INPUT C4
7290 PRINT"LUMINENCE=";L4
7380 INPUT L4
7310 COLORO, CO.LO: COLOR1, C1, L1: COLOR2, C2
,L2: COLOR3, C3, L3: COLOR4, C4, L4
.L2 COLORS,
8888 SCHOLR: RETURN
```

# THE SMASH HIT COMPUTER GAMES PACK

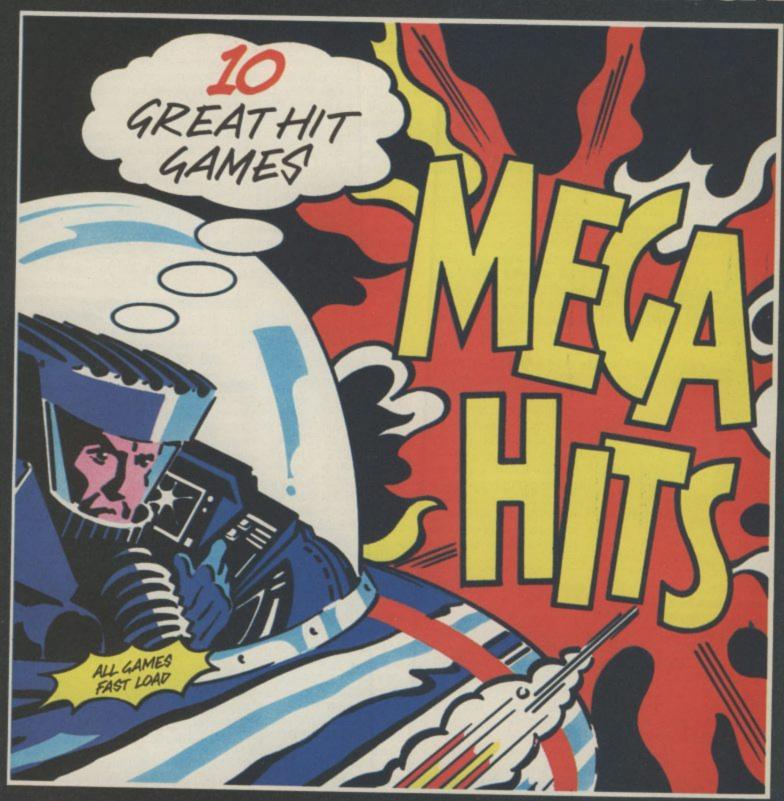

# SPECTRUM 48K

# TAPE A

3D STARSTRIKE (Realtime Software BLUE THUNDER (Elite) SON OF BLAGGER (Alligata) AUTOMANIA (Mikro Gen) BUGA-BOO (Quicksilva)

# TAPE B

PSYTRON (Beyond WHEELIE (Microsphere) FALL GUY (Elite BLADE ALLEY IPSS PENETRATOR (Melbs

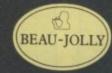

# COMMODORE 64

# TAPE A

TALES OF THE POSTER PASTER (Taskset Ltd.) FLIGHT PATH 737 |Anirog PSYTRON (Beyond) SON OF BLAGGER (Alligata)

# TAPE B

SUPER PIPELINE (Taskset Ltd.) ARABIAN NIGHTS (Interceptor Micros) TROLLIE WALLIE (Interceptor Micros AUTOMANIA (Mikro Geni GHOULS (Micropower BOOGA-BOO (Quicksilva)

# **AVAILABLE AT:**

WHSMITH BOOTS MENZIES FW WOOLWORTH GREENS RUMBELOWS LASKY'S CURRY'S H.M.V. ASDA TESCO GRANADA CO-OP TIGER DEALERS AND ALL GOOD COMPUTER SHOPS

# Telesoftware sense

At long last, someone has done something to remedy the daft situation regarding use of Micronet telesoftware with the Compunet modem. And all credit goes to - Micronet. If you are a Compunet user, you may have downloaded the program called Viewdata, which allows your Compunet modem to link up with Micronet. Although this allows you to view the Micronet database, it does not let you download most Commodore 64 telesoftware from Micronet. However, Micronet have published a program which replaces Viewdata, and that will let you use Micronet to its full potential on your Compunet modem - including the telesoftware.

The program, called Commodore 64 Terminal, is free and works with both cassette and disk systems. You download it with a Compunet modem and Viewdata program (it's one of the few programs that does actually download with the Compunet software) and, from then on, use the Micronet version instead of the Compunet one. As well as allowing you to download Micronet software, Terminal also has the following features:

 Printer type — Any ASCII printer can be used to print out the text from Prestel frames. An Epson or Kaga printer will print full graphics dumps. The software also supports Centronics

printers connected via the user port. Offline mailbox editor — used to edit frames on disk or in RAM. Editing controls include full insert and delete facilities, and colour codes. The frame can then be sent to Prestel.

Logging on is the same as with the Compunet Viewdata program. The Micronet version, though, also features a call timer which will tell you how long you've been using the phone. A help page is also there, to remind you what all those keys do. Pressing f2 will give a directory of a disk while you're online, though with the speed of the 64 disk drive it may increase your phone bill.

The downloader will now download complete Commodore 64 programs straight to tape or disk.

In addition to sending mailboxes which have been prepared offline, whole files can also be sent. Files can be normal ASCII or Commodore ASCII. Even a frame held in RAM can be sent, to save loading it from tape or disk. The program was written by Y2 Computing and occupies a full 71 frames, so make sure that you have enough space on your disk to save it. Full details from Micronet on 01-278 3143 or, if you're a member, see page 700690.

Look - no micro!

If you use a Miracle Technology

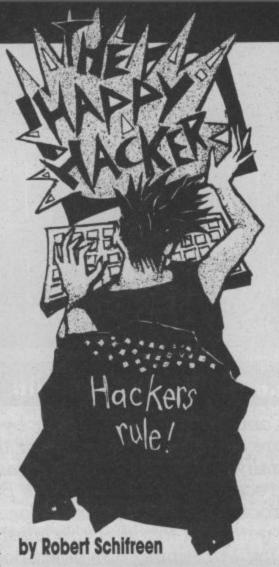

Want to contact the Happy Hacker? He's on Prestel page 6001880. Or you can leave a message for him on the VISA Prestel-standard bulletin board, between 8am. and 11pm. on 01-958 7098. No good? How about American People/Link, using the 'Hex Maniac' ID, or Compuserve, using 74106, 1637? Failing all that, you could just write to him at: Commodore User, 30-32 Farringdon Lane, London EC1 3AU.

modem with your 64 to access Micronet, you may already have everything you need to set up the crudest Bulletin Board possible! Providing you have the auto answer board in your modem, and that you have a printer with an RS232 interface.

What's more, the system won't tie up your 64. Just plug the output from the modem (the RS232 lead) directly into the printer. That's it. Anyone with suitable software can call your board. The modem will answer the phone, and everything they type will be sent straight to the printer. Well, I told you

it was crude, but it works.

If you happen to know of any real Bulletin Board software for a Commodore micro, or can recommend an existing board with useful information for Commodore owners, let me know.

# Celebrity Chatline

Micronet's publicity department has been springing into action again this month to bring the world Celebrity Chatline. The Chatline service itself is operated by Micronet and allows subscribers to send a message via Prestel, which is automatically published on the system within around two minutes. Others can then read the message and supply suitable replies or comments. Following the success of the venture (Chatline's accesses are second only to Micronet itself), Editor Babsky has come up with Celebrity Chatline.

David will be visiting the homes of celebrities, modem in hand. The idea is that Micronet's subscribers can conduct the first ever live interview on Prestel. Victims lined up include the producer of "4 computer buffs" Michael Feldman, Derek Meakin of Database Publications, micro jour-nalist Guy Kewney, Mike "Lords of Midnight" Singleton and Paul Duffy from GOSH.

# Hacking in the USA

You may have read recently about a Los Angeles Bulletin Board operator accused of publishing the numbers of stolen credit cards on his system. Last month, the case against 34-year-old Thomas Tcimpidis was dropped, probably through lack of evidence. The reason for the worldwide interest is that it was a caller who had posted the numbers on the board, yet the Sysop (system operator) was held responsible. Tcimpidis is still operating the board, despite advice from his Attorney.

Meanwhile, an American high school student found himself in deep water last month, when he was caught trying to crack Stanford University's computer system. According to the computer's records, the student made 460 calls to the system over one weekend, in an attempt to crack the eight-character password. His idea was to change his classmates' exam marks, and charge them \$100 a time.

# OEL OK?

Finally, modem makers OEL have been having a rough time recently. Stories circulating at the time of writing (late March) suggest that the company has gone into receivership. OEL make the Micronet cartridge for the 64 and are also about to release their comms system for the Sinclair QL. More news as we have it. Meanwhile, this is HH saying BFN.

# What's on Micronet and Compunet

# Extend your Basic

Unlike most other extended Basic packages Breden's Basic from Visions includes both disk and cassette versions as standard. This is obviously a great advantage for someone currently using cassette software but contemplating upgrading to disk at some future date. With Breden's Basic installed you have 29695 Basic Bytes free. The manual is of the now almost legendary spiralbound variety but with very important differences. The cover is made from a heavy duty cardboard and the inner pages from paper which does not curl up at the edges after repeated use.

Breden's Basic is a very well presented package which covers all areas of programming. The manual devotes one page to each of the 125 extra commands available. These include over 40 graphics commands, 11 of which are concerned with the creation and manipulation of

Another area well catered for is that of sound control; that is, easy access to the 64's SID chip and all its facilities. Twenty-two commands are included to make SID that bit 'friendlier' with the manual detailing the correct syntax for each command. A 'HELP' command is useful for showing up any errors and the 'HLIGHT' command highlights (in reverse field) any Breden's Basic command when listing to the screen or printer.

However, the dedicated programmer might be a bit disappointed by several omissions. No 'auto line numbering' or 'renumber' facilities are included which for the user who taps in a lot of his own programs is a very serious deficiency. Although Breden's Basic is an excellent package in most respects, at the high price of £39.95 I would expect it to be perfect. It's available from: CSM Ltd. Suite 38, Strand House, Great West Road, Brentford, Middx (01-560 4191).

Supabasic from Interceptor Micros is an altogether more modest attempt at making up for the deficiencies resident in Commodore Basic, adding 72 additional Basic, adding 72 additional mands, almost half of which automatically renumber commands. This is not to are used for sprite creation 'GOTOs' and 'GOSUBs'. Its dismiss it immediately since at

# ))|R\ /4\|L

# **Recent utilities for the Commodore 64**

The Commodore 64 gets older by the day, but new utility software keeps on appearing for that stalwart machine. especially extended Basic programs. We've rounded up three recent offerings: Breden's Basic, Superbasic and Mushroom's Extended Basic. For machine-code boffins. we've gathered together the latest Assemblers from Merlin and First Publishing. Or how about a Spectrum simulator or a fast disk compiler?

by Steven Jedowski

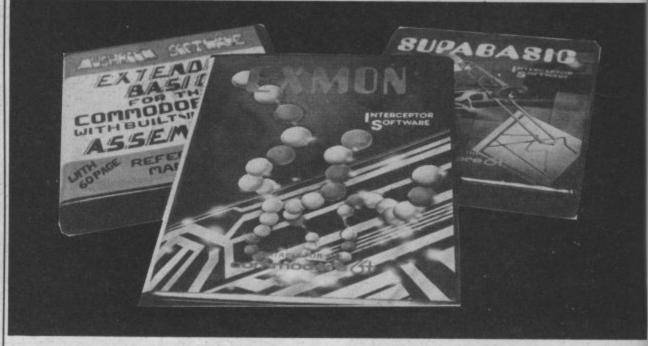

expected to compete on mands; but the degree of con-

The manual is a 40 page booklet (not spirally bound) ly considerably easier than which although considerably using endless 'POKES'. As smaller than that supplied with Breden's Basic does appear to contain all the information necessary to use Supa- command has been included. basic to its full.

and manipulation. Sound inclusion as a serious pro-

(cassette or disk) it cannot be ported with only five comtrol of the 64's SID chip is still quite impressive and certainwith Breden's Basic there is no 'auto line numbering' facility, but a 'renumber' However, its use is severely There are 28 graphics com- restricted since it will not the lower price of £9.99 control seems less well sup-gramming 'aid' is therefore from those already on offer

questionable.

With 30719 Basic bytes free for program use with Supabasic installed, the package gives a good set of extensions to Commodore Basic. At its price it represents good value for money. Interceptor Micros live at Lindon House, The Green, Tadley, Hants (07356 71145).

Our third extended Basic is from Mushroom Software. What separates their attempt from Visions (Breden's Basic) and Interceptor Micros (Supabasic) is the inclusion of an assembler. This brings it into line with machines like the BBC Micro which has a modern dialect of Basic and a machine-code monitor/ assembler built in as standard facilities.

The program is considerably longer than either Breden's Basic or Supabasic, being 16K in length although only 2.5K is taken away from the 38K available to Basic on power up; leaving a healthy 35.5K for program use. It includes 51 extra commands, 10 extra control codes and a 2/3 pass assembler.

The manual comprises a 60 page booklet which would not win prizes as a work of art but all the necessary information is included with one page dedicated to each of the available commands. However, after a few hours extensive use the pages were already curling at the edges.

Graphics and sound are again well catered for although the format of the commands differs from those adopted in the other Basic Extension packages. Programmers can raise a cheer since

INCORPORATING MENU MAKER Speed up Loading from your 1541 Disc Drive Speed up your 1541 with Quickdisk

'renumber' have been fully implemented.

The inclusion of an assembler is a bonus for anyone thinking about entering the world of machine-code programming. But beware, this package is not a beginner's guide to machine-code and makes no attempt to introduce the subject although the assembler is fully explained for those who have some knowledge of writing in assembly language. For those

'auto line number' and not so versed there are many good books available on introducing machine-code programming.

> The package at £19.50 (cassette) and £21.50 (disk) represents very good value for money and would make a worthwhile investment even for someone not currently needing an assembler. Mushroom Software are at 193 Rommany Road, London SE27 9PR (01-670 3533).

# Assemblers assembled

Fassem from Merlin Software is an Assembler/Disassembler for the 64 with its own 'mini-Basic' included. These consist of useful toolkit functions such as Renumber, Auto Line Number, Delete and Disk commands. In fact, Fassem claims to be the fastest machine language assembler of its kind available. Limited tests proved that it was definitely fast but speed only really becomes a problem when working with large programs, so for many people the speed advantage may not be that important.

The assembler source code is entered in much the same way as you would enter a Basic program: using line numbers. Standard 6510 mnemonics are used and no spaces are required between mnemonics or operands. As in Commodore Basic multistatement lines are allowed although the manual correctly points out that single statement lines are easier to read and correct at a later stage if necessary.

The manual supplied with Fassem is a 12-page cassettesized booklet which, although adequate, is not that 'friendly' and therefore not really suitable for the novice. There

is also a character editor included which allows two different character sets to be defined at the same time.

Fassem is available on cassette or disk at £14.95. It's produced by Merlin Software who can be contacted at Bessemer Drive, Stevenage, Herts (0438 316561).

Another development package for the 64 is Assembler Monitor 64 from First Publishing. Unlike Fassem the manual supplied is substantial, both in size and content, comprising 37 pages in a neat small ring binder. The text shows some signs of its German origin but this is not really obvious. The package comprises two programs, the Assembler and the Monitor, and each can be loaded independently or used concurrently.

The Assembler is 8K in length and leaves 30717 bytes when installed. Assembler protects itself from being overwritten by Basic. Assembler 64 uses the MOS standard of source format although there are some differences which are fully explained in the manual. The Instruction Manual is not intended to act as a 6510 Assembly Language Tutorial although there is a lot that can be learned by reading its pages. There is a very useful section on Macros and their use complete with demonstration programs.

The Monitor program provides the normal facilities expected of such a utility and, like the Assembler, is also well documented. It can run independently or concurrently with the Assembler and together make a very good machine-code development package.

Unfortunately, this program is only available on disk at £19.99. It's produced by First Publishing, Unit 20B, Horseshoe Road, Horseshoe Park, Pangbourne, Berks (07357 5244).

Exmon 64 is another product from Interceptor Micros. As its name implies it is an extended machine-code monitor for the 64. A six page booklet explains the facilities provided. These are the normal 'Monitor' facilities but with some interesting calculator functions particularly useful for those not used to working in hexadecimal.

Hex to decimal and 31

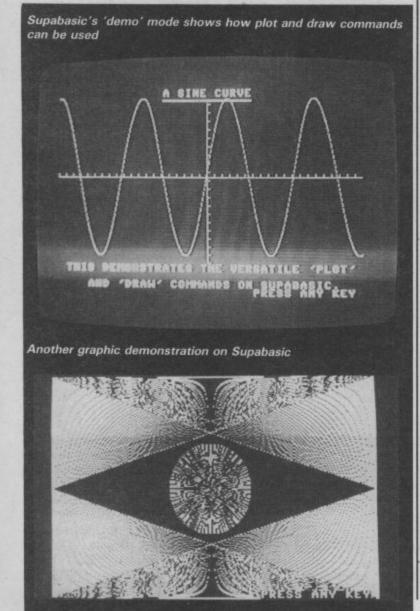

decimal to hex converters are provided and so are functions to calculate hex offsets and carry out addition and subtraction in hex. This makes the Monitor a handy tool for the beginner.

At £7.99, Exmon 64 represents good value for money. See above for Interceptor's address.

# Simulate the Spectrum

Have you ever wanted your Commodore 64 to act like a Spectrum? If this has ever been your sole desire, then Whitby Computers have now answered your prayers. Spectrum Simulator allows your 64 to be transformed into a Spectrum. Fortunately this does not include the transformation of the Commodore's 'real' keyboard into the Spectrum's 'soggy' variety. But all other facilities are supported including the Spectrum's one key entry.

The Simulator will run virtually any program written in Spectrum Basic without modification except where the program makes use of machine-code calls from within the Basic program (the Spectrum USR command). With the Simulator loaded into memory you have about 30K bytes to store your Basic programs or load programs

already noted, no programs written partly or totally in machine-code will load so many commercial Spectrum programs will not run with this simulator.

One of its main benefits is that it gives the 64 a version of Basic which is a bit friendlier than Commodore's own. However, it depends on your opinion of Spectrum Basic; if you progressed from a Spectrum to a 64 then you will feel at home. If you feel the need for a better version of Basic, then a Basic Extension package will probably serve you better.

Whitby Computers have come up with a product compiler for the 64 currently which has a curiosity value rather than a definite practical use. Available at

£14.95 on cassette, it will these extensions may be forcdoubtless find an audience amongst those eager to explore other worlds. Whitby is at 8 Chubb Hill Road, Whitby, N Yorkshire (0947 604966).

# Disk utilities

The last two items in our round-up are only available on disk. The first of these is a compiler from Stack Computers and the second is a Fast Disk Utility from the program name. same stables as Disco (tape to disk utility) which gives patient 1541 disk drive users a much needed boost.

The Mini-Blitz Compiler is a disk-based program for the 64. That's nothing new; what is new is the price, which at £9.99 must be the cheapest

ed by preceding them with a pair of colons. The whole compilation process takes two passes but the compiler does all the work and you are left with the compiled version of your program.

Note that after compilation the program name is preceded by a 'C/' prefix so one program which then loads another compiled program will have to take account of the amended

Mini-Blitz works very well and is recommended to any disk drive user who has not already added a compiler to their software library. Although Stack is no longer trading, its products are still available in the shops.

Quickdisk 2 is a fast disk utility for the Commodore 1541 disk drive, which claims to speed up operations by four to five times. The main disadvantage, before you all rush out and buy one, is that it will not work with all commercially available software. Micro Centre, who market this Softsel production, are quite honest in admitting its limitations. As a general rule heavily protected software will not like Quickdisk.

Apart from the quick loading system, which consistently loaded software up to four times faster than normal, there are several other useful utilities included; the most interesting is Menu Maker which allows you to create a menu of programs on the disk and then by the selection of the appropriate numerical key load the program. This can be used with or without the quick load system.

The disk also includes a program to convert programs previously saved with Disco (Softsel's tape to disk utility) to work with Quickdisk. Disk Trainer claims to be a useful utility for checking the efficiency of your disk drive. Any faults isolated by this program would probably become immediately apparent through programs (including disk trainer itself).

Quickdisk 2 which, unlike Quickdisk 1, allows the use of a printer or a second disk drive, is a most welcomed utility for the 1541 user. At £11.95 no 1541 user ought to be without one. Softsel are at Softsel House, Central Way, North Feltham Trading Estate, Feltham, Middx (01-844 2040).

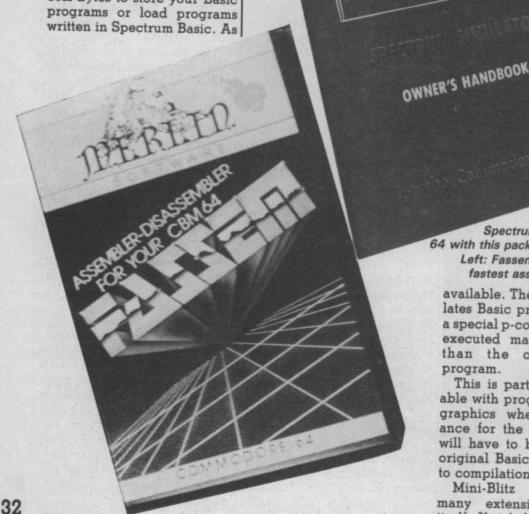

Top: simulate Spectrum Basic with your 64 with this package from Whitby. Left: Fassem claims to be the fastest assembler of its kind available. The program trans-

lates Basic program files into a special p-code which will be executed many times faster than the original Basic program.

This is particularly noticeable with programs involving graphics where any allowance for the speed increase will have to be made in the original Basic program prior to compilation.

Mini-Blitz will recognise many extensions to Basic itself. If it fails to do so then

# or easy graphics entry

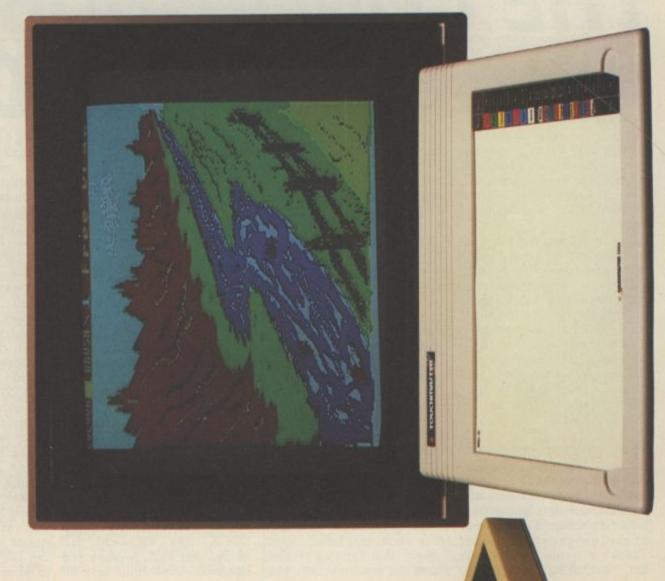

if you return the coupon we'll send ever hoped for. And show you how The Touchmaster can make a signifi-Weigh up the pros and the cons; you full details of The Touchmaster Graphic Tablet. Explain how easy it cant contribution to your software sophisticated than you could have is to generate graphics more development capabilities.

return the coupon you'll have a spare On the other hand if you don't envelope to draw on!

# Jame

Port Talbot, West Glamorgan SA13 1ZZ To: Touchmaster Limited, FREEPOST Please send me free Touchmaster literature

Port Talbot, West Glamorgan SA13 1WH Touchmaster Limited, PO Box 3,

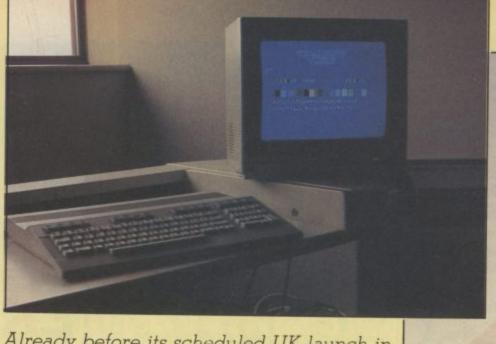

Already before its scheduled UK launch in June, the C-128 is stimulating claims that it's really three computers in one, that it's the 64's natural successor and that it will bridge the gap between home and business computing. Commodore can hardly contain its corporate excitement and neither can anyone else who's actually seen the machine. Raeto West has seen and used one of the rare pre-production models. Here's his considered report.

by Raeto West

# THE COMMODORE 128 computer market is and function keys. But home becoming saturated computer buffs will also find arrently available styles the familiar Commodore puter, and that the C-16 graphic symbol.

onsidering that the keypad and a full set of cursor of computer, and that the C-16 graphic symbols in their usual it in. The 128 works in three been carried over. Although, there's more pressure than key hasn't been forgotten two modes you can work with ever on Commodore to make its new C-128 a resounding this, since the 128 acts like a success.

It's more than likely that the as soon as its pre-production Commodore UK has not, as protected software. yet, received a final working model.

# Exterior looks

porridge-cream colour. More about that later. There's a whole load of keys Now that you've looked chips, user port, joystick and

becoming saturated computer buffs will also find with currently available styles the familiar Commodore and initially ill-received, of the keys. The Commodore either. There's sense in all 64 in one of its modes.

Round the side, there's two machine will be assembled (if D-type joystick ports, power not manufactured) in the UK, on/off switch and the power socket - just like the 64. But problems have been ironed the mains transformer is bigout. At the time of writing, a ger than ever, not unlike a final specification had been brick, in fact. There's a reset worked out to be im- switch too, the operation of plemented for eventual pro- which is yet to be finalised duction. What follows is pro- since it's 'warm-start' facility visional to the extent that can aid illegal copying of

there's nothing really new. From right to left, there's the cartridge port, cassette port, can't get out again without At first glance the C-128 looks serial port, audio/video port, like a business computer, with TV socket and user port. The its slim, gently sloping key- only addition to the 64 layout including extra keys like board and de rigeur is the RGB monitor output.

that gives you five modes in

# Commodore 64 mode

After the 64's huge worldwide success, Commodore has decided (for the first time) to go for a genuine upgrade. Virtually all 64 software will run on the 128, whether it's on cassette, disk or cartridge. Although the machine powers up in 128 mode, entering GO 64 switches to 64 mode. From Moving round to the back, that point, you're working with what amounts to a real 64. Once in this mode, you turning the machine off.

All the 64's keys are here, HELP, TAB, ESC AND CAPS LOCK. The VIC and SID 34 too, including a numeric round the machine, let's plug lightpen connections have all

and Plus/4 were ill-planned place — on the vertical side modes: 64 mode, 128 mode virtually all 64 software will and CP/M mode. In the latter run, exceptions seem to be programs which use 'illegal' a 40 or 80 column screen — so or undefined opcodes, which presumably work slightly differently on the 8502 chip, and some rare programs which use calls to the 64's old ROMs (those don't work on all 64s anyway). Moreover, you won't get an 80-column display or access to the extra memory in 64 mode.

> On the Basic front, Commodore must have had to decide whether to make 64 and 128 Basic compatible, in the sense that simple Basic programs without POKEs or other very specific commands could be made to work on either. At the time of writing, though, I don't know whether 64 keywords are stored as a subset of 128 keywords. If they are, simple Basic programs would look the same in the 128's 40-column mode as in 64 mode, but programs in-

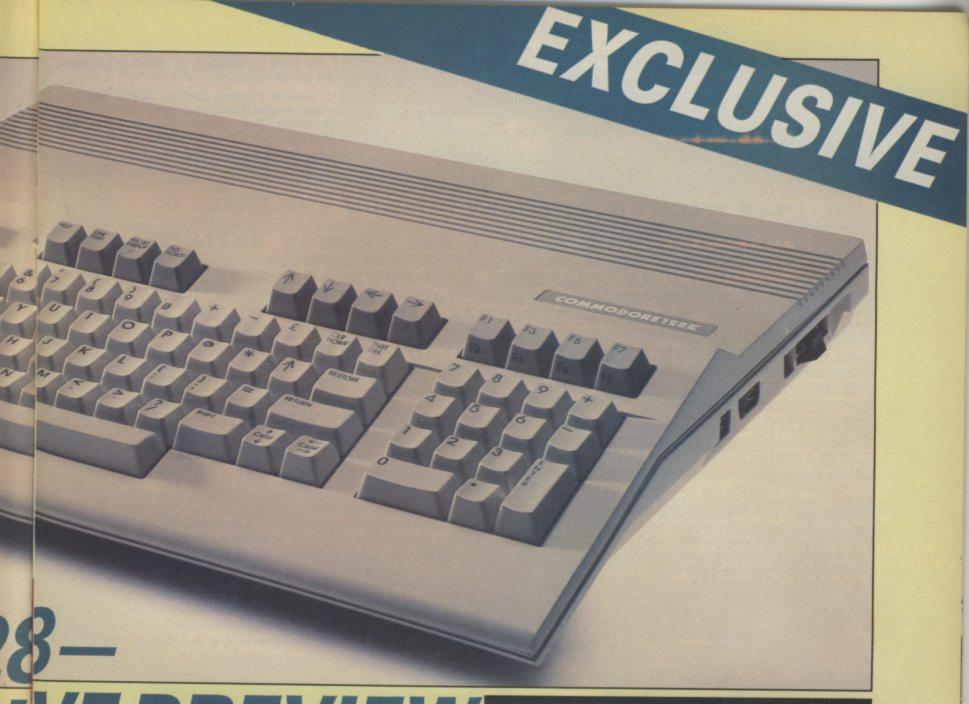

# IE PREVIEW

corporating 128 keywords but it's an 8-bit chip so the would LIST oddly in 64 mode 128K of RAM implied by the and, of course, not work. We'll wait and see.

# The 128 mode

On powering up, the machine automatically switches to 128 mode with a 40 column display. There are two exceptions: 64 mode is implemented if it detects the presence of a cartridge, similarly CP/M mode is set up if the CP/M disk is present in the disk drive.

The opening display indicates around 63K of free RAM and that you're working with Basic version 7, presumably to show you it's much better than 64 Basic and twice as good as Basic 3.5 on the 16 and Plus/4. In fact, it has around 150 keywords, that's more than any Commodore Basic so far produced.

The processor is an 8502

machine's name is arranged in two 64 blocks. These, unless reprogrammed, have 1K RAM in common at the low end of memory, allowing storage of machine-language to select a bank where it won't suddenly vanish. The first 64K bank holds program text whilst the second holds the variables.

Basic programs can't be anything like 64K, though, because the first bank also has many working storage areas used during Basic program running: for example, function key definitions (more about that later), disk commands, RS232 buffers, screen and colour RAM information and sprite storage (there appears to be space allocated for only eight of these). The 128 has a memory management unit (MMU) similar to the 64's PLA, which it in ef-(similar to the 6502 and 7510), fect includes as a subset.

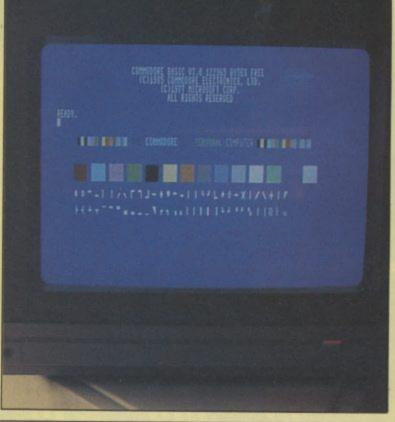

Top left: the complete colour-coordinated kit, featuring C128, C1902 colour monitor and 1571 disk drive. Above: 128 mode gives you an 80-column display, 16 colours and the complete Commodore graphics set.

"The best simulation around . . . A must for budding pilots" – P.C.N. TELEGRAM "I would choose Doctor Soft's 747 instrumentation clear and unfussy graphics are good ... smooth and realistic" - Software Today NO. 1 BBC FLIGHT SIMULATOR', 747, NOW AVAILABLE ON COMMODORE 64 STOP SPECIAL 64K VERSION EXPLOITS FULL COMMODORE GRAPHICS AND SOUND CAPABILITIES STOP OVER 60 NAVIGATIONAL AIDS STOP OVER AIRFIELDS STOP EXTENDED GROUND DETAIL COVERS UK -EUROPE STOP COMPREHENSIVE PILOT WRITTEN

FLYING MANUAL & CHART STOP DAY/NIGHT & VARIABLE

WEATHER MODES STOP ILS VOR DIE NAVIGATION STOP

THE STATE OF STATE ASSAULT BBC 747 and other Doctor Soft programs are available from: ● W H SMITH ● BOOTS ● JOHN MENZIES **ELECTRON** MOST LEADING DEALERS • BY DIRECT MAIL ORDER (SEE BELOW).

747 is no ordinary flight simulator, BBC owners know it as the program that topped the BBC charts month after month last year.

THEY LAVINGE SHOTOM

Now for 1985 The Doctor Team (including a B.A. Captain, Professional Flight Simulator Programmers & Aerodynamists)
have produced this extended and enhanced Commodore 64 version.

COMMODORE.

Prices include V.A.T. Postage & Packing

ADDRESS ..

Cut out and send to:

DOCTOR SOFT. PO BOX 66, EAST PRES WEST SUSSEX Tel 0903 770044

#### THE COMMODORE 128 — AN EXCLUSIVE PREVIEW

would be a battery-backed aneously. RAM pack, designed with its files, or storage of CP/M files the new monitor later. (limited, of course, to 128K).

#### 80 columns in 128 mode

Powering up with the 40/80 column switch set at 80 gives you an 80-column display. Alternatively, CTRL-X toggles you between the two, irrespective of the switch's position. But there are differences between the modes. 40-column mode uses the VIC 11 chip and sprites, just like the 64. 80-column mode uses the brand new 8563 video chip which is more advanced than dear old VIC and operates differently.

A major novelty is the 8563's dedicated RAM. Rather than use a chunk of Basic RAM to store bitmaps or character definitions, the chip has its own memory which is invisible (transparent) to the user. One advantage of this is that if you shift between upper/lower case mode and upper case/graphics mode, the other parts of the screen don't change and there's not the usual maximum of 256 one time. That's pretty neat.

Like the 64, though, the 8563 has smooth scrolling, facilitated by allowing under control of several bits. The chip has no sprites but should be better than the 64. does have a block copy facili-

The obvious problem with like a disk unit, allowing very that you need a monitor — a fast access to data as no data TV and even the Commodore

For memory expansion, ty. So you can shift parts of allows four bits to a pixel as a 128K 'RAM disk'. This mand) more or less instant- and the same at half-intensity, FILTER, SOUND and PLAY making 16 (15 actually, because half-intense black is own device number to behave using an 80-column display is still black). Wordprocessing with dual-intensity letters should be just fine on the 128. transfer along a cable is re- 1701 monitor just won't do The chip also supports quired. Potential uses might because they don't have the double-width characters, include fast access to relative pixel density. But more about underlining, flashing and cursor controls.

> 40/80 Jine Feed Disp Scroll

> Four keys used only in 128 mode: 'Help' highlights errors in a Basic line, 'Line Feed' moves the cursor down, '40/80 disp toggles between the 40 and 80-column display, and 'No Scroll' allows you to view a listing screenful by screenful.

#### Video effects and colour

At time of writing, I don't have the information to judge whether video effects would be faster than sprites. characters on screen at any Presumably you'd have to write a subroutine to move several sets of memory locations to give animation effects. In fact, there should be movements of the screen no restriction on size, as there is with sprites - so the results

Turning to colour, the 8563

#### The C-128's Extended Basic

The new Basic seems to be made up of the best parts of all the previous Commodore Basics — from the Pet, the 64 and the 16. For example, you centrate on that mode. By the can use the ESC key for fancy can remember what the keys do): ESC-D for example, deletes the current line. You operating system and monitor can also set up a screen window and use the CTRL key for Research for the now

Graphics commands in-BOX for drawing rectangles, enclosed area on the screen. BUMP tests for sprite collivarious sprite details. SSHAPE and GSHAPE allow movement of sprite memory you'll gather that some of the Basic graphic commands are and won't work with 80 — and vice versa.

For sound and music prothere's space for another two the screen around (probably red, green, blue and intensiduction, there's the ENbanks of 64K RAM, perhaps using the WINDOW comty. So you get eight colours VELOPE (ADSR control), commands. There's also a TEMPO command that lets you assign a speed to a defined set of notes to be played. But, again, you're restricted to the three voices provided by SID.

> Disk commands include DLOAD/DSAVE, DVERIFY and BOOT, as well as the traditional APPEND, BACK-UP, CATALOG, COLLECT, and the rest. No other Commodore Basic has all these. It's worth mentioning that in 128 mode, some of these commands are allocated to the function keys, including RUN, LIST and SCR.

> F8, for example, gets you into the monitor program provided in Basic 7; there are also structured loop commands like IF . . . THEN . . . ELSE, a lot of utilities like DELETE, RENUMBER and TRAP/RESUME (for trapping and correcting errors). In short, there's quite a bagful of Basic here.

#### The CP/M mode

Getting into CP/M mode is achieved simply by booting up the CP/M disk in the 1571 drive. This converts the 128 into a 40- or 80-column CP/M machine, using the latest version, CP/M 3.0. Column size is selectable by the switch or a software command. Since virtually all business software uses 80 columns, we'll conway, video and sound effects screen editing (providing you can't be used in the CP/M mode.

So what's CP/M? It's an program designed by Digital extra things like underlining. geriatric Z80 8-bit processor (similar to the 6502 but with clude DRAW, CIRCLE different instructions). By (which also draws polygons), itself, it doesn't do much more than recognise a handful of and PAINT which fills in any disk commands, and perform a set of input/output routines. But it does conform to a stansions, whilst RSPCOLOR, dard, and there is a wealth of RSPPOS and RSPRITE return (mainly business) software that runs under it.

Needless to say, to handle CP/M the 128 has the Z80 chip (as in the 16). From this, built in, but the input/output parts are written to select the 8502 processor, use the Kerintended for 40-column mode nal ROM to read the keyboard or print to screen, and then return to the Z80.

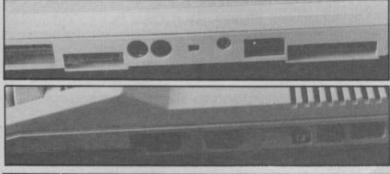

Top: rear view of the 128 showing (left to right) user port, RGB output, TV, output, audio/video socket, serial port, cassette port and cartridge

Bottom: side view showing (left to right) user port, RGB output, TV socket, video/audio socket, serial, cassette and cartridge ports.

# THE COMMODORE 128 — AN EXCLUSIVE PREVIEW

Now for the big question, is CP/M any use? Technically, that will depend upon the effective working of the new 1571 drive (read on), but there are hundreds of CP/M programs, and it does have a large following even though business users have and will continue to adopt 16- and 32-bit operating systems. You never know, the 128 could cause a resurgence of interest in CP/M.

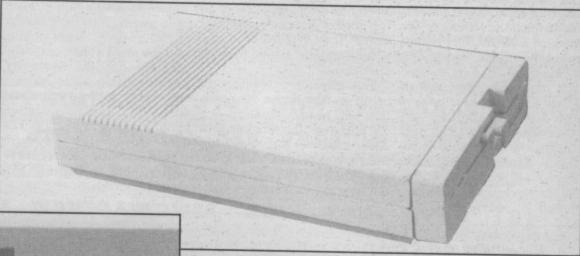

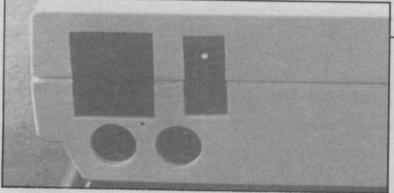

Top: 1571 disk drive — intelligent enough to work in three modes and a variety of speeds.

Left: rear view of the 1571 showing two serial ports, power switch and mains socket - just like the 1541.

#### Software support

Software houses will, no If the performance and pricbecome essential.

Commodore itself is placoffer by launch date, in- with. cluding a few adventures. But Now for the price: it's all to home and business users, respond. Without presuming and is being careful not to too much, if nobody invents neglect either area. Already, any, ther should be few software houses are adapting obstacles to this machines existing 64 business packages success. for the new 80-column format see News pages for more details.

#### The C-128D

Last month we reported the integral disk version of the 128, the 128D. Further news from Commodore points to the eventual appearance of a Business Pack that includes 128D, the C1902 colour monitor, printer and a range of business software. The whole lot should sell for just under £1,000, providing business users with a plug in and go system, and one-stop shopping.

#### Conclusions

doubt, continue to produce ing of the 128, including its games for the 64, perhaps ad- disk drive and monitor, are ding a routine to automatic- competitive, the machine ally switch to 64 mode if a 128 should appeal to a wide is detected. Why restrict the range of people, probably market by writing especially the widest range so far for a for the 128, except for long computer. It will allow 64 programs like adventures? In owners to upgrade painmore serious applications, lessly and business users business and education for will get a satisfactory and example, 128 mode will cheap package that doesn't look like a toy.

Thirdly, the new powing its software emphasis on erful Basic should appeal to the 128 mode and will have a programmers looking for range of 'leisure' software to something to get to grips

it's aware that the 128 is an set to sell at \$300 in the unusual machine, attractive States. UK prices should cor-

#### PERIPHERALS FOR THE 128

• 1571 disk drive: like the 128 itself, the 1571 works in three modes. In 64 mode it emulates the 1541 drive, offering the same capacity and (slow) data transfer rate. In 128 mode, its speed increases by a factor of six and data storage goes up to 350K. Lastly, in CP/M mode, speeds are increased even further to make the drive compatible with IBM System 34 CP/M date disks, giving 410K of storage. It's beige in colour and offers two serial ports on the back. A double-drive version of the 1571 is also planned with the drives stacked vertically. No prices for either yet.

C1902 colour monitor: once again, beige in colour, the 13-inch monitor offers

both RGBI and composite video input. It has a true 80-column screen, essential for getting the best from the 128. Again, no prices.

· Commodore Mouse: an optional cable-connected input device. You push it around on a flat surface to control the on-screen cursor. No price yet.

 MPS 802 printer: latest dot matrix offering from Commodore. It has an 8×8 matrix, 80-column width and prints bi-directionally at 60 characters per second. Commodore graphics, upper and lower case characters are also available. Unlike the 801, this machine has true descenders. Once again, no prices are yet announced.

#### **COMMODORE 128 SPECIFICATION**

| CPU                    | 64 MODE<br>6510 | 128 MODE<br>8502                     | CP/M MODE<br>Z80A        |
|------------------------|-----------------|--------------------------------------|--------------------------|
| MAX RAM                | 64K             | 128K                                 | 128K                     |
| ROM                    | 16K             | (512K expandable)<br>48K             |                          |
| LANGUAGE               | Basic 2         | Basic 7                              | n/a                      |
| SCREEN DISPLAY         | 40 by 25        | 40 by 25                             | 40 by 25                 |
| RESOLUTION             | 320 by 200      | 80 by 25<br>320 by 200<br>640 by 200 | 80 by 25<br>320 by 200   |
| CLOCK SPEED<br>COLOURS | 1.02MHz<br>16   | 10 or 2MHz<br>16                     | 640 by 200<br>4MHz<br>16 |

#### **TOP TEN**

#### EDUCATIONAL SOFTWARE

#### FOR THE

#### COMMODORE 64 or VIC 20 ONLY £4.95 FACH

- ( 1) PHYSICS O LEV/CSE
- 2) BIOLOGY O LEV/CSE
- 3) MATHS CSE
- 4) COMPUTER STUDIES O LEV/CSE
- 5) MATHS 12/14 YRS
- 6) SCIENCE 12/14 YRS
- 7) MATHS 8/11 YRS
- (8) ARITHMETIC 7/10 YRS
- (9) REASONING 11+
- (10) KNOWLEDGE 9/99 YRS

Immediate delivery by First Class Post

MICRO-DE-BUG CONSULTANCY **DEPT. CU. 60 SIR JOHNS ROAD** SELLY PARK, BIRMINGHAM B29 7ER

TEL. 021-472 7610

(Please state computer)

PLUS/4 MAG

Written and produced by Qualified Educationalists.

#### BACK-UP PROBLEMS SOLVED

DCL1 DUAL DATABASE BACK-U INTERFACE

DCL4 AUDIO RECORDER INTERFACE

GSO SPECIAL OFFER

图

ACK-UP

SO

RIG

CV COPY TAPE BACK-UP **PROGRAM** RESET1

OTHER

**PRODUCTS** 

Enables the quick & easy creation of back-up copies of all Turbos, M/Code, Data Files etc. If your program can be loaded it will be transferred exactly on a second datasette. Does not require software or modifications to your computer. Order as DCL1. Price £10.00 (CBM 64 & Vic 20)

RIGSOF

BACK-UP

TRIGSO

ÃC

Enables back-up copies to be made on 1 or 2 audio cassette recorders or on a second datasette. Like the DCL1, it will transfer any program that can be loaded. Does not require software or modification to computer, Order as DCL4. Price £18.00 (CBM 64 & Vic 20).

Trigsoft originators of dual cassette interfaces, now offer you a Reset1 Unit for only £1.00 if purchased with a DCL1 or DCL4. Offer ends 1 July 85. Order as DCL1/Reset1 or DCL4/Reset1.

Ideal for anyone with only 1 datasette & no audio recorder, it will transfer programs from tape to tape or tape to disk, menu driven with prompts. Order as CVCOPY. Price £4.50 (CBM 64 only).

This reset unit plugs into the CBM 64 or Vic 20 allowing reset without erasing your program. Full instructions included so that most basic & M/Code programs can be recovered. Order as RESET1. Price £3.00 (CBM 64 & Vic 20).

MSX Printer Cable, Fast Disk Cartridge C64, MSX Expansion Connector/Cartridge Adaptor, ROM pack for C64, Scart Video Connectors & Leads, Audio Level Meter for MSX, Spectrum etc. Send SAE stating machine & requirements

Ordering: - All prices include recorded delivery & are fully inclusive (overseas add (£1.00). ALL HARDWARE IS GUARANTEED FOR 1 YEAR

#### 10 DAY MONEY BACK GUARANTEE

We will refund your payment less postage if any hardware item is returned undamaged within 10 days.

Send to TRIGSOFT, Dept (CU), 161-163 Rutland Street, Grimsby, South Humberside, DN32 7ND. Tel: 0472 48304.

#### Plus/4 Magic for Beginners

by Bill Bennett

£9.95

This introduction to the Commodore Plus/4 provides newcomers to the machine with a comprehensive guide to all the facilities available. It includes a review of the machine itself and examines ROM software and hardware and programming.

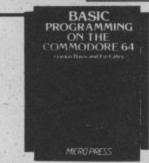

**BASIC Programming** on the Commodore 64 £9.50

by Gordon Davis and Fin Fahey This book is written for beginners who want to learn BASIC programming on the Commodore 64. The 64's special features are covered with chapters on Simple Sound, Sprite Graphics and High Resolution Graphics as well as the more general areas of BASIC programming.

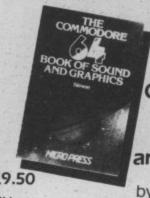

The Commodore 64 Book of Sound and Graphics

by Simon £8.50

This book provides a thorough examination of how to use the graphics and sound facilities to help you make full use of the potential offered by the Commodore 64. Each facility is clearly explained through ready-to-type program listings.

#### Available from Booksellers or direct from the Publishers.

| Orders to: Micro Press, 27 London Road, T   | unbridge Wells, Kent TN1 1BX. Tel: 0892 39606                       |
|---------------------------------------------|---------------------------------------------------------------------|
| Please send me:  Plus/4 Magic for Beginners | Please debit my Access/Barclaycard/American Express/Diners Card No: |
| BASIC Programming on the Commodore 64       |                                                                     |
| The Commodore 64 Book of Sound and Graphics | Name:                                                               |
| I enclose a cheque/PO for E                 | 7                                                                   |
| MICRO PRESS                                 | Signature Date                                                      |

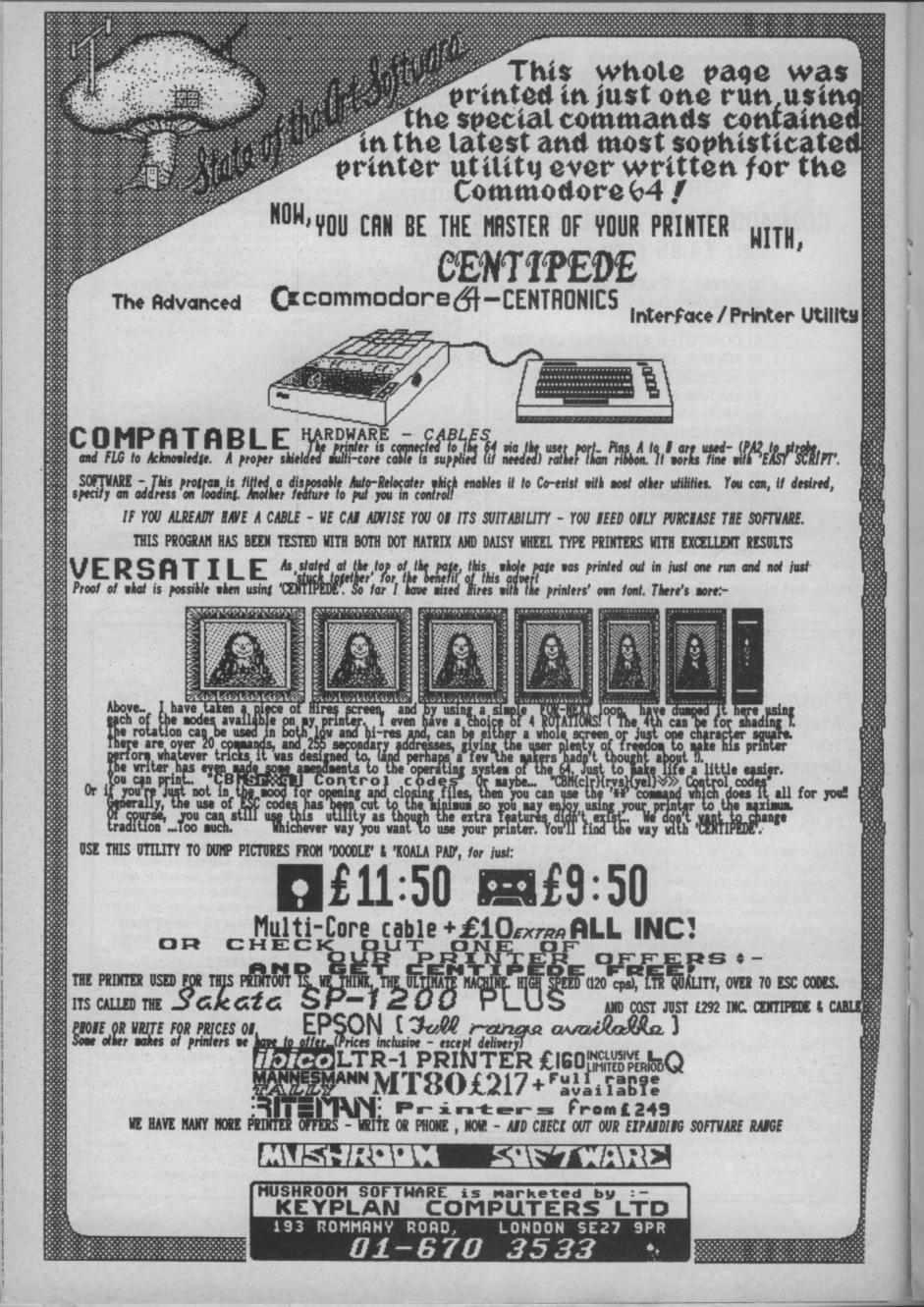

# SCREEN SCENE

he spirit of the Blitz is alive and well in this month's selection of games. There's a head-to-head of Spitfire games and, best of all, our current favourite Dambusters. The flight theme is continued with two helicopter games, one a flight simulator, and an aircraft 'emulator' for the C16. Motor racing also features with a headto-head of grand prix type games, whilst there's also a chance to be energetic with Imagine's excellent World Series Baseball. Next month there'll be even more reviews. Watch this space!

Dam Busters Commodore 64 Price £9.95/cass £14.95/disk

Presentation: Skill level: Interest: Value for money:

two weeks' time to coincide with Shoot 'em up fans will love this sion in Dam Busters is to master the fortieth anniversary of part of the game. Graphics are all of the skills and switch bet-Operation Chastise — the superb and reminiscent of ween them constantly to check

The raid was made tanious of the film starring the late Sir. The front gunner has a second the film starring the late Sir. The front gunner has a second the film starring the late Sir. The front gunner has a second the film starring to be bombs the part of Barnes Wallace — in aimer. To bounce the bombs the part of the houncing bomb us successfully onto their targets.

required to fly the Lancaster to there are airports, military in-the dams and drop the bombs stallations, population centres, successfully.

who plays only in the Squadron Leader option

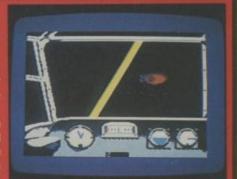

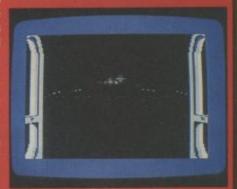

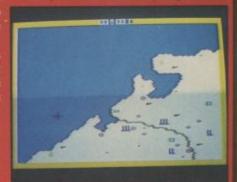

Top: Pilot's view from the cockpit.

#### **Rocket Ball** Commodore 64 **IJK Software** Price £7.95/cass

Presentation: Skill level: Interest: Value for money: Remember Rollerball, the futuristic film about a very violent game with manic Bach organ music? Well here's the game. Two teams of five players career anti-clockwise around the circuit looking to nab the ball, batter the opposition and, pot a few goals.

Everything is allowed there's no such thing as a foul but the basic techniques of play need practising or you certainly

won't get a look in when playing the computer. There are eight joystick actions to master but nothing too involved, it's just a case of knitting everything together to avoid disjointed play. Take on the micro, or slug it out with a friend in this futuristic rough-house of a gladiatorial contest on wheels.

By far the best of IJK's current programs and worth having if you fancy a change from soccer.

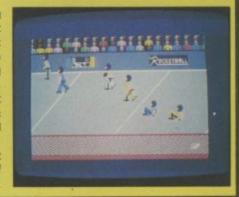

# SCREEN SCENE

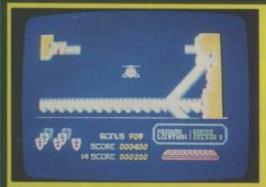

#### Airwolf Commodore 64 Price £7.95/cass

Presentation: Skill level: Interest: Value for money:

which I've never seen, though no doubt it's a Blue Thunder job.

The basic idea is to fly your killing machine through an underground complex of caves where a group of scientists have been imprisoned by a crazed general. Sounds fairly run-of-the-mill doesn't it? Wrong. For a start your killing machine doesn't kill. Then you find out that the chopper is not very easy to control

it reacts to gravity, so you have to keep a very tight rein on it or you end up bouncing off walls like a pinball. Added to this, everything else is stacked against you. If you hit a wall, or something hits you (like the missiles, balloons, cars, flying saucers, the list is nigh endless) you lose a shield. You have nine and if you're hot careful they disappear faster than a rat up a drainpipe

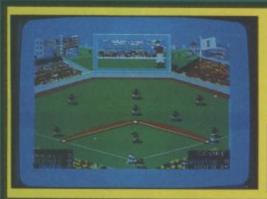

#### **World Series** Baseball Commodore 64 **Imagine** Price £7.95/cass

Presentation: Skill level: Interest:

Value for money:

This sports simulation promises cheer leaders and all the razzmatazz of the USA', but it's really not that bad at all. As any Englishman knows, baseball is glorified rounders, and nowhere near as good as cricket. Nevertheless, this is a very entertaining game, which attempts to emulate many of the aspects of baseball, including stealing, strikes, and different pitches.

When you're not batting, you

pitch and field. Pitching is controlled from the joystick, and you have several options for type of

As batsman you have three types of shot: hormal, fast and slow. Hit fire to swing the bat. If you connect sweetly enough you'll hit a home run and romp round the bases to triumphant music, just like Robert Redford in The Natural.

Possibly the best option is the

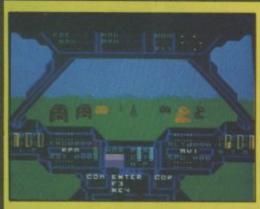

#### Super Huey Commodore 64 US Gold Price £11.95/cass

Presentation: Skill level: Interest: Value for money:

Super Huey, which sounds like something you do after ten pints of Owd Roger, is a flight simulator. Not one of the many airplane kinds, but, in common with one of the present flavours of this month, a helicopter one. £14.95/disk The difference being that a helicopter, as I'm sure you are well aware, is a rotary wing aircraft and hence flies differently.

Nevertheless, the general flavour of all flight simulators is there with cockpit viewpoint full of instrument panels telling you

altitude, speed, direction, etc.

You get four modes of operation: solo flight, exploration, rescue, and combat. The first is self explanatory, giving instruction; the second allows you to fly through uncharted territory and map it out; rescue sends you to pick up stranded personnel in a mountainous region; whilst combat is obvious. My main niggle is with the last of these. There's not enough combat and when I was flying along ten feet off the ground my gunfire was going

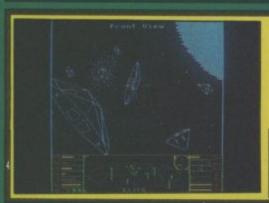

#### Elite Commodore 64 Firebird Price £14.95/cass £17.95/disk

Presentation: Skill level: Interest: Value for money:

Elite was the best selling game ever on the BBC home computer, impressed the software houses that a mad scramble ensued to get the rights to convert the game to other systems. Firebird, the British Telecom software house, won the scramble for a reputed £10,000.

A lot of money to pay for a game that is not original. The first deep-space strategy cum shoot 'em up game was written for the Atari 400/800 and was called Star Raiders.

Star Raiders was never converted to the 64 so Elite, although not an original idea, is at least first on the 64.

The aim of the game is to achieve the supreme ranking of Elite. To do this you have to equip your spaceship, travel the myriad planets in the galaxy, do-

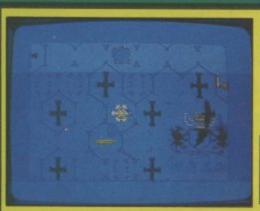

#### Ice Palace Commodore 64 **Creative Sparks** Price £7.95/cass

Presentation: Skill level: Interest: Value for money:

The Kingdom has been cast under a spell of eternal darkness by the wicked Ice Queen. To break her evil spell you must find all seven pieces of the crown she stole from your father, the King, when she killed him.

Events take place in real time over two separate screens. The action screen consists of a honeycomb of hexagonal rooms through which you must move in order to discover clues which will lead you to a piece of the crown.

Your progress is hindered by the Ice Queen's servants, dispatched with maddening regularity in the form of dragons, bats, knives and globules of protoplasm. These can be killed with a bolt from the firestick - your only weapon, but each time you allow yourself to be touched by a servant you will be turned slight ly more evil. Your level of goodness can be restored by killing all the servants and entering the spinning cylinder which then apThere are some 36 areas of play and so far I've seen about six of them — I can't get any further. If you hit some things, like the boulder, you disintegrate on the spot, which is enough to have you chewing at the carpet if you've put in all the hard work to get that far.

All of which is a great shame, because the graphics are very good indeed, quite spectacularly so. And a good deal of strategy is required to work out what to do and where to go. But I can't help feeling that it would be a better game if it were a bit easier. Obviously it's hard to find the right balance between ease and difficulty. Too much of either and the game goes straight out of the window.

I hope people do persevere with Airwolf, but I'm sure interest could have been sustained if something had made it easier.

one that allows you to steal a run. This is like legalised cheating, you make a run for another base when the opposition aren't watching. Select your steal option and go for it.

Nothing is perfect and I do have a few grumbles, particularly about playing the computer, because it cheats. I'm not just a bad loser, honest. Sometimes when a batsman hits the ball out they run anyway. That should be

a foul shot. Also as batsman against the computer yourself you are given no chance. Unable to direct your shot, you are invariably caught or run out in no time at all.

These grumbles aside, World Series Baseball is good entertaining stuff. The graphics are fine, particularly so on the giant 3D video screen at the end of the field, which gives you close-up action of pitcher and batsman.

over the top of trees.

At least, though, there is something to see on the ground in this program unlike many terribly serious ones which show a horizontal line dividing two areas of green and blue. You know the kind, they're American and often so good that the Russians buy them to discover military secrets about flight capabilities' of the plane.

Control is relatively easy because there aren't too many dials to keep an eye on, but the joystick does have two modes of operation: collective and cyclic. The sound is good with the rotor blades making a nice chopper noise. Personally, as flight simulators go, I'd stick with Fighter Pilot or go for one of the Spitfire simulators reviewed here, but this is pretty good and essential for helicopter enthusiasts. The exact same program is also available through Audiogenic at £8.95 (cass). I'll leave it to you to decide whose to buy.

ing war or trading - depending on your inclination.

The planets you wish to visit are chosen from an impressive galactic map. The computer keeps a record of your successes and failures. You need to boost your wealth — either by plunder or commerce — to enable you to equip your ship with the technology needed to reach that ultimate goal of Elite.

The 64 version of Elite is easily more impressive than the original BBC version with better sound and graphics and some additional game-play elements.

Elite is complex and challenging. Its strength is that it appeals on several different levels. It is a flight simulation of some merit, a strategy game requiring careful planning, and a damn good shoot 'em up all rolled into one.

pears in one of the rooms. Occasionally the ghost of the old King floats across the screen and a touch from him won't do you any harm.

Once in a sword room you can discover what's there by switching to the adventure screen. Here you are presented with an inventory of items collected, a scrolling options menu, and a 'status line' which gives responses to your actions in Olde English. A burning candle shows

the amount of time remaining and a bar chart indicates your level of good/evil. The game should therefore appeal to everyone, from adventure novice to arcade ace.

For my money Ice Palace is the best game currently available for the 64. The idea is excellent and the sound and graphics are nothing short of superb. If this doesn't inspire you I recommend you chuck your 64 in the bin and take up some other pastime.

Spitfire 40 Commodore 64 Mirrorsoft Price £14.95

Presentation: Skill level: Skill level: Interest: Value for money:

Was s

Spitfire Ace Commodore 64 US Gold Price £9.95/cass £14.95/disk

Presentation:

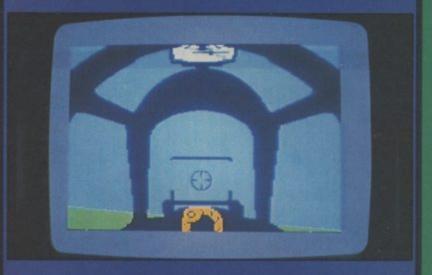

Spitfire 40 is the latest in a long line of flight simulations. Just about every conceivable type of aircraft has now been turned into a simulation — from 747s to gliders and jet fighters with a few helicopters thrown in for good measure.

Now nostalgia seems to be taking a grip on the market. This month's Screen Star is the excellent Dam Busters — though the romantic Spitfire gets in on the action as well.

In this head to head review we compare Mirrorsoft's game with Spitfire Ace from US Gold.

Spitfire 40 has the most impressive cockpit display I'v seen on any flight simulation. Several authentic dials and buttons have an authentic gun-metal Spitfire look about them.

Flying the Mirrorsoft Spitfire is a joy. Turn on the engine, take off the brakes, hurtle down the runway and pull back on the joy stick and you're in the air. But if taking off is relatively easy, landing and manoeuvring in a dogfight will take lots of practice and considerable skill.

The game includes a map of the South of England — the authentic Battle of Britain location. By pressing a keyboard button a close-up of some of the ground locations is shown.

Spitfire Ace is less of a straight simulation than Spitfire 40. Your plane is represented by quite a small shape on screen. The plane is shown flying low over enemy terrain with its shadow visible on the ground below. Spitfire Ace features 14 different combat scenarios — one of which gives you the mission of defending London during the Blitz. It's gripping, patriotic stuff — as you do battle with squadrons of Messerschmitts and other German bombers.

Spitfire Ace is not quite up to Solo Flight or F15 Strike Eagle standards — the two other flight games from the Microprose-US Gold stable.

It lacks the feeling of flight that you get with the other two. For my money the Mirrorsoft Spitfire game is the better of the two.

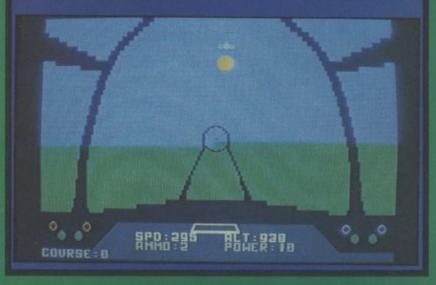

# CHALLING SOFTWARE

OFTWARE

WE'VE DESIGNED AN ADVENTURE AND DESTROYED THE TEXT!

SHADOWFIRE USES PICTURES NOT WORDS TO ISSUE COMMANDS

COMING SOON FOR SPECTRUM 48K AND COMMODORE 64

# SCREEN SCENE

Your 64's gotta lotta throttle with two new grand prix games just out. Pole Position needs no introduction to game fans who will be familiar with it from the arcades where it was one of the biggest hits of all time.

The game was launched originally on the Atarisoft label — a rather pricey cartridge at £31.00, but US Gold have now obtained the rights to the game and produced a tape-based version — at a much more accessible £9.95.

Pole Position features three different race circuits. The first of these is a practice run which is a solo drive with no other racers to contend with.

The easiest of the competition drives is the Monaco Grand Prix with the least number of obstacles to contend with. Slightly tougher is the Namco Speedway — but the toughest race of all is the Datasoft 500.

Graphics are excellent in this game — there is a real sensation

Pitstop II Commodore 64 Epyx—CBS Price £14.95/disk

Presentation: RESERVED Skill level: RESERVED Interest: RESERVED Value for money: RESERVED Value for money: RESERVED Value for money: RESERVED Value for money: RESERVED Value for money: RESERVED Value for money: RESERVED Value for money: RESERVED Value for money: RESERVED Value for money: RESERVED Value for money: RESERVED Value for money: RESERVED Value for money: RESERVED VALUE VALUE VA

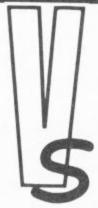

Pole Position Commodore 64 US Gold Price £9.95/cass £12.95/disk

Presentation:

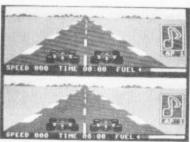

of speed and considerable skill is required to drive the car. Nice little touches like the advertising hoardings on the side of the track

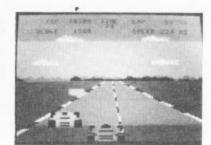

have been converted faithfully from the arcade original.

Pitstop II is an Epyx title — sold in the UK by CBS. This pro-

mised well, as the last CBS/Epyx disk I played was Impossible Mission — last month's Screen Star and one of the best computer games of all time.

Six real circuits are on offer here: Brands Hatch, Hockenheim, Sebring, Watkins Glen, Rouens Les Essarts and Vallelunga. The game uses a unique split screen technique to enable you to race 'head to head' against an opponent or the computer.

There are several game play options — including skill levels, name and opponent's name (I was Nelson Piquet and the 64 was Nicki Lauda). The graphics in this game are head and shoulders above Pole Position. The strategy element of having to change tyres in the pits also adds an extra degree of realism.

If you were hooked on Pole Position in the arcades you probably won't be able to resist the 64 version but for my money Pitstop II is the better game.

#### Mama Llama Commodore 64 Llamasoft Price £7.50/cass

Presentation:

Interest:

Value for money:

Mama Llama is another comic shoot 'em up which pretends to be very different, and very wacky but is plain boring.

You're supposed to spirit a mummy llama and her two sprogs across lots of screens whilst shooting holes in yaks and goats and other shaggy critters with a 'killdroid'.

The action takes place on planet Led-Zepp IV (groan), and you have to gain more energy through reGenesis (howl), which you do by sitting down. This, is how all ageing '60s rock fans renew their energy.

The turgid bumph which comes with the game urges you to preserve your spatial awareness and apologises for the lack of a Genesis soundtrack. Well I didn't need one to cure my insomnia — I just put on the game, then I demonstrated my idea of spatial awareness on the cassette. I lobbed it in the bin. Llamasoft fans will love it!

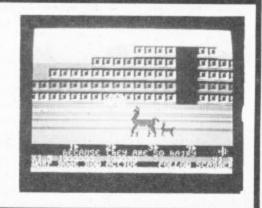

#### Confuzion Commodore 64 Incentive Price £7.95/cass

Presentation:

Interest: 

Value for money:

At last, the game of the advertising stunts we've been suffering lately

Confuzion is similar to a fairly unsuccessful arcade game called Locomotive — in which you had to move sections of track around the screen to create a continuous route for the train.

The train has been replaced by a spark and the objective of the game is to get the spark to collide with a bomb on the outside edge of the play area.

which appears at first play to be

a lot better than it really is. Stop

the hordes of alien ships that

zoom in on your position with a

barrage of shells. Fail, and you

get to watch earth being blasted

If you explode one bomb you are then given two bombs. The sections of track are now smaller and more difficult to manoeuvre. There is also a water sprinkler at work in the play area that you must avoid. It's difficult enough to detonate the bombs in the first few screens — but — there are 64 more to get through.

There is nothing particularly new or innovative about Confuzion. It is hellishly addictive.

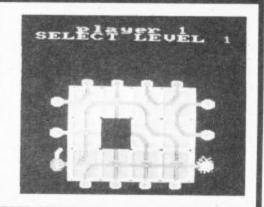

#### Ciphoid 9 Commodore 64 GB Standard Price £9.95/cass £14.95/disk

Presentation:

Value for money:

You have fifty shields for protection and you must destroy a mother ship to renew them and progress to another sector.

into oblivion.

This is a lunar shoot

When I saw it at the LET show it looked excellent, with screens

of major earth cities like London and Paris. The cassette version does not include these, you have to buy the disk to get those, or the follow-up cassette (Ciphoid 9 Earth Attack) which is a shame because the 3D graphics are very good indeed, with a nice sense of perspective and general definition. It is this quality that saves the game from being simply average and turns it into something just about worth playing, especially for disk owners.

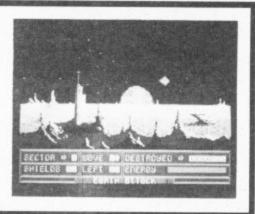

# SCREEN SCENE

#### Gremlins Commodore 64 Adventure International Price £9.95

Presentation: Skill level:

Interest:

Value for money:

now on sale - hot from the keyboard of Brian Howarth Adventure International's best known UK programmer.

The game follows the plot of the film closely. Too closely in the view of our office adventure expert.

The aim of the game is to help the friendly Gremlin - Gizmo, to defeat the evil Gremlins lead by the evilest one of all - Stripe.

You play the part of Billy who

has been tricked by the Gremlins into feeding them after midnight. This caused them to multiply and they are now causing havoc all over the small town of Kingston

Gremlins has no music or sound effects but it is faultlessly logical. No silly red herrings or doubtful solutions. Another nice touch is the direction indicator which tells you what direction to travel in. Beginners only, seasoned adventurers will sail through.

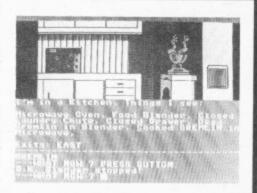

#### **Fantasy Five** Commodore 64 Commodore Price £9.99 cass £9.99/disk

Presentation:

Skill level: Interest:

Value for money:

Fantasy Five is games packaged together. For your money you get Buffalo Roundup in which you chase a buffalo herd and try to get them into a coral before they nip out a gap in the screen and wander around your living room. Save me Brave Knight pits you against a castle gate, monsters and witches, all of whom are trying to stop you saving some dame in distress. Irritating.

The best of the lot is Photon

Reflection in which you have to destroy an alien mother-ship situated in a grid of reflectors.

Spatial Billiards is a sort of 3D Pottit and is about as much fun as watching Steve Davis.

Finally, Dancing Monster you have to transform a monster back into a princess, while it dances around. It looks like the Elephant Man doing the Hokey Cokey after several pints and is. unsurprisingly, pure drivel. In short, Fantasy Five is pretty poor.

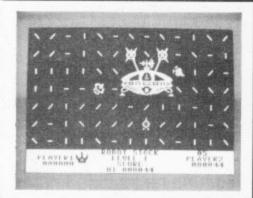

#### Ace Commodore 16 Cascade Price £9.75/cart

Presentation:

Skill level: Interest:

Value for money:

Ace is what Cascade call an 'air combat emulator'. No trivial preliminaries like take off, Ace pilots begin their mission in mid-

Track down and destroy enemy fighters. With the aid of your long-range radar. Once visual contact is established you must pursue your adversary before dispatching him to an early grave with either heat-seeking or conventional missiles. He will, course, fire back, which

makes life considerably more difficult, as does the danger of running out of fuel or crashing into the ground.

Careful observation of the instruments together with economic flying and use of ammo is therefore essential.

The action is extremely fast and difficult to master even in daylight (other options are dusk and night flights) so it's unlikely you'll earn your wings overnight and become bored with it.

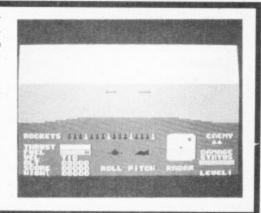

#### Berks Commodore 16/ 64/Vic-20 CRL Price £6.95

Presentation: Skill level:

Interest:

Value for money:

The general trend in standards of C16 software seems to be on the up and Berks, I'm happy to report, is no exception.

The Berks - robots to you and me - are infesting your monitor screen. Destroy them using your 'terror tank', Here you have one big advantage, Berks can't fire back, or perhaps they're just too stupid.

The Berks are protected by their faithful drones which follow you around the screen in an ef-

fort to entrap you. One touch and you're dead. If things get tricky you can stun the drones by firing at them but, alas, they are immortal so only a temporary respite is gained. If you manage to destroy all the Berks before running out of energy or losing all five lives you get to have a bash at the next screen which is slightly more difficult.

If you're after arcade action you could do a lot worse than Berks.

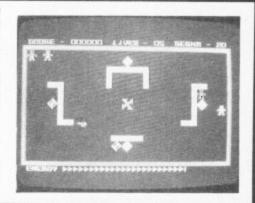

#### Jack Attack Commodore 16 Commodore Price £14.99/cart

Presentation: BERR Skill level:

Interest:

Value for money:

You control Jack - a cute look ing blob with feet and antennae. Smiling balloons descend from above and, bounce around generally making a nuisance of themselves.

There are a couple of ways they can be disposed of. The straightforward method is simply to jump on them. Failing this Jack can pull and push the large blocks conveniently lying around the place to crush them. Push the wrong block and you could

end up under a pile of them yourself

To keep an eye out for the smiling balloons which have an annoying habit of jumping on you when you're not looking. The object is, of course, to destroy everything that moves in order to progress to the next screen.

Certainly an addictive, high quality game, rather like mayhem on a trampoline with a few breezeblocks chucked in for good measure.

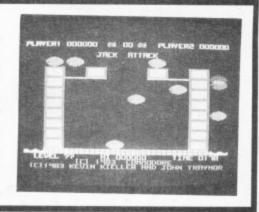

# DOMMODORE WEET TALKER"

THE CHEETAH "SWEET TALKER" JUST PLUGS IN TO THE BACK OF THE COMMODORE 64 BASED ON AN ALLOPHONE SYSTEM, YOU CAN EASILY PROGRAM ANY WORD, SENTENCE OR PHRASE CREATING EXCITING SPEECH AND BROADCASTING IT THROUGH YOUR T.V. FULLY CASED, TESTED AND GUARANTEED.

THE "SWEET TALKER" COMES COMPLETE WITH DEMONSTRATION TAPE AND FULL EASY TO FOLLOW INSTRUCTIONS.

Mindblowing £24.95

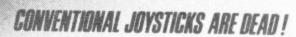

The Cheetah Remote Action Transmitter is the most sophisticated computer contoller available

It has these features:

- InfraRed transmission-so there are no leads trailing across the living room. Just sit back in your chair up to 30 feet from your machine.
- Touch control-no moving parts, extremely fast, long life.
- No extra software required.
- Can be used with all Commodore Joysick software.
- Fits comfortably in your hand for long play periods.
- Comes complete with receiver/interface unit which simply plugs into the rear

Simply incredible at £29.95

# NTERPOD

THEAR

Now the VIC 20 and 64 can communicate with PET peripherals VIC and 64 users

Would you like to be able to access any of these peripherals from your computer

■ ½ megabyte disks (Commodore 4040 drive) ● 1 megabyte disks (Commodore 8050 drive)

• 10 megabyte disks (Commodore 9090 hard disk) • Printers including a wide range of inexpensive IEEE and RS232 matrix and quality printers • IEEE instrument such as volt meters, plotters, etc. Now you are no longer limited by the VIC or the 64's serial bus. Simply by attaching INTERPOD you can vastly increase the power of your VIC20 and when used with the 64, INTERPOD turns the computer into a really powerful system. With INTERPOD the VIC and 64 become capable of running really professional quality software such as Word-processing Accounting, Instrument control and many more.

INTERPOD will work with any software. No extra commands are required and INTERPOD does not affect your computer in any way.

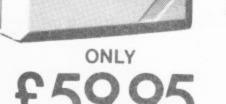

Prices include VAT, postage & packing. Delivery normally 14 days Export orders at no extra cost. Dealer enquiries welcome.

Cheetah, products available from branches of

WHSMITH O Rumbelows WOOLWORTH Spectrum dealers and all good computer stores

Marketing

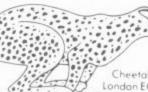

Cheetah Marketing Ltd. 24 Ray Street Landon EC1R 3DJ. Tel 01 833 4909 Telex: 8954958

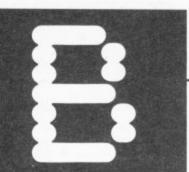

# JIL SC

#### ACCOUNTING FOR MICRO SIMPLEX

Micro Simplex established a name for itself by producing accounting software for the Commodore 8000 series. But it saw the Commodore 64's potential early and adapted its products to suit this humbler yet cheaper machine. Now, Micro Simplex accounts software has achieved considerable status on the 64 but, at £150, it's not cheap. Karl Dallas takes a timely look at its facilities.

The combination of a computer, with its associated jargon, and the complexities of accounting, can be a lethal one: it' bad enough having to come to grips with one or the other, but if you're having to learn about computers as well as accounting (or vice versa), the result can be total mystification. Which is a pity, because, really, they're both quite easy to understand.

Or, at least, that's my verdict after having tried running Micro Simplex's extremely well-documented and easy-to-operate total accountancy package. In fact, I'm sure my accountant's going to wish I'd discovered them both years ago.

As regular readers of this column will have gathered by now, I am a total mathematical idiot, and the reason I got into computers in the first palce was because I hoped that they'd help me to make sense of my quarterly VAT returns and my annual income tax assessment. And that's probably why any businessman turns to computerised accounts. Well, so far they've let me down on that score, but it looks as if I can now see the light at the end of the tunnel — thanks to my Commodore and Micro-Simplex.

#### Opening the box

Micro-Simplex comes on a single disk with a handsome, leatherette-bound 15-chapter manual entitled "Small Business Accounts and VAT Made Simple" and it lives up to its title. It can be configured for either a single-disk, two single disk machines daisychained together (you'd need to change the device number of the second machine to 9, but anyone with two disk drives will know how to do that) or a 4040 dual-disk drive

First, the program has to be configured for your system by running a program called "64-CONFIG" with the write-protect tab removed from your program disk always terrifies me, when I have to do that! However, like all Micro-Simplex programs, this is totally menu-driven, so its's dead easy to do.

Besides configuring the program for the appropriate drive set-up, this also formats ("news") a data disk and requires you to enter the company details: name, address (a maximum of four lines), telephone number, VAT number (if any), at the end of which the screen prompt asks:

IS THIS ALL OK (Y/N) This is the procedure every time data is entered.

have been entered they are procedure which prevents the essentially, also any secondhand sale of the program. You up for a special security code to type in from the computer. Without it, you cannot enter more than a single week's data entries. Presumably, if you change your company simple two-key combination. to do this. name, you would need to get a new security code.

Part of this set-up pro- the main menu options. cedure includes stating which VAT quarter you are starting with, the week of that quarter, the date of the Sunday of the start-up week, expressed in DDMMYY format - i.e. April 1 1984 would be typed in as 010484 — the balance at the bank and the balance of cash in hand.

Then you remove the disk, replace the write-protect, turn everything off and on again, and you're ready to go.

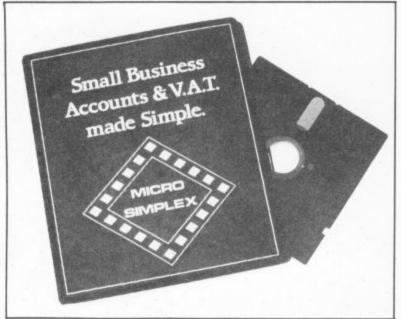

#### Load and run

It is very important always \_ to close down the system The main program can be using its own commands -Once the company details LOADed with the usual and not just by turning off the ave been entered they are LOAD"\*", 8 command and it computer — because your more or less fixed, because of then RUNs automatically. data files will probably the fairly tight security After the title page, the first become corrupted if you thing the program does is to don't do it the recommended use of pirated copies and, re-display the bank and cash way. The program is rather account totals, the week unforgiving about this sort of number, starting date, and thing, and since plugs can get have just one week to send in VAT quarter, giving you the pulled out of sockets accidena registration card and ring opportunity to change tally in the best-regulated of anything. This happens every businesses, it recommends time you start up. You then frequent backing up of disks. get the program's main menu Indeed, when you do close (figure 1), to which you can down the system, the last usually return by pressing a screen message is a reminder

Micro-Simplex is a menu-driven program - displayed below are

#### SIMPLEX-64 MAIN-MENU IL DATA ENTRY M DATA VIEW & DATA PRINT SUMMARIES E PAYMENT OF UNPAID BILLS B V.A.T. M AUDIT TRAIL E PROFIT AND LOSS E CLOSE DOWN SELECT HENU OPTION

#### Menu options

Each menu option produces a sub-menu. For instance, option 1 produces the secondary menu you'll see in figure 2.

total.

whose cash till probably manual differs from what the merely sorts out cash taken screen actually shows, but the into "sweets", "tobacco", differences are slight. into "newspapers", and so on, but

SIMPLEX-64 DATA ENTRY U DEPARTMENT HEADINGS EXPENSE HEADINGS RECEIPTS/PAID TO BANK E PAYMENTS FOR BUS. STOCK E PAYMENTS OTHER THAN FOR STOCK E HEEKLY BANK THEEKLY CASH E UNPAID BILLS E GOODS TAKEN FOR DAM CONSUMPTION

Selecting one of the options on the main menu produces a secondary menu.

pay their bills immediately they are received. Even if your cash flow is good Micro-Simplex is not for you. enough that you don't have to money to pay them - and who is that lucky, these days? - most efficient companies tend to have a specific part of a different customer, which the month to attend to this would help you to keep track unpleasant business.

Also, the fact that you can soon as they are received in the VAT quarter, as long as This will generate invoices, you remember not to claim it statements and so on and keep paid — means that you have will be available as a suppleto keep a careful check on mentary program disk which what's been paid and what is will have to be used on its waiting to be paid.

just a single example of who at a later date. well thought-out it is.

#### Is it for you?

One thing that you've got to realise is that this is a enough to handle the various different kinds of retail don't please easily. business, but it lumps all the

That gives you some idea of if yours is an invoice-based the comprehensive way the business, in which you program handles your provide goods or services accounts. For instance, few against an invoice, which is accounts programs in my paid at a later date, and for experience seem to under- which you want to keep a stand that most people don't record of those invoices and whether they've been paid, this particular version of

If you have no more than worry about finding the ten customers, of course, and you only conduct one kind of business, you could allocate each of the ten departments to of them.

The good news is that a new reclaim the VAT on bills as version of Micro-Simplex for the non-cash business is on which may be helpful to your the way, though it wasn't cashflow if they arrived early ready for review at presstime. back when they are actually a record of them. Initially, it own, but it is planned to Micro-Simplex does this: include it in the total package

#### Conclusions

Micro-Simplex is a very comprehensive program, but it is also very comprehensible program intended, in its to those who don't understand present form, for retailers, or too much about either anyone else who does a accountancy or computers. It largely cash business on the is sufficiently good to have sales side. It is flexible earned the approval of the lists. hard-nosed boys of HM VAT schemes available for Customs and Excise, and they

The manual is very clearly

departments into a single has no index. In one or two minor places the screen This is fine for a retailer, display described in the

> Many businessmen (journalists) for example tend to save up accounts as something to do at the purpose of the business, which is selling widgets or is what you actually meant, very often.

once you've answered that "Y/N" question with a "Y", it can be rather unforgiving if you've made a mistake.

There is a valuable "hotline' facility (dial 0625-615375 and ask for Dave Wood) to answer any queries you may have, and for the sum of £25 plus VAT, there's a weekend or at the end of a users' club which assures you long day working at the real of free copies of any updates that may be produced.

Having seen and gidgets or whatever, not reviewed business packbook-keeping. It's important ages for most of the popular to make sure you are able to machines, I have no hesikeep your wits about you and tation in saying that Micronot make mistakes in what you Simplex is probably the type in, because while it best, especially for tyro's frequently checks with you to like me. And that's make sure what you've typed something I don't get to say

Micro-Simplex for the Commodore 64 Micro-Simplex (Sales) Ltd, Freepost, Macclesfield, Cheshire SK11 8YA £150 (disk only) Excellent, easy to use, with good documentation

#### **BUSINESS NEWS**

#### PFS FOR COMMODORE

P and P Micro Distributors has announced that it is to sell the Commodore 64 implementation of the PFS range of business software from American Software Publishing Company. It's already selling IBM PC and Apple versions of the same series.

PFS: File is a disk-based filing system that stores and retrieves information. For simple jobs, you can store up to 1000 forms per disk. But there's a trade-off; the larger the form, the smaller the disk capacity. Each form can contain up to 32 screens with up to 50 items per screen. Better still, you can change the format of the form you've generated provided you haven't filled more than half the disk. Another nice touch

day's takings in any of ten written, though it's a pity it tables, summaries and 0999.

reports. Both packages should be available in the UK by the end of April. More information on 07060 217744.

#### APPROVED SOFTWARE

Software houses haven't exactly been falling over themselves to put their products on the new Plus/4 computer. One exception is Impex Software which has produced a package called Company Pac 1-2-3, the first Plus/4 program to receive the Commodore Seal of

Approval. The program is intended to provide a small to medium business with a total accounting facility on a single disk. The system features sales, purchase and nominal ledgers, each allowing up to 550 accounts per disk. There's also a stock control is that the function keys are program with a maximum 500 fully implemented. PFS:File items per disk and an invoice also lets you print mailing generator. The package costs £113.79 and is also available Working in conjunction for the Commodore 64. That with PFS:File is PFS:Report, sounds rather expensive now costing £64 which lets you that the Plus/4 itself costs only organise your data into £150. More details on 01-900

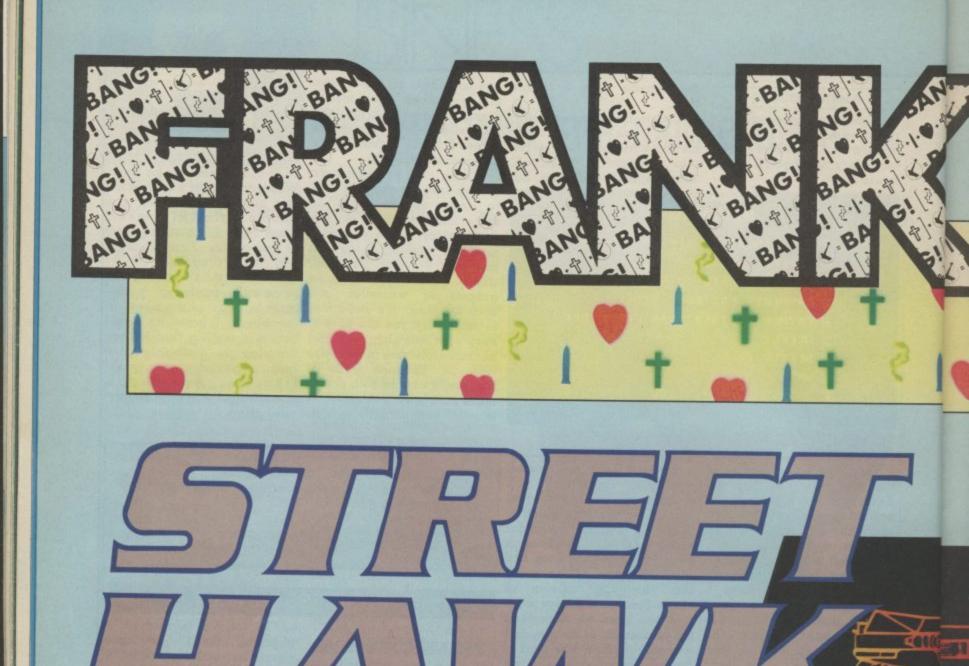

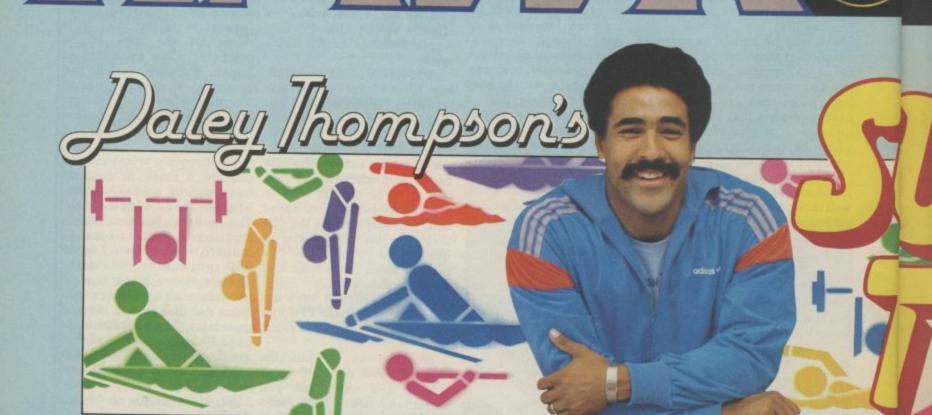

SPECTRUM 48K · COMMODORE 6

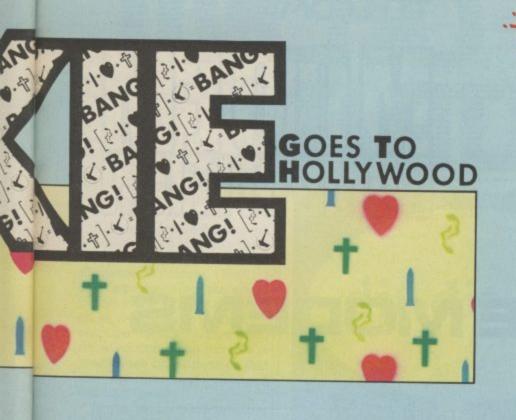

# \* PRANTES HEW BIG NAMES GAMES

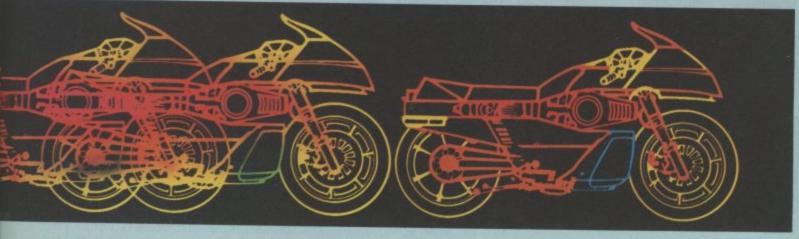

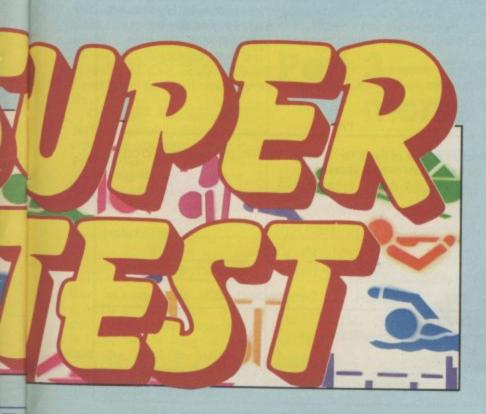

\* Exciting \*

times when the prompts...

very at...

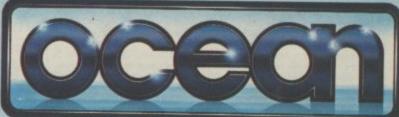

64 · AMSTRAD · ATARI 800

Link to Giant Mainframes and network to thousands of Micro users via-your 'phone with free Modems and Comms software in the British Telecom Modem competition.

British Telecom is offering 1000 free gift packs to plug direct into your home 'phone line.

# T'ELECOM\

# 1000 FREE MODEMS

500 for Spectrum/Spectrum + 350 for BBC Model B 150 for Commodore 64

And if you haven't got a squaretype BT phone socket, British Telecom will arrange to alter your installation at no charge!

#### HOW TO ENTER

(Monday 22nd April to Sunday 5th May 6pm to

#### For the 5 questions 'phone

01-627 3000 or 021-449 9944 or

031-225 8999 To get the Tiebreaker Sentence 'phone

01-627 1199 or 0532 455030 or

0632 324444

Complete the entry form using your skill and judgement, and send it off in the next post.

#### RULES OF THE BRITISH TELECOM MODEM COMPETITION

- The dial-in is available from 6pm Monday 22nd April to midnight Sunday
- 5th May 1985, when the competition closes.

  2) Entities must be postmarked the next working day after the questions and
- tiebreaker were obtained.

  3) Entries can only be made on the official entry forms and become the
- 3) Entries can only be made on the official entry forms and become the property of British Telecommunications plc.
  4) The competition is open only to residents of the United Kingdom over the age of 18 years. Employees of the Network Marketing Unit of British Telecommunications plc and PARKER REDMILE LTD, and their dependants are excluded. Only one winning entry per household.
  5) Entries not reaching the competition address before midnight on Thursday 9th May 1985 will not be considered.
  6) A list of winners will be provided at the competition address. Please send an SAE if you wish to receive it.
- SAE if you wish to receive it. The winners will be picked as follows from entries received on time and properly completed –
- properly completed –
  The entries for each type of prize pack with all correct answers to the 5 questions and with the tiebreaker sentences judged most apt and humorous by the competition organisers will be chosen, subject to the stock of appro-
- The decision of the competition organisers is final and no correspondence. will be entered into. Winners will be notified automatically.
- will be entered into, withness will be notified automatically.

  9) British Telecommunications plc offers winners requesting BT 'phone socket conversion on entry forms to waive the charge normally made for such work.

  10) Details of how to get on Prestel/Micronet 800/Telecom Gold will be sent to winners. Subscriptions not included in prize.

| OFFICIAL ENTI                                  | RY FORM                                                                             |                                                                                                    |
|------------------------------------------------|-------------------------------------------------------------------------------------|----------------------------------------------------------------------------------------------------|
| A. Your answers:                               |                                                                                     |                                                                                                    |
| 02                                             |                                                                                     |                                                                                                    |
| 03                                             |                                                                                     |                                                                                                    |
| 04                                             |                                                                                     |                                                                                                    |
| 05                                             | ***************************************                                             |                                                                                                    |
| 20                                             |                                                                                     |                                                                                                    |
| B. Hebreaker Sentend                           | ce complete (25 words or                                                            | less in total):                                                                                             |
| ***************************************        |                                                                                     |                                                                                                    |
|                                                |                                                                                     |                                                                                                    |
| □ SPECTRUM/SPECTE                              | the prize pack for the                                                              |                                                                                                    |
| ☐ BBC MODEL B☐ COMMODORE 64                    | (Tick Choice)                                                                       |                                                                                                    |
|                                                | e line (* Delete as app                                                             | (opriate)                                                                                                   |
| (a) already has a sau                          | are-type BT 'phone socke                                                            | et * or                                                                                                    |
| (D) would need conve                           | erting to square-type RT 'r                                                         | hone socket*                                                                                                |
| If (b), the person renting                     | the line from British Teleco                                                        | m must fill in this declaration –                                                                           |
| line is on Residential re                      | escoket at a convenient<br>ntal, is not a coinbox and<br>ecom will not charge for a | elecom to convert my line to<br>date before 1st July 1985. My<br>d is not shared service.<br>doing the work |
|                                                |                                                                                     | (Block Capitals)                                                                                            |
| Telephone number                               |                                                                                     | (block Capitals)                                                                                            |
| Signature                                      |                                                                                     |                                                                                                    |
| Date                                           | 1985                                                                                | -211                                                                                                    |
|                                                | of the British Telecom Mo                                                           | dem competition and agree                                                                                   |
| Signature of entrant                           |                                                                                     |                                                                                                    |
| Date                                           | 1985                                                                                |                                                                                                    |
| Name                                           |                                                                                     | (Block Capitals)                                                                                            |
| Address                                        |                                                                                     | (DIOCK CODITOIS)                                                                                            |
| ***************************************        |                                                                                     |                                                                                                    |
|                                                | Postcoc                                                                             | ie                                                                                                    |
| POST IMMEDIATELY TO:-<br>British Telecom Modem |                                                                                     |                                                                                                    |

(Postage stamp required) WINNERS WILL BE NOTIFIED AUTOMATICALLY

PO BOX 73

**MITCHAM** 

SURREY CR42XU

Are you having some difficulty in making morse signals print correctly using last month's program? Chances are that you are expecting too much from the simple interface circuit. Here's some ideas that will optimize the performance of both the interface and the program.

Because of the nature of the program it is constantly looking not only for the individual elements of morse, but it's also 'auto-tracking' the speed of the code. Under anything other than ideal conditions it can be easily fooled into thinking that noise bursts are real morse characters or that the operator has changed

sending speeds.

If you're not sure whether the program is working correctly try connecting a key directly to pins A and C on the user port. If you can send morse to the program using this direct method, then all is well. Secondly, with the interface connected to your receiver tune to a strong, interference free signal. Using a volt-ohm meter check the output of the interface. If the meter swings between about zero and three volts or more in step with the sending station your interface is working properly.

It is very important to keep the audio level from the receiver to the minimum required for dependable operation of the interface, and to maximize the amount of audio versus the noise level. Significant improvements can be made by careful adjustment of not only the audio level but also the RF gain control if you have one (not all receivers

Certainly commercial interfaces and programs exceed the abilities of our simple set-up, but even with a quite expensive interface, I find that critical adjustment of the audio and RF gain levels is necessary to achieve maximum performance.

#### The Morse keyboard

But let's get on with this month's project. When designing a morse keyboard it is important to keep in mind that the goal is to create machine-precision code characters. The signal com-

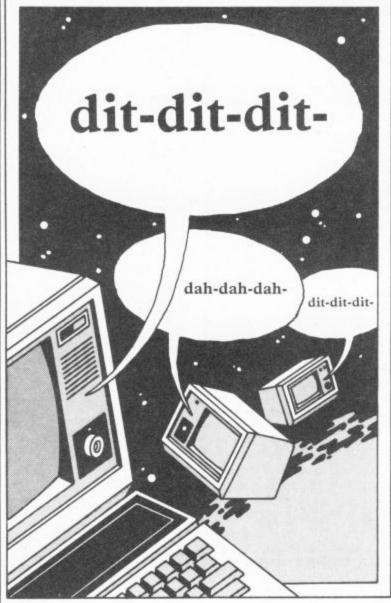

# Part 3 — transmitting morse code

by Jim Grubbs

Did you get to grips with last month's morse code receive program? If it's inspired you to become a licenced radio operator, you'll enjoy this month's companion keyboard. With it, you'll be able to send morse at up to 50 words per minute just as easily as you type a letter. There's a simple interface to build — too complicated? We tell you where to buy one.

ing from the keyer should contain perfectly formed and spaced morse characters. In principle, this should be a simple task even using Basic. In reality, it's very difficult to maintain the desired precision over a wide range of transmitting speeds.

As an example, one of the key relationships is that each dah or dash should be exactly three times the length of a dit or dot. The method used in all morse keyboards is to read the computer keyboard using a GET command, look up the value of the character received in a table and then go to the actual sending routine to form the character based on the information from the table.

#### Writing the transmit program

The relationships between the individual elements of each character and word are determined in Basic by using FOR/NEXT loops. So, if a dash is to be three times as long as a dot, the loop should be written as a multiple of three. That is if a dot used a FOR X=1 TO 100 loop a dash would use FOR X=1 TO 300 loop.

It's a nice theory and at relatively slow speeds it comes pretty close. But there are several things about your micro and the nature of Basic that throw a wrench into your good intentions.

FOR/NEXT loops are not entirely linear. If executing a particular loop takes one second to do 1000 times, it does not necessarily hold that it will take two seconds to do the same loop 2000 times.

The other problem is inherent in the nature of Basic itself. If down around program line 200 let's say you call a subroutine at line 250. You might think that the program can jump quickly to the routine since it is almost adiacent to the point where it was called. This is not the case. What actually happens is that the program jumps back to the very beginning and looks all the way down the code searching for the instructions in line 250. Pretty tedious, eh? For some applications Basic is slow anyway and this just adds to the delay.

#### How the program works

With these considerations in mind, our program has been designed to minimize the effects of such problems. Note that the portion of the program that actually sends the code begins in line 4. This is very compact. Using low numbered lines also helps to keep the speed high and the accuracy good.

The principles used are based on an original program by Rick Myers, WB5AYD. Rick emphasizes that nothing extra should be placed between lines 4 and 26. Each addition would degrade the performance of the program.

The rest of the program below line 100 is for set-up. An array is created (M\$) and then filled with the morse equivalent of all standard characters. Take a look at the first set of data statements. If you are familiar with morse you will note that the table begins with a series of eight 'dits'. This is the standard error signal. The program defaults to this value if you try and send a strange character.

Next appear the special characters: AR for end of transmission, BK for break, KN for private transmissions and so on. The numerals and then letters follow. The table is indexed by computing the ASCII value of the typed character.

Our program also allows several unique features that are particularly helpful during contest operations. By assigning special strings to the function keys, preprogrammed messages can be sent. These are contained just ahead of the data statements in the transmit part of the program.

#### Sending messages

As presented, pressing the F1 key sends "CQ TEST CQ TEST CQ TEST DE G3XYZ G3XYZ K." The F3 and F5 keys send other messages. You can change these, of course, to suit your own needs. The program has been designed so if you try and send an F2, F4 or F6 message it will substitute the message stored in F1, F3 or F5 respectively. If additional messages are desired you can modify line 52 for the 64 or line 48 for the Vic-20 and add additional messages.

Pressing they F7 key causes something special to happen. Often in contest operating

send along a sequential serial number. Our program will take care of that for you. Each time you press the F7 key the serial number is incremented by one and your contest message is sent. Should you find that you need to send the message again without changing the number, a press of the F8 key (shifted F7) will repeat the process for you automatically.

All kinds of features can be added to this simple program but keep in mind that they are likely to degrade the overall quality of the sending.

If you are a speedy typist, you must be careful not to overrun the keyboard buffer. In the Vic and 64 you normally have a ten character limit. If you exceed this number, characters are lost.

#### Enhance your program

You could create routines to create and store the preprogrammed messages on to tape or disk. That way you won't have to change the program listing whenever you wish to change programmed messages. There is only so much that can be fitted into an unexpanded Vic. Simply combining both a receive and transmit program into such a machine is a challenge but our program does exactly that.

If you are new to radio and can use some code practice. you could substitute a routine in line 12 to randomly generate an index into the morse code table. Give it a try and see what you can create. Can you figure out how to make the program send letters only?

#### The transmit interface

All of last month's discussion about data direction registers applies to sending as well as receiving through the user port. The DDR is of course set to go the opposite direction.

The transmit output appears on pin K on the user port. A very simple interface (see diagram) is required to key your transmitter. If you wish only to practice or send to someone in the same room, the tones will come from the television or your monitor in normal fashion.

I've tried to make it easy to integrate the transmit program with the receive portion. Figure one is the listing for the combined 64 version while figure two is for the situations you are required to Vic-20. To switch back and

2 SN=1:GOTO28
4 FORL=ITOLEN(M\$(A)):S\$=MID\$(M\$(A),L,1):M=T:1FS\$="-"THENM=DL
5 POKEV,P:POKEW,K:FORD=ITOM:NEXT:POKEV,2:POKEW,U:FORD=ITOES:NEXT:NEXT FORD=ITOT+T:NEXT 10 IFRS "THEN 20 FK#=""THEN12 GETK#: IFK#=" 12 GETK#:1FK#=""THEN12
14 1F##=CHR#:(00)THENB#="":GDT032
16 1F K#=CHR#:(210) THEN B#="":BOT0190
18 B#=k#:PRINT B#:
20 A=ASC(B#):B#=RIGHT#(B#,LEN(B#)-1):IFA LLTHEN52
21 FA=SPTHENFORD=1TOWS:NEXT:GOT010
24 A=A-FF:IFA:)THEN A=1
25 GOT04 26 GOTO4
28 DIMM#(51):FORL=1TO51:READM#(L):NEXT:S1=[8:605UB 100 30 POKE 53280,1:POKE 53281,1:PRINT\*(DEL):]\*
52 PRINT\*(CLS):ICD1SPEED 15 TO 50:I2CR)\*B1\*(DCL1\*:
54 INPUTS1:IFS1:5DR51 50THEN32
56 PRINT\*(CLS)\*:POUE54296,15:V=54276;P\*17;2=8:W=56577;E=64:U=0 30 POKE W,U:DR=56579;D1464 38 T=1200/S1 1.25 40 PDKE W.UIDK=56579:D1=64 41 PDKE 54273.40:PDKE 54277.0:PDKE54278.128:PDKE V.0 44 ES=3600/S1 2:FF=39:LL=90:SP=32:WS=3\*T:DL=3\*T:IFS1 30THENDL=4\*T 200 PDRE DD.0
210 PRINT "LCLS3613SPCJRADIO PDST RX:":PRINT
220 PDRE UP.0
210 URSPEER (UP) AND R:IF UR R THEN330
215 GET K#:IF k#=CHR#(212) THEN GDTU IA
240 GDTO 230
250 S=0
260 URSPEER (UP) AND R:S=S+10
270 IF URSR THEN Z=((5\*2)\*(2\*5))/6:Y=(2\*Y)\*1; (=(2\*X)); GDTD 330
260 URSPEER (UP) AND R:S=S+10
270 IF URSR THEN 300
320 Z=(4\*Z\*S)/5
330 S=0
340 URSPEER (UP) AND R:S=S+10
350 IF URSR THEN 350
360 IF S:(60\*Z THEN 340
370 GDSUB 420
360 URSPEER (UP) AND R:S=S+10
370 IF URSR THEN 350
360 URSPEER (UP) AND R:S=S+10
370 IF URSR THEN 350
360 IF S:(2\*Z) THEN 340
370 IF URSR THEN 250
400 IF S:(2\*Z) THEN 340
400 IF S:(2\*Z) THEN 350
410 PRINT" "::GOTO 230
420 X=(2\*X):P=X+Y:IF P:84 THEN P=84
430 PRINT R#(P)::X=0:Y=0:RETURN
2 SN=1:GOTO28 Figure 1

2 SN=1:GOTO28
4 FORL=ITOLEN(M#(A)):S#=MID#(M#(A),L,I):M=T:IFS#="-"THENM=DL
6 POKEV,F:POKEW,K:FORD=ITOM:NEXT:POKEV,Z:POKEW,U:FORD=ITOES:NEXT:NEXT
10 IFB#: "THEN 20 B FORD=ITOT+TANEXT
10 IFB## "THEN 20
12 GETK#: "THEN 20
13 GETK#: "THEN 20
14 IFK##CHR# (00) THENB##="":GOTOT0
16 IF K##CHR# (10) THENB##="":GOTOT0
16 IF K##CHR# (210) THEN B##="":GOTOT0
18 B####: PRINT B#;
28 A=ASC(B#): B## (16HT# (B#, LEN(B#) - I): IFA LLTHEN48
29 A=ASC(B#): B## (17HEN A#)
20 DIMM# (S1): FORL=ITOS1: FREADM# (L): NEXT: G1=20: GOSUB 100
20 DIMM# (S1): FORL=ITOS1: FREADM# (L): NEXT: G1=20: GOSUB 100
21 INFUTBLIFFS: SORS1: 50THEN30
22 INFUTBLIFFS: SORS1: 50THEN30
33 FRINT"(CLS1": POHE36878, 15: V=36876: F=230: Z=0: W=27136: F=64: U=0
36 FORE W, U: DR=37138: DI=64 74 PRINT"ICLS1":PORE 36878, 15:V=36876:F=230:7:00:W=37136:F=64:U=0
36 T=1200/S1 :.25
38 PORE W.U:DR=37130:D1=64
40 ES=3600/S1 :IFF=39:LL=90:SP=32:W5=3\*T:DL=3\*T:IFS1 30!HENDL=4\*T
42 !=1:00=95
44 PORE DR.D1
46 PRINT"ICLS1(35PC):REV3 RAD10 POST TX: LOFF!":PRINT:G0T012
46 PRINT"ICLS1(35PC):REV3 RAD10 POST TX: LOFF!":PRINT:G0T012
50 k#=" CD TEST CO TEST DE G3XVZ G3XVZ G3XVZ & ":G0T018
52 k#=" ORZ ORZ DE G3XVZ K ":G0T018
54 k#=" OSL UL DE G3XVZ K ":G0T018
55 k#= NA"\*STR#ISN-1)\*\* 599 G3XVZ B1 ":SN=SN+1:G0T018
56 K#= NA"\*STR#ISN-1)\*\* 599 G3XVZ B1 ":G0T018
56 DATA
56 DATA
66 DATA
66 DATA
66 DATA
66 DATA 64 DATA --66 DATA --100 REM RADIO FOST MONSE FOR VIC-20
110 DATA E.T.F.A.N.M.S.U.R.W.D.H.G.O.H.V.F.
140 DATA E.T.F.A.N.M.S.U.R.W.D.H.G.O.H.V.F.
150 DATA --160 DATA --160 DATA --170 DATA
160 DATA --170 DATA
170 DATA
170 DATA
170 DATA
170 DATA
170 DATA
170 DATA
170 DATA
170 DATA
170 DATA
170 DATA
170 DATA
170 DATA
170 DATA
170 DATA
170 DATA
170 DATA
170 DATA
170 DATA
170 DATA
170 DATA
170 DATA
170 DATA
170 DATA
170 DATA
170 DATA
170 DATA
170 DATA
170 DATA
170 DATA
170 DATA
170 DATA
170 DATA
170 DATA
170 DATA
170 DATA
170 DATA
170 DATA
170 DATA
170 DATA
170 DATA
170 DATA
170 DATA
170 DATA
170 DATA
170 DATA
170 DATA
170 DATA
170 DATA
170 DATA
170 DATA
170 DATA
170 DATA
170 DATA
170 DATA
170 DATA
170 DATA
170 DATA
170 DATA
170 DATA
170 DATA
170 DATA
170 DATA
170 DATA
170 DATA
170 DATA
170 DATA
170 DATA
170 DATA
170 DATA
170 DATA
170 DATA
170 DATA
170 DATA
170 DATA
170 DATA
170 DATA
170 DATA
170 DATA
170 DATA
170 DATA
170 DATA
170 DATA
170 DATA
170 DATA
170 DATA
170 DATA
170 DATA
170 DATA
170 DATA
170 DATA
170 DATA
170 DATA
170 DATA
170 DATA
170 DATA
170 DATA
170 DATA
170 DATA
170 DATA
170 DATA
170 DATA
170 DATA
170 DATA
170 DATA
170 DATA
170 DATA
170 DATA
170 DATA
170 DATA
170 DATA
170 DATA
170 DATA
170 DATA
170 DATA
170 DATA
170 DATA
170 DATA
170 DATA
170 DATA
170 DATA
170 DATA
170 DATA
170 DATA
170 DATA
170 DATA
170 DATA
170 DATA
170 DATA
170 DATA
170 DATA
170 DATA
170 DATA
170 DATA
170 DATA
170 DATA
170 DATA
170 DATA
170 DATA
170 DATA
170 DATA
170 DATA
170 DATA
170 DATA
170 DATA
170 DATA
170 DATA
170 DATA
170 DATA
170 DATA
170 DATA
170 DATA
170 DATA
170 DATA
170 DATA
170 DATA
170 DATA
170 DATA
170 DATA
170 DATA
170 DATA
170 DATA
170 DATA
170 DATA
170 DATA
170 DATA
170 DATA
170 DATA
170 DATA
170 DATA
170 DATA
170 DATA
170 DATA
170 DATA
170 DATA
170 DATA
170 DATA
170 DATA
170 DATA
170 DATA
170 DATA
170 DATA
170 DATA
170 DATA
170 DATA
170 DATA
170 DATA
170 DATA
170 DATA
170 DATA
170 DATA
170 DATA
170 DATA
170 DATA
170 DATA
170 DATA
170 DATA
170 DATA
170 DATA
170 DATA
170 DATA
170 DATA
170 DATA
170 DATA
1

418 PRINT " 116070 238 420 X=(2\*X):P=X+Y:IF P:84 THEN P=84 430 PRINT R#(P);:X=0:Y=0:RETURN

#### Morse Transmit Interface

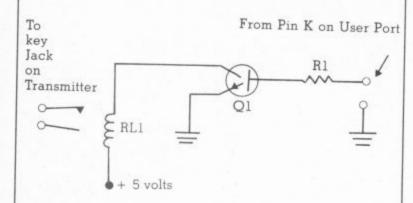

Q1 — Any NPN transistor such as 2N2222

R1 - 1000 ohm resistor

RL1 — 5 volt DC relay with 75 milliamp coil Radio Shack #275-243 or equivalent.

forth between the two modes, | We'll also take a quick overuse a shifted R or T-R for receive and T for transmit. Hold the shift key down and while doing so push the appropriate key, T or R.

While in transmit mode a press of the "back arrow key" located in the upper left hand corner of the keyboard will return you to the speed prompt so that you can change your operating speed without leaving the program.

When receiving, the switch back to transmit will not occur until there is a break in the receiving. If necessary turn the volume down temporarily to get the program back into the transmit mode.

The transmit speed defaults to 20 words per minute. If that's too high, change the Here's a few more names to speed of our choice.

Keep in mind the suppliers: limitations of the receive program. Though you may be Housman Walk, Kidderable to send 50 words per minute with the keyboard, the receive program still will only be reliable up to about 25 diagram for a simple one tranwpm. If you have access to a sistor interfacing circuit, Basic compiler you may want which inputs the signal to use it to speed up the program.

serve your needs for a long on tape and £9 on disk. time to come.

as hard as you might think. I a bit pricey at £96.95.

view of commercial units available for purchase.

Remember, you can write to me via P.O. Box 3042, Springfield, Illinois 62708 USA or via Commodore User. Please enclose either IRC or U.S. postage if you expect an individual response. You may also wish to listen for my series on computers in the ham shack and listening post currently airing on Radio Sweden International. The reports are part of Sweden Calling DXers during the English broadcasts every other Tuesday. Till next time, cheers from the Grubbs ham-shack.

value of S1 in line 28 to the add to last month's short list of interface and software

> • JEP Electronics of 4 minster has a "Morse Reader" program on cassette for both Vic and 64. It includes a through the serial port.

 Moray Micro Computing Our program will make you of Enzie Slackhead, Buckie, an almost instant star in the Moray has the "Didi-Dada" sending ranks. It has the morse tutor for the Comsound of a very expensive modore 64 which simulates electronic keyer. It should receive and send. It costs £7

 ICS Electronics Ltd, P.O. On tap for next month is Box 2, Arundel, West Sussex reception of radio teletype is offering a game called signals using your Com- "Doctor DX" that simulates modore computer. To do that, receiving and transmitting we have to teach the commorse during a CQ puter to speak a language worldwide DX contest. Procalled Baudot. It's really not bably fun but the cartridge is

# SPECTORI

#### SIMULATOR FOR THE COMMODORE—64

If you have a Commodore-64 microcomputer, this brilliant program will allow you to use virtually any Spectrum BASIC programs without modification!

Just think of it! -- your programs will think you really have a Spectrum! Because your 64 has a proper keyboard plus RS232, disk-handling, and serial port facilities, we are throwing in a lot of the features of ZX-Interface-l as well.

Only £14.95 with manual in turbo-tape format

# SOFTCHIP—64

Plug in cartridge with extra commands. Our three standard cartridges are:

Programmer's Friend: append. auto. backup. catalog. collect, concat, copy, cursor, dclose, delete, derror, directory, dload, dopen, dsave, dump, func, header, help, kill, lines, merge, mon, record, rename, renu, replace, rescue, scratch, shrink, timeout, trace, user, var the ideal 'toolkit' to make writing and debugging programs quicker and easier... also includes disk com-

Business Commands: append, backup, blank, catalog. cend, cif, collect, concat, copy, cursor, datin, dclose, derror, directory, dload, dopen, dread, dsave, elif, else, error, genin, header, lwind, numin, pad\$, pctrl, per, pop.record, rename, rout, scan, scopy, scratch, sort, spc\$, swap, swind, print, print, on.

all the features to make writing business programs a darn sight simpler...stop wasting time!.

Graphics Pack: bank, bload, break, bsave, cend, chargen, chinkle, cif, clear, col\$, dec, design, dot, draw, elif, else, erase, filter, hex\$, hibase, hitback, hitspr. ink. kill, lines, Isprite, Iwind, membot, memtop, mode, move, per, plot, pop, push, reset, rout, scroll, split, sprite, ssprite, stick, swind, voice, volume, wpeak, wpoke.

for high resolution graphics and sound...includes also structured BASIC language...

Each of these standard cartridges is only £29.95 including a full manual.

We also specialise in cartridges custommade to your specification for only £34.95 just ask for our special leaflet containing details of over 100 new commands and facilities. Get a cartridge custom-made for your precise needs — we guarantee the software will work beautifully so order with confidence from the experts.

FOR FULL DETAILS OF ALL OUR PRODUCTS SIMPLY WRITE OR PHONE OUR HOT-LINE We accept Access and Visa

WHITBY COMPUTERS LTD 7.CHUBB HILL ROAD, WHITBY, N.YORKS YO21 1JU Hotline: 0947-604966

#### WARP\*5

# **GET A LOAD OF THIS!!!**

inc. p/p

WARP\*5 will speed loading from your 1541 by over 5 TIMES FASTER.

Example: A 154 BLOCK program which normally loads in 1:40 will load with WARP\*5 in 18 SECONDS!!

WARP\*5 also includes enhanced DOS commands for easier use. Also includes a bonus program — BOOT MAKER

Convert your machine-code programs to AUTO-RUN-WARP-LOAD

from disk

#### TOOLKIT MK.2

NOW THIS BEST SELLING **COLLECTION OF 1541 DISK** UTILITIES IS EVEN BETTER!!

#### INCLUDES:-

- \* FAST DISK COPIER \* EVEN FASTER DISK COPIER
- \* LOADING ADDRESS RELOCATOR \* AUTO RUN MAKER
- \* DOS CHANGER \* FILE LOCK/UNLOCK \* DISK DOCTOR \* DISK DRIVE MONITOR \* DISK LOG \* FILE RECOVERY
- \* COMPACTOR \* FILE COPIER \* DISK ERROR LOCATOR \* DISK ERROR MAKER — MAKES READ ERRORS 20, 21,22,23,27 & 29 WHICH ALLOWS YOU TO BACKUP ALL YOUR VALUABLE PROTECTED DISK SOFTWARE.

#### ONLY £17.95 inc. p/p

Upgrade available for original TOOLKIT owners. Phone or write for details.

Overseas orders please add £1.00

Send cheque or P.O. to: MPS SOFTWARE 36 ALEXANDRA GROVE, LONDON N4 2LF 01-800-3592

#### JUST LOOK AT THESE PRICES from

#### JOTHAN SOFTWARE TEL: (0639) 830934

| Elitabeth in a harming in a         |      |          |                                                                                                    |       |
|-------------------------------------|------|----------|----------------------------------------------------------------------------------------------------|-------|
| SERIOUSSOFTWARE                     |      |          | LEGURESOFTWARE                                                                                                    |       |
| Practicalc 64                       | c    | 29.95    | RadOverMoscow                                                                                                    |       |
| Practicalc 63                       | d    |          | KINGUVET MOSCOW                                                                                                    | 8:50  |
| Practifile 64                       |      | 34.95    | Rad on Bungeing Bay                                                                                                    | 8.50  |
| Superpase 64                        | d    | 34.95    | Henry's House                                                                                                    | 7.25  |
|                                     | d    | 84.95    | Psychodelia                                                                                                    |       |
| Simons Basic                        | rom: | 40.95    | Beachinead                                                                                                    | 5.45  |
| Easy Stock                          |      | 62.95    | Bruce Lee                                                                                                    | 850   |
| Easy Fan                            | - 6  |          |                                                                                                    | 8.50  |
| Easy Script                         |      | 42.95    | Cliffhanger                                                                                                    | 6.75  |
| Easy Spei                           |      | 62.95    | Cad Cam Warner                                                                                                    | 8.55  |
|                                     | 0    | 40.95    | Pole Position                                                                                                    | 8.50  |
| Codewnter                           | ė.   | 79.95    | Conan                                                                                                    |       |
| Magpie                              | d    | 8495     | Alen                                                                                                    | 8.50  |
| Micro Magpie                        | ď    | 54.95    |                                                                                                    | 8.75  |
| WhiteLightning                      |      |          | Le Mans                                                                                                    | 8.50  |
| WhiteLightning                      | 9    | 16.95    | Minder                                                                                                    | 5.25  |
| Machine Lightning                   | d.   | 24.95    | Breakdance                                                                                                    | 6.75  |
| macrane Lightning                   | 20   | 24.95    | SpyHunter                                                                                                    | 0.73  |
| Machine Lightning                   | d    | 34.95    | Brian Jacks Superstar Chail                                                                                                    | 8.50  |
| Basic Lightning                     | - 6- | 12.75    | American Football                                                                                                    | 7.45  |
| Basic Lightning                     |      |          | Arriencan Footbas                                                                                                    | 8.50  |
| Cemini Maiist                       | d    | 16.75    | Zaxxon                                                                                                    | 8.50  |
| Semini-Mainst                       | 6    | 17.95    | Valhata                                                                                                    | 12.50 |
| Serrie is ondered.                  | d    | 22.75    | Fighter Plot                                                                                                    | 8.75  |
| Textpro                             | C    | 8.50     | Chostbusters                                                                                                    |       |
| Textoro                             | d    | 11.50    | Daley Thompson's Decathion                                                                                                    | 9.50  |
| Datapro                             |      | 8.50     | parey incription a pecachion                                                                                                    | 6.75  |
| Datapro                             |      | 8.30     | Pools Forecaster                                                                                                    | 12.50 |
| Inventory 64                        | 0    | 11.50    | Everyone's a Wally                                                                                                    | 8.50  |
| Prvostat                            | d    | 24.95    | Football Manager                                                                                                    | 6.75  |
|                                     | .00  | 26.00    | SpyvsSpy                                                                                                    |       |
| Transact                            | 0.0  | 26.95    | Flak                                                                                                    | 8.50  |
| DFM Database                        | cd   | 20.95    |                                                                                                    | 8.50  |
| Home Accounts                       | -    |          | International Soccer                                                                                                    | 12.95 |
| Stock Aid                           |      | 14.95    | BC's Quest for Tyre                                                                                                    | 8:50  |
| Jetpack Compiler                    | CO   | 26.95    | Blockbusters                                                                                                    | 6.75  |
|                                     | 0    | 12.75    | Strip Poker                                                                                                    | 8.50  |
| Jetpack Compiler                    | d    | 26.95    | Ancipital                                                                                                    |       |
| Simons Basic Ext n                  | e e  | 16.95    | Castle of Terror                                                                                                    | 6.45  |
| The Quili                           |      | 12.45    | Nato Commander                                                                                                    | 8.50  |
| Reportwriter                        | -    | 29.95    |                                                                                                    | 8.50  |
| Adventurewriter                     |      |          | 5hoot the Rapids                                                                                                    | 6.75  |
| Menuwriter                          | - 2  | 21.95    | Scrabble                                                                                                    | 11.50 |
| Filewriter                          | . ¢  | 24.95    | Forebidden Forest                                                                                                    | 7.75  |
| riewrith.                           |      | 29.95    | Hunchback                                                                                                    | 7.73  |
|                                     |      |          | Hunchback II                                                                                                    | 5.80  |
| HARDWARE                            |      |          | POPULATION OF THE POPULATION OF THE POPULATION O | 6.80  |
| Koala Graphics Tab                  | cd   |          | Impossible Mission                                                                                                    | 7.75  |
| Centronics Printer                  | 100  | 69.95    | Suicide Express                                                                                                    | 6.75  |
| Cable                               |      | 27.95    | Ps-Warnor                                                                                                    | 7.75  |
|                                     |      |          | Colossus Chess                                                                                                    | 7.73  |
| Pixtix (Light Pen)                  |      | 27.95    | Steve Davis Snooker                                                                                                    | 8.50  |
| Techno-liustrator                   |      | 27.95    | Dorres no Otto Tron Commo                                                                                                    | 6.70  |
| (USLite Pen)                        |      | 21.55    | Postman Pat Trail Game                                                                                                    | 6.75  |
| Music Keyboard                      |      | Salara N | Superted                                                                                                    | 6.75  |
| Music Keyboard                      | +0   | 29.95    | Dukes of Hazzard                                                                                                    | 6.75  |
| TOR REYDOARD                        | e.d  | 29.95    | Fall Cuty                                                                                                    |       |
| Quickshot 2 Joystick                |      | 10.95    | Pitstop                                                                                                    | 6.75  |
| Sik Stik Joystick                   |      | 7.95     | Charles and the call                                                                                                    | 7.75  |
| Tac 2 Jovstick                      |      | 15.50    | Designers Pencil                                                                                                    | 10.50 |
|                                     |      | 15.50    | Aice in Videoland                                                                                                    | 7.75  |
| Pletone at the ethical and a second |      |          |                                                                                                    |       |

Prices include postage and packing. Cheque or Postal order payable to

JOTHAN SOFTWARE, 65 Heol Gwys, Upper Cwmtwrch, Swansea SA9 2XQ. Please state which micro

VIZASIAR 64

A SPREADSHEET, A DATABASE AND GRAPHICS TOO, ALL INTEGRATED INTO ONE AWAZING CO-BINE ULTIMATE EASE-OF-USE, MITH ALL THE SOPHISTICATION OF AN INTEGRATED PRODUCT... ADVANCED SPREADSHEET FEATURES INCLUDE HIGH-SPEED MATHS FUNCTIONS, 1000 BY 64 WORKSHEET, PROGRAMMABILITY, WINDOWS, CELL PROTECTION, SEARCH AND SORT, TEXT EDITING, WORDPROCESSOR COMPATIBILITY, SIMILTANEOUS GRAPHICS... INTEGRATED WITH A 1000-CHARACTER PER RECORD DATABASE, UP TO 250 CHARACTERS PER ITEM... THE ONLY PRODUCT OF ITS KIND FOR THE COMMODORE 64! SUITS MOST PRINTERS, SUPPLIED WITH EXCELLENT HANDBOOK.

OUR PRICE £99.95 £89.00 OUR PRICE £99.95 £89.00

YOUR PROGRAMS

WILL REALLY
TAKE OFF WITH

DTL JETPACK 64! 100% COMPATIBLE WITH
CBM BASIC, JETPACK COMPILES BASIC
PROGRAMS INTO MACHINE CODE, RUNNING
UP TO 25 TIMES FASTER... AND USING
UP TO 10 ALF AS MUCH MEMORY, TO GIVE
FASTER LOADING, OR BIGGER PROGRAMS!
AND IT EVEN ACCEPTS BASIC EXTENSIONS
AND MACHINE CODE ROUTINES AS WELL!

OUR PRICE (DISK) £39-95 £35.95

WILL REALLY
YOUR PROGRAMS
TOP PROGRAMS OF PROGRAMS
BASIC VIV.
MACHINE CODE MONITOR, AND 85 POWERFUL
BUSINESS BASIC, KEYED ACCESS FILES,
DISK DATA COMPRESSION, FORMATIBALE
CONTROL, REPORT GENERATOR, 22-PLACE
ARITHMETIC, SCREEN PLOT, SCREEN DUMP,
AND MORE...
ALL FOR ONLY £64.95!

VIZAWRITE 64 IS A HIGH-PERFORMANCE, LOW-COST WORD PROCESSOR WITH ON-SCREEN FORMATTING, THAT TAKES FULL ADVANTAGE ANY PRINTER! WITH A COMPREHENSIVE AND EASY-TO-FOLLOW USER REFERENCE MANUAL, VIZAWRITE IS THE ULTIMATE PERSONAL COMPUTER WORD PROCESSOR! AVAILABLE ON CARTRIDGE (£89.95 £78), DISK (£79.95 £68) OR WITH VIZASPELL (£99.95 £85)

WANT IT TOMORROW? \*\*\* CALL US TODAY! \*\*\* ON 01-546-7256 199:95 189:00 159:95 149:95 128:00 165:00 150:00 141:95 150:00 141:95 186:25 175:00 MULTIPLAN (US) (DISK) 229
PRACTICALC (DISK) 144
PRACTICALC (TAPE) 529
HOMEBASE 1-4 (SUPERBASE)
PRINTLINK 64 (INTERFACE) VIZASTAR (DISK) £79.95 £67.95 (DISK) £44.50 £39.95 (TAPE) £39.95 £34.95 EASYSCRIPT EASYSPELL SIMON'S BASIC FIGARO 64 (INTERFACE) \$29.95

PRICES INCLUDE 15% VAT AND ARE PRILES INCLUDE 15% YAT AND ARE CORRECT ON GOING TO PRESS. ORDER BY POST OR PHONE, USING CHEQUE, ACCESS/BARCLAY CARD OR OFFICIAL ORDER. DESPATCH IS BY SAME-DAY IST CLASS POST, PREPAID ORDERS FREE, PRODUCT DATA AVAILABLE ON REQUEST. REF A 31

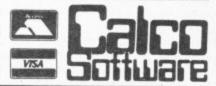

LAKESIDE HOUSE, KINGSTON HILL, SURREY, KT2 7QT. TEL 01-546-7256

#### MOVEMEAD DISCOUNT SOFTWARE COMPANY

| TITLE Summer Games Staff of Karnath Valhalla The Hobbit Havoc Bristles Astro Chase Flip & Flop Quo Vadis DIT Decathion                                                                                                    | RRP<br>14.95<br>9.95<br>14.95<br>14.95<br>9.95<br>8.99<br>8.99<br>8.99<br>9.95<br>7.90 | Our<br>Price<br>10.30<br>6.99<br>5.99<br>7.99<br>4.99<br>3.99<br>3.99<br>3.99<br>5.95<br>5.40        | Psytron Spy v Spy PSI Warnor Blue Max Bruce Lee Beach Head Kosmic Kanga Spy Hunter World Cup Bear Bovver                                                      | RRP<br>7.95<br>9.95<br>9.95<br>9.95<br>9.95<br>9.95<br>5.95<br>6.95<br>6 | Our<br>Price<br>6.45<br>7.95<br>7.95<br>7.95<br>8.45<br>7.95<br>2.99<br>7.45<br>2.99<br>2.99 |
|----------------------------------------------------------------------------------------------------|----------------------------------------------------------------------------------------|----------------------------------------------------------------------------------------------------|----------------------------------------------------------------------------------------------------|--------------------------------------------------------------------------|----------------------------------------------------------------------------------------------|
| Boulder Dash<br>Broad Street<br>Tir Na Nog<br>Impossible Mission<br>Slap Shot<br>Break Fever<br>Ghostbusters<br>Shoot the Rapids<br>Cad Cam Warrior<br>Indiana Jones<br>Aztec Challenge<br>Chinese Juggler<br>Fighter Pliot | 8.95<br>7.99<br>9.95<br>8.95<br>7.00<br>10.99<br>7.95<br>9.95<br>8.95<br>6.90<br>9.95  | 6.45<br>6.49<br>7.50<br>7.45<br>7.45<br>5.95<br>8.30<br>6.49<br>7.95<br>7.95<br>5.95<br>2.99<br>6.95 | EDUCATIONAL English Language Maths 1 Chemistry 20th Century History Biology Geography HARDWARE Quicksnot II Joystick Curran Speech Music Maker Joysticks from | 9.99<br>9.99<br>9.99<br>9.99<br>9.99<br>12.95<br>29.95                   | 5 99<br>5 99<br>5 99<br>5 99<br>5 99<br>5 99<br>9 95<br>27 95<br>28 95<br>4 99               |

All prices include VAT. Postage and packing is FREE on orders in excess of £15.00. All orders of less than this amount are charged 0.75p towards the cost. 1,000's of more titles available for all machines. Send a S.A.E. for full list. Send your cheque/P.O. for the full amount (plus postage, if required), to:

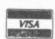

MOVEMEAD (MARKETING) LIMITED 55 ALESBURY STREET BLETCHLEY, BUCKS., MK2 2BH Telephone: (0908) 79232/3

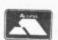

Order despatched within 3 days of receipt of your order and cheque/P.O. All tapes are offered subject to availability. E&OE

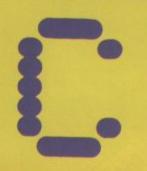

# OMPETITION

This month we're giving you the chance to win the superb new Dambusters game plus realistic Airfix models of the very planes that flew to bust German dams. So scramble with those pens!

# BOMBS AWAY!

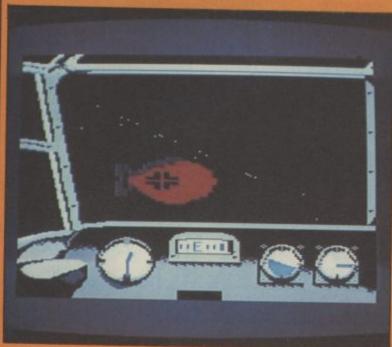

f you've seen our glowing review of the amazing Dam Busters game then you won't want to miss out on this chance to

win one.

Those extremely generous people at U.S. Gold have offered us no less than five free copies of Dam Busters to give away as prizes, plus the Airfix model kits of the Dambusters planes.

All you have to do is tell us which German dams were bombed in the famous raid? Who invented the bouncing bombs used in the raid? And where did the inventor get the idea for the bouncing bomb?

Fill in the form and tell us in not more than thirty words what your favourite flight game is and why. Send it to: Dam Busters Competition, Commodore User, Priory Court, 30-32 Farringdon Lane, London EC1R 3AU — not later than 24th May.

SUPERHEROES COMPETITION: RESULTS Thanks to everybody who entered our Go for Gold competition in March. The answers were 1) Stephen Spielberg 2) The Ark of the Covenant 3) Robert E. Howard and 4) This was a nasty trick question, sorry but Arnold Schwarzanegger has actually won Mr Universe five times. That was a bit sneaky we know, but we had so many entries that it helped us find the winners. No trick questions this month, promise! There were some good ideas among the suggested titles of films that should be converted in to computer games, though shame on those of you who suggested video nasties. After due consideration the five winners are: David Mann of Luton, Brian Blackmore of Canterbury, Richard Watson of Glasgow, Paul Hendry of Bushey Heath and G. Armstrong from Middlesbrough. Congratulations, those U.S. Gold games are on their way. And so are the twenty runners-up prizes.

| Answer to question 1        |
|-----------------------------|
| Answer to question 2        |
| Answer to question 3        |
| Name                        |
| Address                     |
|                             |
|                             |
|                             |
| My favourite flight game is |
| Because                     |
|                             |
|                             |

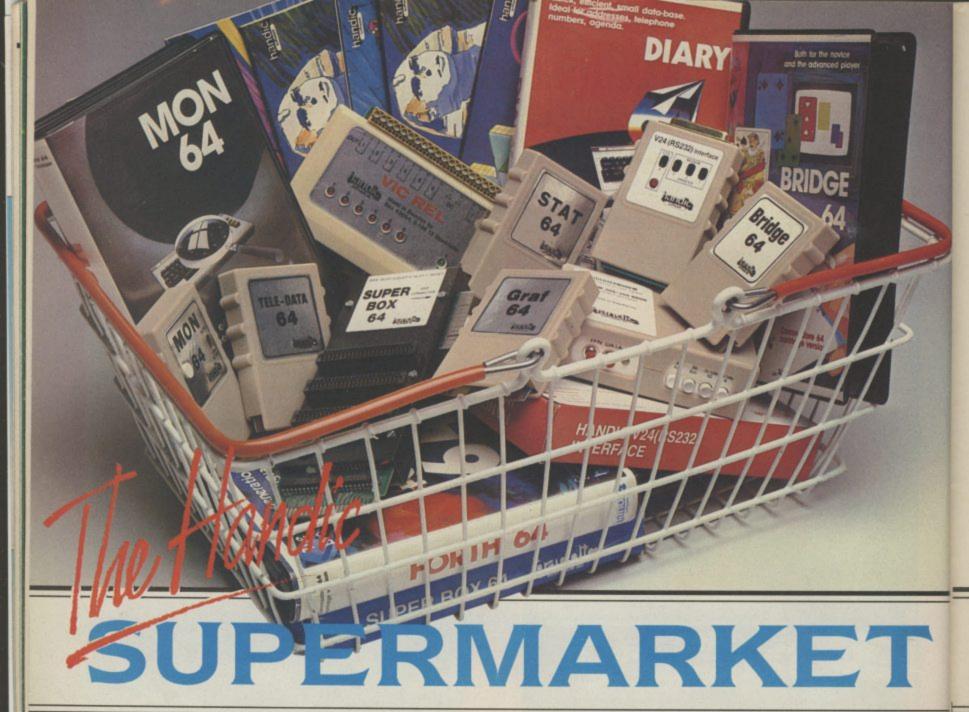

YOU can now buy the complete range of "off the shelf" Handic products by post, if you're not near a Handic dealer. All you have to do is make your selection, tick the boxes and send in the coupon with your remittance. We will pay the postage and packing and offer a full 14 day money back guarantee. Handic produce many software and hardware accessories for IBM and compatibles, the Commodore 3000, 4000, 8000 & 700, and of course the Commodore 64.

#### HANDIC DATABASE

Database, for example, is a brand new, cartridge and disc based software package. Especially designed for both, first time and

designed for both, first time and experienced data base users.
For those of you who need to collate and store information for easy recall, data base can make life easier. The basic package includes a mailing list and 4 different print programs.

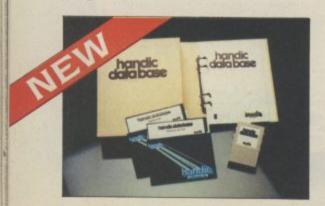

#### CALC RESULT

Calc Result, the financial spreadsheet for the 64, that's ideal for all those domestic headaches, such as loans, mortgages, home budgeting, stock portfolios, tax planning – let alone all those bills! In the office too Calc Result will make calculating, budgeting, simulation, construction so much easier for the business – large or small. This easy to learn package comes in two versions – Calc Result easy (cartridge based) and Advanced (disc and catridge based with pedagogical manual).

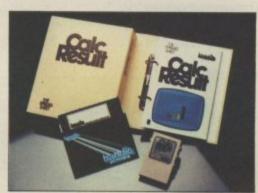

| CARRY STATE OF   |         | _         | AC. | 1111 |
|------------------|---------|-----------|-----|------|
| DEPT S B         | moderat | T. 100.20 | _   | -    |
| SPEKTION .       |         |           |     |      |
|                  |         |           |     |      |
| 1 Control or     |         |           |     |      |
| Maria and a      | 100     |           |     |      |
| Kiminin          |         |           |     |      |
| Special property |         |           |     |      |

#### TECHNICAL DATA

- Spread sheet size 64 X 254 X 32 pages
- Consolidation: Easy with the 32 pages available in Calc Result Advanced
- Printing: Flexible printing formats out to most popular printers
- Graph: Histogram with scroll through feature rows and columns for printing
- columns for printing
   Colour: Supports full colour down
  to individual cell level
- Help: Easy help screens available, at all levels
- Calc Result is also available in eight European languages
   Applied Calc Result describes a

larger number of applications in the area of:— PERSONAL AND BUSINESS

PERSONAL AND BUSINESS
FINANCE - STOCKS AND SHARES
- STATISTICS - MATHEMATICS The user of Cole Besult will find

The user of Calc Result will find among the applications given many useful examples of how to get the most from Calc Result.

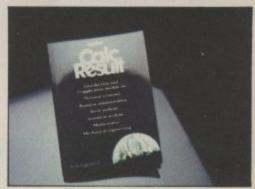

THE Handic supermarket basket is full of 'goodies' for your Commodore 64. Here is a brief description of what they all are! Don't forget – if you need any more information, either clip the coupon (and tick column 'A') or give us a ring.

#### 1 Mon 64

An outstanding Machine Code Monitor (cartridge based)

#### 2 Teledata

Communication cartridge for use with the CBM 64, link up with Databases like the bank or supermarket, over the telephone

#### 3 Superbox 64

An expansion unit for the Commodore, which features three independant cartridge slots; IEEE interface that is totally transparent; has multi-user capabilities with IEEE; and a re-set switch which activates a cold start on the computer. This unit will connect up to 3 cartridges at the same time, which makes frequent altering between programs simple and reduces wear on the cartridge slot.

#### 4 Vic Rel

Vic Rel (Rel 64) is a relay cartridge for the CBM 64 and Vic 20 which has almost limitless applications, such as control of burglar alarms, garage doors, door locks, electric radiators, lamps, transmitters, model railways, etc.etc.

#### 5 Disc-based games

Handic have a set of disc based games for the Commodore 64, all are great fun and superb colour graphics. At around 9.95 each. Why not treat yourself to a few? Quantity discounts are available on request – dealer enquiries are also welcome.

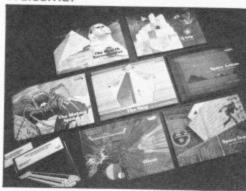

An ideal program for keeping track of telphone numbers, addresses, appointments, schedules, in fact the ideal time manager for all you sieve-heads.

#### 7 Stat 64

The statistical CBM cartridge which ads 19 new commands to your Basic language. An excellent programming aid for all you statisticians.

#### 8 Graf 64

A CBM cartridge that turns solutions of equations into graphical analysis, what you might call a plotter-jotter.

#### 9 Handic Auto Modem

This modem is the expanded version of the Videotex modern (see illustration). When used together with the Handic Teledata Base 64 this unit enables you to set up your own data base with information.

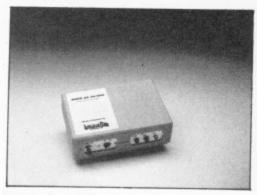

#### Videotex Split-Speed Modem

This Split-Speed modem is especially designed to connect with computers over the telephone lines, its facilities include auto-dialling, line control, etc. (BT approval applied for).

#### 10 RS232

A standard V.24 (RS232) interface for connecting the CBM 64 to printers and other peripherals.

#### 11 Bridge 64

A cartridge bridge game for the intelligentsia.

#### 12 Forth 64

A Forth generation programming language for people who know what they are talking about, and

| MAMMA                                                                            | call a plot                                                                                                    | ter-jotter. w                                                                                                    | hat they are talking about, and ant to know even more.                                                                                                    |
|----------------------------------------------------------------------------------|----------------------------------------------------------------------------------------------------|----------------------------------------------------------------------------------------------------|----------------------------------------------------------------------------------------------------|
| 100000                                                                           |                                                                                                    |                                                                                                    | Not to the last                                                                                                    |
| COMMODORE 64 SOFTWA                                                              | App.                                                                                                    |                                                                                                    |                                                                                                    |
| CALC PESULT ADVANCE                                                              |                                                                                                    | A B CONTWARE & HAPPING                                                                                                    | 10 22                                                                                                    |
| CALC RESULT ADVANCED DIARY 64                                                    | 99.00                                                                                                    | - COMMODOS - TOWARD                                                                                                    | E FOR THE                                                                                                    |
| BRIDGE 64                                                                        | 49.95                                                                                                    |                                                                                                    |                                                                                                    |
| STAT 64                                                                          | 19.95                                                                                                    | CALC RESULT 700 SERIES WORD RESULT 700                                                                                                    | 330 A B                                                                                                    |
| REL 64                                                                           | 19.95                                                                                                    | WORD RESULT 700 SERIES HARDWARE                                                                                                    | S 228.85                                                                                                    |
| MON 64                                                                           | 29.95                                                                                                    | HARDWARD 100 SERIE                                                                                                    | S 256.75                                                                                                    |
| GRAF 64                                                                          | 34.95                                                                                                    | PET SWTICH                                                                                                    | 258.75                                                                                                    |
| FORTHER                                                                          | 39.95                                                                                                    | PET SWTICH MOTHER UN  DAUGHTER UNITS                                                                                                    | IT.                                                                                                    |
| SSP (DISK                                                                        | 29.95                                                                                                    | -SKIOSIONITS                                                                                                    | 172.50                                                                                                    |
| SSP (DISK BASED DIARY) DISK BASED GAME                                           | 34.95                                                                                                    |                                                                                                    |                                                                                                    |
| DISK BASED GAMES SPACE ACTION                                                    | 12.95                                                                                                    | -SK/05/8296 3.0 mtr<br>-SK/05/8296 -SK/05/8296 -SK/05/8296                                                                                                    | 112.70                                                                                                    |
| SPACE ACTION                                                                     | District Senson Control                                                                                                    | -SK/05/8296 7.5 mtr<br>-700 SERIES                                                                                                    | 112.70                                                                                                    |
| SPACE TRAP<br>OISAC                                                              | 9.95                                                                                                    | TO STATES INCL. ADAPTOR                                                                                                    | 112.70                                                                                                    |
| Q-HOP                                                                            | 9.95                                                                                                    | I enclose cheque/Postal Order fo                                                                                                    | 126.74                                                                                                    |
| ТИБО                                                                             | 9.95                                                                                                    | Cheque/Postal Order fo                                                                                                    |                                                                                                    |
| THE SHIP                                                                         | 9.95                                                                                                    | Charge my Acress To                                                                                                    | E                                                                                                    |
| MUTANT SPIDERS                                                                   | 9.95                                                                                                    | Charge my Access Visa                                                                                                    | American F                                                                                                    |
| FOURTH SARCOPHAGUS                                                               | 9.95                                                                                                    |                                                                                                    | Express                                                                                                    |
| STELLAR CONFLICT                                                                 | 9.95                                                                                                    | Signature                                                                                                    | The state of the state of the s |
| IMAGINATION                                                                      | 12.95                                                                                                    | Date                                                                                                    |                                                                                                    |
| REAL ESTATE                                                                      |                                                                                                    |                                                                                                    |                                                                                                    |
| COMMODOR                                                                         | 12.95                                                                                                    | NAME                                                                                                    |                                                                                                    |
| VIC SWITCH                                                                       | 55                                                                                                    | ADDRESS                                                                                                    |                                                                                                    |
| - SIM CARLE                                                                      | 97.75                                                                                                    | - SILESS                                                                                                    |                                                                                                    |
| 6M CABLE                                                                         | 4.95                                                                                                    | The second second secon |                                                                                                    |
| 12M CABLE                                                                        | 7.94                                                                                                    |                                                                                                    |                                                                                                    |
| SUPER ROLL                                                                       | 9.89                                                                                                    | Mark Marketon                                                                                                    |                                                                                                    |
| NOCES INTERES                                                                    | 67.87                                                                                                    | ALL PRICES INCLUDE VAT                                                                                                    |                                                                                                    |
|                                                                                  | 39.42                                                                                                    | CALLUS                                                                                                    |                                                                                                    |
| APPLIED CALCED                                                                   | 5.98                                                                                                    | CALL US ON 0344 778800                                                                                                    |                                                                                                    |
| NEW HANDIS                                                                       | The state of the state of the s | TO PLACE YOUR ORDER TODAY  HANDIC SOFTWARE LIMITED                                                                                                    |                                                                                                    |
| NEW HANDIC DATA BASE                                                             | 14.95                                                                                                    | HANDIC SOFTWARE LIMITED  5. Albert Road, Crowthorne, Berks. RG11 7LT                                                                                                    |                                                                                                    |
| IBM & COMPATIBLES  CALCRESULT                                                    | 62.00                                                                                                    | Berks. RG11 7LT.                                                                                                    |                                                                                                    |
| WORD BEST                                                                        |                                                                                                    |                                                                                                    | handic                                                                                                    |
| CALCEWESULT                                                                      | 316.25                                                                                                    | Time                                                                                                    |                                                                                                    |
| CALC & WORD RESULT                                                               | 316.25                                                                                                    | Tick column A for more                                                                                                    |                                                                                                    |
| A 5% DISCOUNT MAY BE MADE                                                        | 534.75                                                                                                    | information and column B for order.                                                                                                    |                                                                                                    |
| A 5% DISCOUNT MAY BE MADE<br>ON ORDERS OVER 599.00<br>POSTAGE AND PACKING F.O.C. |                                                                                                    | B for                                                                                                    | software Itd.                                                                                                    |

#### DISCOUNT SOFTWARE

#### **COMMODORE 64**

|                    |       | Our   |                  |       | Our   |
|--------------------|-------|-------|------------------|-------|-------|
| Title              | RRP   | Price | Title            | RRP   | Price |
| Ghostbusters       | 10.95 | 9.20  | Alien            | 9.95  | 8.35  |
| Hunchback II       | 7.90  | 6.65  | Choplifter       | 9.95  | 8.35  |
| Indiana Jones      | 9.95  | 8.35  | Valhalla         | 14.15 | 12.55 |
| Zaxxon             | 9.95  | 8.35  | Nato Commander   | 9.95  | 8.35  |
| Shoot the Rapids   | 7.95  | 6.70  | Zim Zala Bim     | 9.95  | 8.35  |
| Bruce Lee          | 9.95  | 8.35  | Summer Games     | 14.95 | 12.55 |
| Boulderdash        | 8.95  | 7.50  | Hobbit           | 14.95 | 12.55 |
| Raid On Moscow     | 9.95  | 8.35  | Great Space Race | 14.95 | 12.55 |
| Beach Head II      | 9.95  | 8.35  | Select 1         | 12.49 | 10.05 |
| Blockbusters       | 7.95  | 6.70  | All Level 9      | 9.95  | 8.35  |
| Forbid'n Forest    | 8.95  | 7.50  | F15 Strike Eagle | 14.95 | 12.55 |
| Impossible Mission | 8.95  | 7.50  | Sherlock Holmes  | 14.95 | 12.55 |
| Conan              | 9.95  | 8.35  | Spy vs Spy       | 9.95  | 8.35  |
| Aztec Challenge    | 8.95  | 7.50  | Pitstop          | 8.95  | 7.50  |
| Cadcam Warrior     | 9.95  | 8.35  | Fighter Pilot    | 9.95  | 8.35  |
| Jammin'            | 6.90  | 5.80  | Manic Miner      | 7.95  | 6.70  |

- \* 100's more titles available
- We also supply disk versions
- \* Software for Vic 20, C16 and Plus 4 users too
- \* SEND SAE FOR FREE PRICE LIST

INTRODUCTORY OFFER: Order before the end of May and you will receive a voucher worth 25p off your next order. Saving you even more money!

All prices include postage, packing and VAT. Send cheques and P.O.'s made payable to:—

RK SOFTWARE, 38 Louisville Road, London, SW17 8RW

RK SOFTWARE

#### Sophisticated Games for Vic 20/CBM 64

New: 64 Cricket with extra features .....£7.99 League Soccer League title game for 2-24 players with automatic fixtures, action commentary, results check, scorers, league table, cup draw etc. Printer/game save facilities. League Soccer for Vic 20 + 16K..... New: 64 League Soccer with many more features still .....£7.99 Whodunnit 12 guests have gathered for drinks at Murder Manor, but one of them has more than drinks on his mind. Addictive and thrilling detective game for 1 to 6 players, with genuinely different game each Whodunnit for Vic 20 + 8K or any CBM 64 (state which) .......£5.99 Top of the Pops Easy to learn game about the music business. For up to Party 4 Four games to match the progress of your party: Masterword, A Day at the Races, Game X (Strip Poker) and Consequences. Harmless fun (nothing offensive) but good fun. 64 Party 4..... £6.99 **NEW:** Adults Only Fun game for 2-10 broadminded players. Lots of cuddling and kissing, plus many other rewards and forfeits: you never know what you'll end up doing, or with whom! Nothing offensive, but you MUST be fairly broadminded.

Adults Only for Vic 20 + 16K expansion ......£6.99 64 Adults Önly .....£6.99 Disc versions available for all games — £2.00 extra.

All prices include P&P (UK only). Games sold subject to conditions of sale which are available on request.

Please write or phone for details of our full range. Sophisticated Games "Dept 333"

# TROJAN

#### LIGHT PEN FOR COMMODORE 64

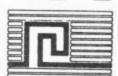

£14.95

AND VIC 20 (FOR USE WITH SUPER EXPANDER)

QUALITY PEN PLUS A FIRST CLASS PROGRAM.

THE BEST VALUE PEN PACKAGE AVAILABLE.

- DRAW LINE
   GAMES PLAYING
- DRAW PICTURES FREEHAND
- DRAW BOX SAVE & LOAD
- DRAW CIRCLE
   COLOUR FILL
   16 colours

Send Cheque or Postal Order for immediate supply.

Mail Order and Export Enquiries welcome EAS International, 83 Glen Road, West Cross, Swansea SA3 5PS

All pens manufactured in the UK
by TROJAN

road, oss, Telephone: SA3 5PS 0792 403613 Telex: 48183 Rogers MCT 64K<sub>RAM</sub>

DESIGNED FOR USE WITH THE COMMODORE C16
Easily fitted and without modification of the main
PCB.

27 Queens Road, Keynsham, Avon BS18 2NQ Tel: 02756 3427

The Ram Board will allow 60671 bytes free to BASIC PROGRAMMING

Fully compatible with existing C16, Plus 4 software.

£59.95

DESIGNED FOR USE ON THE CBM 64
COMPATIBLE WITH C16 BASIC BUT WITH
OVER 125 COMMANDS

POVER 125 COMMANDS 125 COMMANDS 125 COMMANDS 125 COMMANDS 125 COMMANDS

|                       |    |                                         |        |               | _   |
|-----------------------|----|-----------------------------------------|--------|---------------|-----|
|                       |    |                                         |        |               |     |
| -                     |    |                                         |        | _             |     |
| $\boldsymbol{\Gamma}$ | ВΓ | \ E E                                   | S E    | $\sim$ $\sim$ |     |
|                       | м. | ,,,,,,,,,,,,,,,,,,,,,,,,,,,,,,,,,,,,,,, | C 10-1 |               | D/I |

I understand that a full refund less post and packing will be made by MCT if I am not fully satisfied and provided the Ram board is returned within 10 days in its original packing and in a working, new condition.

Signed

Postal address

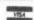

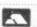

Micro Component Trading Company Group House, Fishers Lane, Norwich, Norfolk, England. NR2 1ET. Telephone (0603) 633005

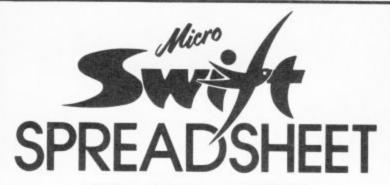

#### **DEMO CASSETTE OFFER!**

By now you are probably aware that Micro Swift, from Audiogenic, is the most powerful and easy to use Spreadsheet for the Commodore 64. And you probably realise that, because Micro Swift is available on both cassette and disk for only £19.95, it represents amazing value for the home user. But you may be wondering, "What can it do for me?" Well, here's your chance to find out!

#### NOW YOU CAN TRY BEFORE YOU BUY!

Just send us a cheque or P.O. for only 50p, and we will send you a special demo copy of Micro Swift. We've restricted the memory and cut out the Load, Save and Print routines, but in all other respects it's just like the real thing. So, in the comfort of your own home, you can discover the joys of pop-up menus, play with the examples that we'll give you, try out ideas of your own, and you'll soon see how Micro Swift can help you in your family financial planning, in your studies, for club or society administration, or in your business!

Then, when you order Micro Swift from us, we'll refund the cost of the demo! What could be fairer? Send off today!

Audiogenic Ltd, Dept DCU, P.O. Box 88, Reading, Berks. RG6 1AZ.

#### -Audiogenic PROFESSIONAL SERIES

#### BUSINESS SOFTWARE

PAYROLL for Commodore 4032, 8000 series &

This must be the most comprehensive payroll for its price. Very easy to use. Hourly, weekly and monthly basic, 7 overtime/piecework rates, 4 pre-tax adjustments incl. pension & SSP, 6 after tax, NI, all tax codes & bands. Deduction card printout. Printed payslips or plain paper. This payroll can be adjusted by the user when tax rates change. (no SSP on 4032).

SPECIAL OFFERS FOR THE BUDGET £80.00 + VAT

#### INTEGRATED ACCOUNTS FOR 8032/96

Purchase ledger, sales ledger, invoicing, stock control, statements, daybook, aged debtors, address labels, (payroll as above), nominal ledger etc. etc. £575.00 incl. VAT (£529.00 incl VAT cash with order)

#### INTEGRATED ACCOUNTS for Commodore 64

Purchase ledger, sales ledger, invoicing, stock control, statements, daybook, aged debtors, address labels, nominal ledger etc.

£344.42 inc. VAT cash with order.

Full refund on any item returned within 21 days. Write or phone for details & complete list.

Electronic Aids (Tewkesbury) Ltd. 62 High Street Telephone **EVESHAM** 0386 49339 Worcs. WR11 4HG or 0386 831020

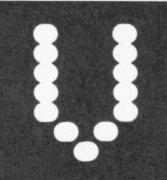

# **USE EASY**

#### COLOUR CODES

- press CTRL and 1 - press CTRL and 2 - press CTRL and 3 BLK] - press CTRL and 4 THW - press CTRL and 5 RED] - press CTRL and 6 - press CTRL and 7 - press CTRL and 7 CYN PUR] GRNI - press CTRL and 8 [BLU] [YEL]

[ORGI [BRN] [L RED] [GR1] [GR2i L GRN įL BLUJ [GR3]

- press CBM key and 1 - press CBM key and 2
- press CBM key and 3 - press CBM key and 4 - press CBM key and 5
- press CBM key and 6 - press CBM key and 7 - press CBM key and 8

#### OTHER CODES

| [CU]                                                                                           | - press 'cursor up' key                                |  |
|------------------------------------------------------------------------------------------------|--------------------------------------------------------|--|
| [CD]                                                                                           | - press 'cursor down' key                              |  |
| [CL]                                                                                           | - press 'cursor left' key                              |  |
| [CR]                                                                                           | - press 'cursor right' key                             |  |
| [HOM]                                                                                          | - press HOME key                                       |  |
| [CLS]                                                                                          | - press CLEAR key                                      |  |
| [DEF]                                                                                          | - press INST key (insert)                              |  |
| [REV]                                                                                          | - press RVS ON key (CTRL and 9)                        |  |
| [OFF]                                                                                          | <ul> <li>press RVS OFF key (CTRL and 0)</li> </ul>     |  |
| [SPC]                                                                                          | - press spacebar                                       |  |
| [G <key]< td=""><td><ul> <li>press CBM key with specified key</li> </ul></td><td></td></key]<> | <ul> <li>press CBM key with specified key</li> </ul>   |  |
| [G>key]                                                                                        | <ul> <li>press SHIFT key with specified key</li> </ul> |  |

#### **EXAMPLES:**

| [3SPC] | - press spacebar three times         |
|--------|--------------------------------------|
| [5CD]  | - press 'cursor down' key five times |
| [G>F]  | - press SHIFT key with 'F'           |

#### COMMODORE GRAPHIC CHARACTERS

These listings we generally run out on a letter-quality printer, though, and conventional graphics can't be handled on a daisywheel. So some listings are done on a Commodore printer, in which case you may see the standard control codes:

PRINT WHITE CURSOR DOWN REVERSE FIELD ON HOME PRINT RED CURSOR RIGHT PRINT GREEN PRINT BLUE FUNCTION KEY FI FUNCTION KEY F3 FUNCTION KEY F5 FUNCTION KEY F7

FUNCTION KEY F2 FUNCTION KEY F4 FUNCTION KEY F6 **5** FUNCTION KEY F8 PRINT BLACK CURSOR UP REVERSE FIELD OFF 13

PRINT PURPLE CURSOR LEFT PRINT YELLOW PRINT CYAN

CLEAR

INSERT

8 0

N .

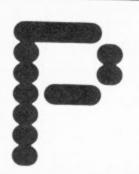

# MINEFIELD — FOR THE **UNEXPANDED VIC 20**

#### PROGRAM 1

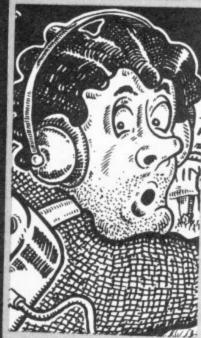

Negotiate your way through the menacing minefield and rescue the distressed princess (I'll lay odds it's not Di) in this shamefully sexist game from David Gardiner.

There are two programs. The first sets up the user defined graphics; when you have typed this in and run it. press RUN/STOP and RESTORE then type in and run the second program.

The general idea is to guide the little man towards the little woman, grab her, and lead her to safety. If my efforts are anything to go by she'd be better off finding her own way out! The keys to use are W-up, Z-down, A-left and D-right. The tricky bit is that you can't actually see the mines although you do have a detector which indicates how many mines, if any, are in the immediate vicinity. If you are successful the mines are revealed and you get an action replay of your route.

100 REM MINEFIELD 120 POKE52,28:POKE56,28:CLR:POKE36879,8:POKE36869,255 110 REM BY D. GARDINER 130 PRINT"[CLS][CD][WHT][REV]DEFINING CHARACTERS:[6CD]" 140 FORT=0T03:FORTT=0T015:POKE7746+T\*22+TT,T\*16+TT:NEXT:NEXT 150 B=0:FORT=1TO512:READA: IFA<@ORA>255THENPOKE36869,240:PRINT"[CD]BYTE"T"= ["A"] ???":END 160 IFA=-1THEN200 180 B=B+A: POKE7167+T,A 170 IFB<>40502THENPOKE36869,240:PRINT"[GD]?CHARACTER DATA[BSPC]ERROR 190 NEXT 200 [2CU]":END 530 PRINT"[2CD]NOW LOAD AND RUN" 540 PRINT"[CD]MINEFIELD 2/GOOD LUCK<" 550 CLR: END 560 DATA24,24,0,90,60,24,60,126 570 DATA126,66,66,126,66,66,66,0 580 DATA124,66,66,126,66,66,124,0 590 DATA126,64,64,64,64,64,126,0 600 DATA126,34,34,34,34,34,126,0 610 DATA126,64,64,124,64,64,126,0 620 DATA126,64,64,124,64,64,64,0 630 DATA126,64,64,78,66,66,126,0 640 DATA66,66,66,126,66,66,66,0 650 DATA62,8,8,8,8,8,62,0 660 DATA14,4,4,4,4,4,124,0 670 DATA66,68,72,112,72,68,66,0 680 DATA64,64,64,64,64,64,126,0 690 DATA126,90,90,90,66,66,66,66,0 700 DATA66,98,82,74,70,66,66,0 710 DATA126,66,66,66,66,66,126,0 720 DATA126,66,66,126,64,64,64,0 730 DATA126,66,66,66,74,70,126,0 740 DATA126,66,66,126,72,68,66,0 750 DATA126,64,64,126,2,2,126,0 760 DATA62,8,8,8,8,8,8,8 770 DATA66,66,66,66,66,66,126,0 780 DATA66,66,66,36,36,24,24,0 790 DATA66,66,66,90,90,90,126,0 800 DATA66,66,36,24,36,66,66,0 810 DATA34,34,34,62,8,8,8,0 820 DATA126,2,4,24,32,64,126,0 830 DATA130,0,40,16,16,40,0,130 840 DATA24,24,0,60,90,24,36,36 850 DATA0,24,24,0,0,24,24,0,129,165,165,165,189,189,189,255,193,247, 860 DATA255,0,0,0,0,0,0,0,0,129,191,191,131,191,191,129,255,36,36,36, 880 DATA173,181,185,189,189,255,0,0,0,0,8,8,16,0,102,102,16,249,102, 246,159,159,28,16,16 890 DATA16,16,16,28,0,56,8,8,8,8,8,56,0,129,189,185,165,157,189,129, 900 DATA247,247,247,255,129,253,253,129,191,191,129,255,129,253,253,193,253,253,129,255 910 DATA255,31,240,31,240,31,240,255,0,0,0,0,0,24,24,0,126,66,70,90, 720 DATAB, 8, 8, 8, 8, 0, 126, 2, 2, 126, 64, 64, 126, 0, 126, 2, 2, 62, 2, 2, 126, 0, 4,

930 DATA126,64,126,2,2,126,0,126,64,64,126,66,66,126,0,126,2,2,4,8,

940 DATA126,66,66,126,0,126,66,66,126,2,2,126,0,255,255,0,0,0,0,0,0,

950 DATA253,129,255,0,24,24,24,0,24,24,0,0,129,90,36,60,36,90,129,0,0,0,0,126,126,126,0,30
960 DATA2,2,14,3,0,8,0

100 DIMAX(419), BX(300): U=7724: C=30720: V=36878: POKEV-9, 255 120 PRINT"[CLS][BLU][9CD][6SPC]SETTING UP" 120 PRINT"[CLS][BLU][9CD][6SPC]SETTING UP"

130 Y=28:POKEV,15:W=1:POKEV+1,220:O=0:FORT=1TO417:A%(T)=0:IFRND(TI)<(R/20)THENA% PROGRAM 2 (T)=1
140 NEXT:PRINT"[CLS][BLK]^\_%!;f\*\*[2SPC][BLU]SCORE]"S:FORT=7702T07723:POKET,46:POKET+440.46 KET+440,46 150 POKET+C,6: POKET+440+C,6: NEXT 150 PURE ITU, O: FURE IT THE TU, O: NEA!

160 T=INT (RND (1) \*200): IFPEEK (T+U) <>32THEN160 160 T=INT(RND(1)\*200):IFPEEK(T+U)<>32THEN160
170 A%(T)=2:POKET+U,0:POKET+U+C,2:P=408:A%(P)=0:A%(P-22)=0:A%(P-1)=0:A%(P+1)=0 190 POKEU+P+C,0:POKEU+P,Y:M=0
200 IFAX((P-22)\*ABS(P-22>0))=1THENM=M+1 210 IFAX((P-1)\*ABS(P-1>0))=1THENM=M+1 220 IFAX((P+1)\*ABS(P+1<420))=1THENM=M+1 230 IFA%((P+22) \*ABS(P+22(420))=1THENM=M+1 240 POKE7687, M+42: POKE7687+C, M 250 L=0:GETA\$: IFA\$=""THEN250 260 IFA\*="W"THENL=-22 270 IFA#="X"THENL=22 280 IFA\$="A"THENL=-1 290 IFA\$="D"THENL=1 300 IFL=0THEN250 310 IFP+U+L=7712ANDO=1THEN460 320 IFPEEK(P+U+L)<>32ANDPEEK(P+U+L)<>0THEN250 320 IFPEEK(P+U+L)<>32ANDPEEK(P+U+L)<>0THEN250
330 POKEP+U,32:POKEV-4,230:P=P+L:POKEP+U,Y:B%(W)=L:POKEV-4,0:IFW<300THENW=W+1 350 IFAX(P)=2G0T0370 360 GOTO190 360 GOTD190 370 FORT=1TO3:FORTT=140TO250STEP4:POKEV-3,TT:NEXT:POKEV-3,0:0=1:POKE7712,32 380 A%(P)=0:S=S+200\*R:PRINT"[HOM][BLU]"TAB(10)"SCORE]"S:GOTO190 380 A%(P)=0:S=S+200\*R:PRINT"[HOM][BLU]"TAB(10)"SCORE]"S:GOTO190
390 POKEP+U+C,2:POKEP+U,27:POKEV,15:FORT=254TO128STEP-1:POKEV+1,218:POKEV-1,T
400 POKEV+1,220:NEXT:POKEV-1,0:PRINT"[CLS][BLU][CD]YOU SCORED]"S:IFS>HTHENH=8 410 PRINT"[CD]HIGH SCORE]"H 420 PRINT"[CD]PLAY AGAIN?" 430 GETA#: IFA#="Y"GOTO110 430 GETH#: IFH#="Y"GUTUITO 440 IFA#="N"THENPRINT"[CLS]":POKEV+1,27:POKEV-9,240:END 450 GOTO430 450 GOTD430 460 POKEV,15:FORT=1TO8:FORTT=255T0128STEP-6:POKEV-2,TT:NEXT:POKEV-2,0:S=S+R \*100
470 PRINT"[HOM][8SPC]":POKEP+U,32:FORT=1TO418:IFA%(T)=1THENPOKET+U,61:POKET+U+C, 2
480 NEXT:P=408:FORT=1TOW:PRINT"[HOM][BLU]REPLAY":POKEP+U,28:FORTT=1TO99:NEXT:POK
EP+U.32 EP+U,32
490 P=P+B%(T):PRINT"[HOM][7SPC]":FORTT=1TO200:NEXT:NEXT:FORT=1TO999:NEXT 500 IFS>HTHENH=S 520 GOTO130

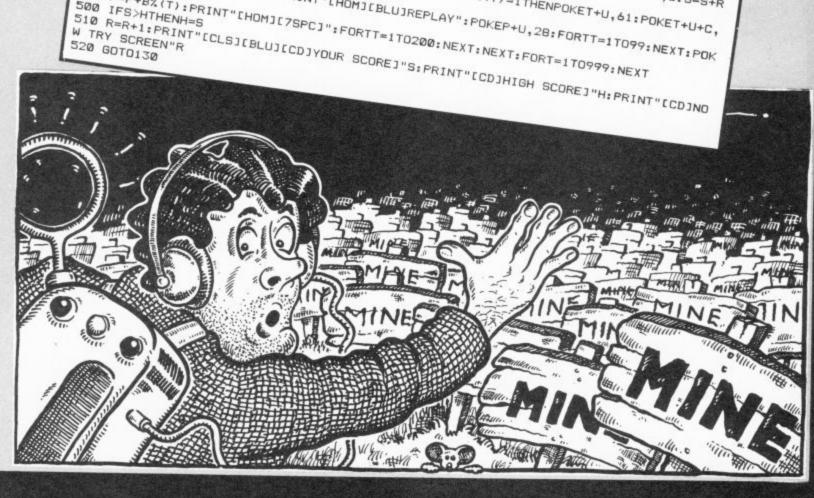

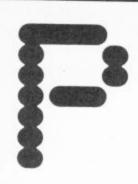

# ROGRAMS

# ALPHA ALIENS — FOR THE COMMODORE 64

If you're not very familiar with the Commodore 64's keyboard this game from Neil Phillips should help you get better acquainted. shattering explosion and As the letters and numbers drop from the sky you have to stop them skill levels so you can

by pressing their keyboard equivalents. Failure to hit the right keys results in an earth the loss of one of your three lives. There are five

take things easy to start with. Who knows, your typing may improve so much that you're able to type in Victuals listings in the '£' key. half the time! By the way,

when you see '\', you must press the '£' key. For example, [G>\] means press SHIFT together with

```
50 POKE53280,6:POKE53281,3:PRINT"[CLS][CD][14CR][REV][WHT]ALPHA ALIENS[4CD][BLU]"
15 Q=RND(-TI):HI=0
 60 PRINT"THE EARTH IS UNDER ATTACK FROM ALIEN"
70 PRINT"LETTERS & NUMBERS, AND YOU ARE ITS ONLY HOPE.[2CD]"
80 PRINT"AS THE BOMB FALLS, YOU MUST TYPE THE"
85 PRINT"SAME THING ON THE KEYBOARD.[2SPC]OTHERWISE,"
86 PRINT"IT WILL CRASH INTO THE HOUSES. AND YOUR
   90 PRINT"IT WILL CRASH INTO THE HOUSES, AND YOU"
100 PRINT"WILL LOSE ONE OF YOUR THREE LIVES. [5CD]"
     112 GUBUBIEWE
115 L$="ABCDEFGHIJKLMNDPQRSTUVWXYZ1234567890+-\_^*@=,./;:"
     110 GOSUB20000
     112 GOSUB1000
      117 GOSUB800
        140 IFASC(LE$) >63ANDASC(LE$) <96THENLE=ASC(LE$) -64:GOTO150
       120 SP=S+INT(RND(.)*40)+1
        130 LE$=MID$(L$,INT(49*RND(.)+1),1)
         150 CH=PEEK(SP):CC=PEEK(SP+C):POKESP,LE:POKESP+C,0
         145 LE=ASC (LE$)
          160 X=INT(RND(.)*10)+1
          170 IFX=1THENNP=SP-1:GOTO200
           175 IFX=2THENNP=SP+1:G0T0200
            180 IFX=30RX=40RX=5THENNP=SP+39:G0T0200
            185 IFX=60RX=70RX=8THENNP=SP+41:G0T0200
             190 IFX=90RX=10THENNP=SP+40:G0T0200
             200 IFNP>S+600THENIFPEEK(NP)<>32THEN500
              210 IFNP>S+1000THEN500
              230 GETA$: IFA$=LE$THENN=N+1:GOTO117
               300 POKESP, CH: POKESP+C, CC: SP=NP: GOTO150
500 REM EXPLOSION WITH SOUND & COLOUR!
                510 POKE54277,0:POKE54278,136:POKE54273,5:POKE54272,25:POKE54276,129
               250 FORZ=1TOP: NEXT
                 520 FORT1=0T0158TEP5:FORT2=0T015:POKE53281,T2:POKE53280,T1:FORZ=1T060
                  610 POKE53280,0:POKE53281,0:PRINT"[CLS][CD][WHT]YOU HAVE[RED]"M"[WHT]MEN LEFT.[2
                 530 NEXTZ, T2, T1: POKE54276, 128
                    612 IFM=1THENPRINT"[HOM][CD]"TAB(11)"MAN[2CD]"
                     620 PRINT"[YEL]SCORE: [RED]"N*10
630 PRINT"[3CD][15CR][REV][GRN]GET READY!"
                     640 POKE54277, 0: POKE54278, 136: POKE54276, 17: FORT=1T010: POKE54273, 38
                      642 POKE54272,126:FORZ=1T0130:NEXT:POKE54273,24:POKE54272,63
645 FORZ=1T0139:NEXTZ,T:POKE54276,16:POKE198,0:GOT0117
650 POKE53280,0:POKE53281,0:PRINT"[CLS][CD][BLU]YOU HAVE LOST ALL OF YOUR MEN![3
                        655 FORT=255TO0STEP-4
656 POKE54277,26:POKE54278,32:POKE54276,16:POKE54273,T:POKE54272,T:POKE54276,33
657 NEXTT:POKE54276,32:POKE54278,0:POKE54277,12:POKE54273,20:POKE54276,129
663 IFN>HITHENHI=N
                          663 IFN>HITHENHI=N
665 PRINT"[YEL]FINAL SCORE: [RED]"N*10"[CD]":PRINT"[GRN]HIGH[2SPC]SCORE: [RED]"H
                            670 FORZ=1T03000:NEXT:POKE54276,0:PRINT"[PUR]PLAY AGAIN (Y/N)?"
                             680 GETP$: IFP$="N"THEN700
                              700 PRINT"[3CD][CYN]BYE![WHT][2CD]":POKE54296,0:CLR:END
                              800 POKE54296, 15: PDKE54277, 0: POKE54278, 128: POKE54273, 72: POKE54272, 169
                               000 POKE54296,15:PDKE54277,0:POKE54278,128:POKE54273,72:POKE54272,169

805 POKE54276,33:FORZ=1TO200:NEXT:POKE54276,32

810 PRINT"[CLS]":POKE53280,4:POKE53281,10

820 PRINT"[HOM][[2][CD][[2][CR][[BLK]][REV][[6][D][[6][CR][[D][[1][[CR]][[1][[CR]][[1][[CR]][[1][[CR]][[1][[CR]][[1][[CR]][[1][[CR]][[1][[CR]][[1][[CR]][[CR]][[CR
                             685 IFP$="Y"THEN112
                                UNITED TO THE DESCRICT OF THE PROPERTY OF THE PROPERTY OF THE
```

#3"

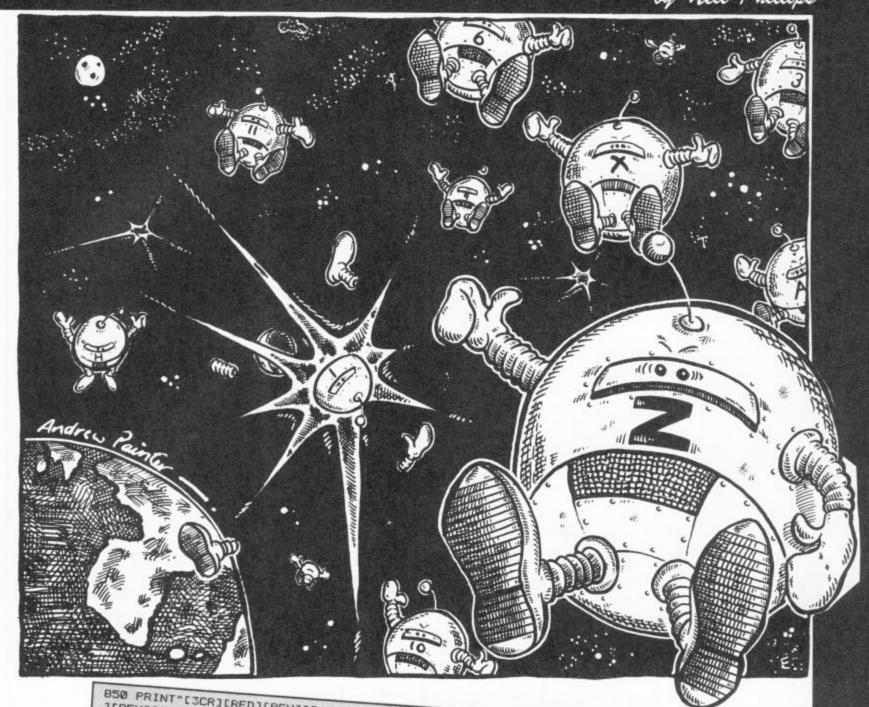

```
][REV][G<K][REV] [OFF][G<G][SCR][RLK][REV][G<C][G<V][G<C][G<V][SCR][YEL][2SPC][O
  870 PRINT"[WHT][10CR][3CD][6>U][26>K][6>J][6>J][6>J][3CU][8CR][6>J][36>R][6]K]"
  880 PRINT"[WHT][9CR][3CD][G>U][G>K][G>U][2SPC][G>J][G>I]"
  886 PRINT"[RED][12CR][G>J][G>R][G>K]"
  887 PRINT"[RED][12CR][G>N][G>-][G>M]"
  1000 POKE53280,6:POKE53281,3:PRINT"[CLS][CD][14CR][REV][RED]SKILL LEVELS[2CD][BL
  U3"
 1010 PRINT"PLEASE SELECT A SKILL LEVEL BY PRESSING THE APPROPRIATE NUMBER. [200]"
 1025 PRINT"(2CR)(RED)2)(3SPC)(YEL)MEDIUM(CD)"
 1030 PRINT"[2CR][RED]3)[3SPC][YEL]FAST[CD]"
 1035 PRINT"[2CR][RED]4)[3SPC][YEL]VERY FAST[CD]"
 1040 PRINT"[2CR][RED]5)[3SPC][YEL]SUPER FAST"
1100 GETS$: IFS$=""THEN1100
 1105 IFS$<"1"ORS$>"5"THEN1100
 1110 IFVAL (S$)=1THENF=90
1120 IFVAL (S$)=2THENP=60
1130 IFVAL (S$) =3THENP=40
1140 IFVAL (S$) =4THENP=20
1150 IFVAL (S$)=5THENP=0
1200 M=3:N=0:RETURN
20000 PRINT"[9CR][BLK][REV]PRESS <RETURN> TO START[3CU]"
20020 PRINT"[CLS]": RETURN
```

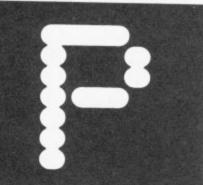

by Michael Birks

# DOT RACER — FOR THE COMMODORE 16 AND PLUS/4

18 SCNCLR 28 COLOR8,1:COLOR1,2 COLOR4,1 28 COLOR8,1:COLOR1,2 COLOR4,1 38 CHAR1,18,18," DOT RACER" 48 CHAR1,18,11," BY M.BIRKS." 48 CHAR1,18,15,"PRESS ANY KEY" 58 GET A\$ IF A\$="" THEN 68 78 LET L=18 38 LET S=8 38 LET M=288 38 LET M=288 38 LET M=288 38 COLOR:CHAR1,5,18,"ENTER WIDTH OF TR 118 INPUT W 128 LET W=INT(W/2) 138 LET L=10 148 LET Y=W 158 LET R=W 188 D=INT(RND(1)\*3-1) 178 IF L+D(8 OR L+D)28 THEN 188 170 IF L+D(0 OR 180 LET L=L+D 190 LET R=R+D 220 GOSUB 1000 230 GOSUB 1000 240 PRINT """; 250 GOSUB 1000 250 GOSUB 1000 250 GOSUB 1000 250 GOSUB 1000

for you to type in. The game itself is pretty simple to play, too. Use the 'Q' and 'P' keys to steer your dots between the perilously twisting and

A nice-and-easy program winding tracks. One nice point is that you can set the width of the track at the beginning, up to 20 spaces — and down to as little as you can manage.

```
300 PRINT """"
310 GET I$
320 IF I$<>"Q" THEN 90T0 350
330 LET Y=Y-1
 348 LET R=R+1
358 IF 1$<0"P" THEN 30TO 388
350 LET Y=Y+1
370 LET R=R-1
376 LET R=R-1

388 IF YC1 OR RC1 THEN SCNCLR: CHAR1 10,1

0."YOU CRASHED!":STOP

398 LET S=S+1

488 IF SCM THEN GOTO 168

428 SCNCLR: CHAR1,5,18,"YOU MADE IT!":STO
1000 IF N=0 THEN RETURN
          FORI=1 TO N
1020 PRINT
1030 NEXTI
1949 RETURN
```

## DISK DIRECTORY PRINTER — FOR THE **IMODORE 64**

Do you get a lot of headaches with your floppy disks, trying to of what you've got on them? Here's the answer: a program that lets you

320 IFST=0THEN210

330 PRINT£4, "BLOCKS FREE"
340 CLOSE1:FORZ=1T010:PRINT£4:NEXTZ:GOT0120

#### by Frank Rooney

no need to mess about commands. Remember. when you're keying in the listing, you must type '#' whenever you see the '£'

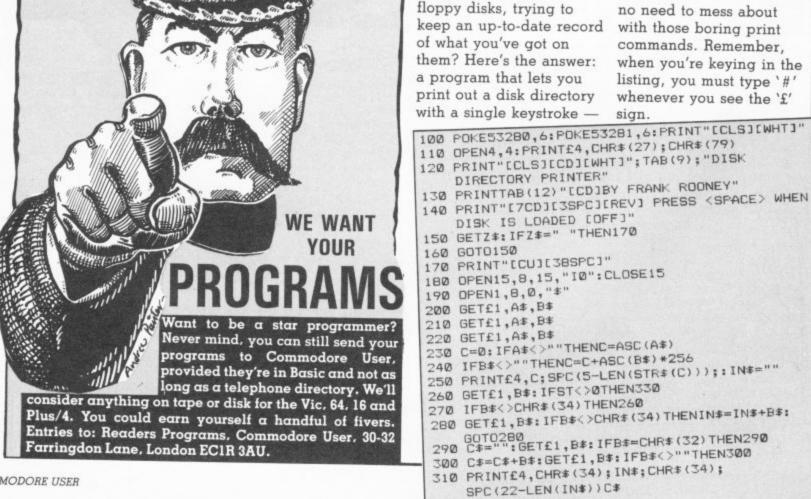

# E10ff For dark

COMMODORE 64 SOFTWARE SPECIALISTS Our Simulation
Combat Lynx NEW
Fighter Pilot\*
F15 Sinke Eagle\*
NATO Commander\*
Space Shuttle
Spittne Acc\*
Stellar 7 (Battlezoner\* NEW
Super Huey (Helicopter)\*
Games Arcade/Action Price 7.50. 8.50: 12.75d 8.50: 8.50: 8.50: 8.50: 9.95: 10.15 8.50 7.50 9.35 Games ostbusters nothback II possible Mission\* NEW exnational Soccer (Cart) ing Strikes Back les Follies\* NEW le Postition\* 10.201 69.95d 25.55d 15.601 ty Pigeon Warnor\* NEW imarama don Bungeling Bay\* dover Moscow\* sct One (12 Top Titles) line!\* NEW White Lightning\*
Business Business

Lasy File

Easy Stock

Micro Magpie

Switt'

Transact'

Wordcraft 40 99 00 50 00 75 00 39 95 19 95 30 00 89 95 75.00c 42.60d 63.90d 34.00d de Express NEW er\* NEW MINEW Extensive range — Call for disc Educational Commodore O Level Subjects French Mistress Level A/B Mr. Tierres for children Longman O Level Subjects Paddington series ides NEW Extensive range -- Call for discount prices

HUNDREDS MORETITLES AVAILABLE - ALL AT DISCOUNT PRICES

Send SAE for complete list.

Please include 50p for Post and Packing (£1 outside UK) for all orders less than £20.

Cheques or Postal order with order to:

Telephone UK SOFT CENTRE 0582 607929 Ltd

DUNSTABLE- BEDS

TRANSFORMS THE COMMODORE 64 INTO A FULL FEATURED PROFESSIONAL DATABASE SYSTEM, WITH UP TO 1000 CHARACTERS PER RECORD ON UP TO 4 SCREENS... AND UP TO 128 ITEMS PER RECORD, DEFINABLE AS KEY, TEXT, NUMERIC, CONSTANT, RESULT OR DATE, SUPERBASE 64 EVEN HAS A SPREADSHEET AND CALCULATOR CAPABILITY, CALENDAR FUNCTIONS, EASY INPUT FROM WORDPROCESSOR OR DATA FILES, BOTH MENU-DRIVEN AND PROGRAM OPTIONS, SORTING/SEARCHING, FULLY DEFINABLE OUTPUTS... SUPERBASE 64 IS ESSENTIAL IF YOU WANT THE MOST FROM YOUR 64! SUPPLIED ON 1541 DISK WITH EXCELLENT TUTORIAL/REFERENCE MANUAL PLUS AUDIO LEARNING TAPE...

OUR PRICE 199-95 FRR ON

YOUR PROGRAMS
WILL REALLY
TAKE OFF WITH
L JETPACK 64! 100% COMPATIBLE WITH DIL CEMPALS OF IUUG COMPATIBLE WITH
CBM BASIC, JETPACK COMPILES BASIC
PROGRAMS INTO MACHINE CODE, RUNNING
UP TO 25 TIMES FASTER... AND USING
UP TO HALF AS MUCH MEMORY, TO GIVE
FASTER LOADING, OR BIGGER PROGRAMS!
AND IT EVEN ACCEPTS BASIC EXTENSIONS
AND MACHINE CODE ROUTINES AS MELL!

TVIASTET 64 MAS EVERYTHING YOU NEED FOR PROGRAMMING TO PROFESSIONAL STANDARDS! BASIC IV, MACHINE CODE MONITOR, AND 85 POWERFUL NEW COMMANDS. INCLUDING TOOLKIT, BUSINESS BASIC, KEYED ACCESS FILES, DISK DATA COMPRESSION, FORMATTABLE SCREEN ZONES, MULTIPLE SCREENS, DATE CONTROL. REPORT GENERATOR. 22-PLACE ARITHMETIC, SCREEN PLOT, SCREEN DUMP, AND MORE... ALL FOR ONLY £64.951

OUR PRICE (DISK) £39.95 £35.95

VIZAWRITE 64 IS A HIGH-PERFORMANCE, LOW-COST WORD PROCESSOR WITH ON-SCREEN FORMATTING, THAT TAKES FULL ADVANTAGE OF THE 64'S COLDUR, GRAPHICS AND MEMORY FEATURES... AND SUPPORTS VITUALLY ANY PRINTER! WITH A COMPREHENSIVE AND EASY-TO-FOLLOW USER REFERENCE MANUAL, VIZAWRITE IS THE ULTIMATE PERSONAL COMPUTER WORD PROCESSOR! AVAILABLE ON CARTRIDGE (£89.95 £78), DISK (£79.95 £68) OR WITH VIZASPELL (£99.95 £85)

\*\*\* WANT IT TOMORROW? \*\*\* CALL US TODAY! \*\*\* ON 01-546-7256

| VIZASTAR      | (DISK) | 199.95  | 189.00 | MULTIPLAN (US)  | (DISK)   | 179:95 | 167.95  |
|---------------|--------|---------|--------|-----------------|----------|--------|---------|
| VIZASPELL     | (DISK) | 159.95  | 149.95 | PRACTICALC      |          |        | \$39.95 |
| EASYSCRIPT    | (DISK) | 178.00  | 165.00 | PRACTICALC      | (TAPE)   | 139:95 | \$34.95 |
| EASYSPELL     | (DISK) | \$50.00 | £41.95 | HOMEBASE 1-4    | (SUPERBA | SE)    | \$17.95 |
| SIMON'S BASIC | (CART) | 150:00  | £41.95 | STEPPING STONES | (SUPERBA | SE)    | f9.95   |
| FIGARO 64     | (D15K) | 186.25  | 175.00 | PRINTLINK 64    | (INTERFA | CE)    | 129.95  |

PRICES INCLUDE 15% VAT AND ARE CORRECT ON GOING TO PRESS. ORDER BY POST OR PHONE, USING CHEQUE, ACCESS/BARCLAY CARD OR OFFICIAL ORDER. DESPATCH IS BY SAME-DAY IST CLASS POST, PREPAID ORDERS FREE, PRODUCT DATA AVAILABLE ON REQUEST. REF A 31

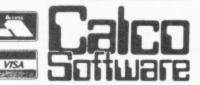

LAKESIDE HOUSE, KINGSTON HILL, SURREY, KT2 7QT, TEL 01-546-7256

#### FOR **YOUR "64"**

THE BEST RANGE OF UTILITIES FOR THE 64. WRITTEN BY PROFESSIONALS—SOLD BY PROFESSIONALS

New Improved Version

QUICKDISC Incorporating Menu Maker NOW EVEN FASTER

**Speed** up your 1541 disc drive with this **new** program. Loads most programs at **4 times** normal speed. A flexible package that allows you to incorporate a menu and fast loading on your own discs. Also includes a file exchanger for programs put on disc with "Disco" |THE tape to disc utility|, another way of making fast load disc programs. ONLY £11.95

Now operates with printer or second Disc Drive connected.

DOUBLER Tape Back Up Device

Includes hardware and software. This amazing new cassette port adaptor allows you to make back up copies of "turbo" software. Tests have proved 100% suc-cessful. Requires access to two cassette decks. The special software generates a brand new machine copy onto one de e loading from the other Fast and reliable, they said it couldn't be done

ONLY £12.95

FASTBACK

Convert your slow loading software to high speed load with Fastback. The most sophisticated program of its type allows you to produce "turbo" loading versions of most single and multipart software that load inde-pendently of Eastback Simple to use pendantly of Fastback. Simple to use no programming skill needed. Example Load "The Hobbit" or "Manic Miner" in 150 secs. Tried and trusted (over 2000 sold).

A very professional program.

ONLY £9.95

DISCO

THE TAPE TO DISC UTILITY We guarantee that this is the best tape to disc utility on the market. Very easy to use no program ming knowledge needed Automatically handles device num-bers and multi part programs. Pro-grams auto load and run once transferred and can also be made to fastload with Quickdisc. Handy making your own disc programs auto run. ONLY £9.95

#### DISC DISECTOR V2.0

At last a really powerful disc copier and utility program. Incorporates a range of powerful programs. Includes "Fastcopy". Takes just 4 minutes to read and write a whole disc. "Error Copy" automatically reads and writes all error types, now you can make a security back up of those expensive business programs. "Quickdisc" more than halves disc loading time, very useful. "File Copier" allows selective copying from directory. "Track and Sector" a slower but very thorough program. Also includes the following useful utilities: Viewbam, Fast Format, Unscratch, Disc Monitor, Menu Maker, Index, Retitle, Rename, Scratcher, Disc to Tape and Tidy. If you have a 1541 you must have Disc Disector. Supplied on disc with full instructions. instructions

ONLY £29.95

#### COMMODORE CONNEXION

Connect **any** "Centronics" type printer to your '64. Price includes printer to your 64. Price includes ead and software on cassette with special disc conversion

Simple to use and very reasonably priced.

ONLY €14.95

#### ROCKET

Fed up waiting for programs to load and save? Rocket is a utility for the programmer, speeds up loading and saving by about 8 times while still allowing for normal speed operations. Does not affect the speed of RASIC as no wedge is used Programmer. of BASIC as no wedge is used. Programs can also be saved with high peed system to reload indepen dantly. A must for serious pro-grammers who have no disc drive.

**ONLY £7.95** 

#### **BIGMOUTH**

rine superb new speech synthesis program for the '64. Uses "speak" as a basic com-mand Very as a basic comsuperb new mand. Very easy to use. Can be incorporated into your basic programs. Words are entered in phonetic English, ie. spelt as they Therefore vocabulary is unlimited. Great fun and good for educational purposes.

ilable for the PLUS4 or 16 at same

SATISFACTION GUARANTEED. ONLY £29.95

ONLY £7.95

#### TAPER

powerful utility. Works with almost all normal speed software

ONLY £5-95

All prices include P&P and VAT. Send cheque.

#### 3M SCOTCH DISCS

Lifetime quarantee Box of Ten SS/DD. £16.00 DS/DD. £23.00

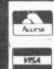

MICRO CENTRE

1756 PERSHORE ROAD, COTTERIDGE, BIRMINGHAM. Tel: 021-458 4564

A dedicated data recorder designed for use on the CBM 64 or Vic-20. Specification as C2N but with pause button. Model

MICRO CENTRE

DATA RECORDER

Postal Order of Credit Card No. Credit Card orders accepted by phone. Callers welcome. Wide range of goods stocked. Trade enquiries welcome. Euro BRIDGE STREET, EVESHAM, pean orders send price as advertised. Outside Europe £2.00 for airmail. Mail order to Evesham WORCESTERSHIRE Tel: 0386 49641 Shop please.

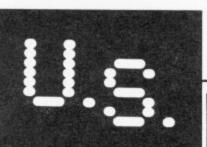

# MAL

# Waiting for the next phenomenon

I'd like to talk about a subject that is near and dear to us all — computer games. Looking over this fine magazine every month (those nice Commodore User people send it airmail), I can see that you folks are still computer game freaks. It seems like there are hundreds of computer game companies over there, and they're cranking out thousands of titles. It's obviously your passion, your reason for existence.

I find that very interesting, because this side of the Atlantic, computer games are as dead as a doornail.

#### The year of the Pacman

When the Pac-Man phenomenon struck in 1981, I was impressed enough to start a magazine — you might have seen it — called Video Games Player. It was a very exciting time over here. Everybody was going to the arcades and playing video games, most for the first time in their lives.

And the dimes came rolling in. In 1981, video games brought in more money here than professional baseball, football and basketball combined. More money than we spent on movies and records combined. More than twice the take of all the casinos in America combined. It was the biggest thing since the hula hoop. (Did you have them?) There were video game books, magazines, and movies.

To me, video games were an exciting technological innovation. It was hard to believe — not only could we watch stuff moving on the screen, but we could control it too! This was amazing way back in 1981. I felt like I was participating in the birth of a new medium. This, I marvelled, must have been what it was like when radio and television were first invented.

A year later, the manufacturers got an even brighter idea — "Let's take these hit arcade games and turn them into cartridges that people can play on their TV sets at home!" It was a phenomenon all over again. Atari sold 15 million of their 2600 game systems, and games like Space Invaders, Asteroids, and especially Pac-Man sold in the millions. American youth was in love with video games. Parents hated it, just like they hated comic books, rock and roll, and breakdancing. Because the "older generation" hated video games, you just knew video games were cool!

#### Death of zap

Then a curious thing happened -

This month, Dan Gutman pauses for thought and ruminates (with a tear in his eye) on his country's loss of enthusiasm for the art of zapping. Will those computers stashed away in the all-American closet ever see the light of day again?

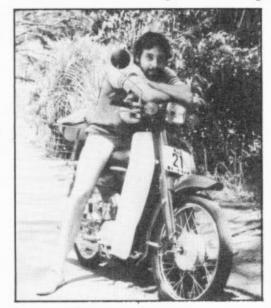

video games dropped off a cliff. Here I was touting them as the next great art form, and they completely died. People stopped going to the arcades. The game systems and cartridges stopped selling. Every week a different software company or video game magazine would go out of business. Video games, as it turned out, are just a fad.

But all was not lost. It wasn't so much that video games were dead. They were just replaced — by the computer! The first home computers had hit the market, and though they were like toys compared to the computers coming out today, they were a lot better than video game systems. For one thing, they had keyboards, which added a dimension to gaming and allowed us to program our own games. And computers, besides playing games, could do a whole load of other things, like: word processing, run educational programs, maintain mailing lists, and do a hundred other things. Why would anybody buy a video game system when they could get a real computer for about the same price?

#### Birth of a legend?

The computer — specifically the Commodore Vic-20 and the Commodore 64 — became the next phenomenon. Suddenly every family in the United States wanted to put a home computer in the living room. It became the latest home appliance. Time Magazine named the computer as its "Man of the Year" in

1982 (the first time in history a human being did not receive the honour).

Suddenly "video games" were out and "computer games" were in. America fell head over heels in love with the computer. Even parents loved computers — they're educational, they're fun, and besides, the guy down the street has one so we should have one too, Marge.

#### Hiding the evidence

That brings us up to today. A lot of those people who bought computers a few years ago have stashed them in their closets. They became confused. A computer is a cool machine, but when you bring it home, plug it in and turn it on, it doesn't do anything! When you turn a radio on, you hear something. When you turn a TV on, you hear something and see something even if it's only Dallas. A computer just sits there. People didn't know what to do. "You mean I have to buy software?" "You mean I have to learn programming?" "You mean I have to spend more money to buy joysticks and printers and disk drives and modems before this computer does anything?"

The American public was given the impression that computers could do lots of amazing things, it could do them hundreds of times faster than a human being, and that they were easy to operate. It just wasn't true! Computer games were very popular here for a while, but it wasn't long before the novelty wore off and they stopped selling. Last October, the magazine — my pride and joy — folded. We had to — most of the companies that advertised in Computer Games had gone out of business.

America is confused about computers and computer games right now. Most people agree that "computers are the future", but they don't know what they would do with one if they had one. While computers have revolutionised the American office, only 13% of American households own computers today. These days, the software bestsellers are music programs, art programs, diet programs, and home finance programs.

And I'm sitting here . . . waiting for the next phenomenon.

# 

Massive discounts on selected products for the Vic, 64 and Commodore 16!

The widest ever range of deals - specially for **COMMODORE USER** readers.

Some are our own, developed because we saw the need for them: others are the cream of the crop from independent manufacturers, researched by us and selected as best available of their type.

And for you we have the best possible deals on price. The result - the best value for money you will find anywhere.

#### Word Processor SIMPLY WRITE

Simple, low-cost word processing for Vic or 64

You won't find a better word processor at the price - has all the functions you'd ask for from a £200 package, and it's friendly and easy to use

Disk or tape at only £34.95

Doodle A drawing package with stunning results. Full drawing and painting facilities with zoom facilities for intricate drawing and editing. More accurate than light pens as spectacular as Koala at a fraction of the cost! Output for printers including Commodore, Gemini, Okidata, Prowriter and

OUR PRICE £13.99

ming experience, comes with full instructions plus easy to use manual

> It's amazing! its £13.95 Normal price £14.95

The most useful books we've found for the Vic and 64. Most by the founding editor of Commodore User.

Commodore 64 Subroutine Cookbook: David Busch

For would-be programmers everywhere. It's concise and accurate with excellent line-by-line descriptions guaranteed to turn you into an expert.

The Complete Commodore 64: Dennis Jarrett

Another excellent book - covering all the angles of the 64 to help both beginners and experts alike.

Getting the Most from Your Vic-20: Dennis Jarrett

Just bought a Vic-20? Then you'll need this comprehensive, carefully designed book to help get to grips with it.

The Good Computing Book For Beginners (3rd edition): Dennis Jarrett

The essential A-Z on computing. Wittily scripted, well thought out but most of all thorough.

## Now you're talking: Currah

Speech 64 is an allophone speech synthesiser which can say any word you require. It is fully compatible with the 64 and features two voices and on board text to speech firmware. Comes with complete manual for just £24.95 Normal price £29.95.

# MICROGUIDE

KEEPITC

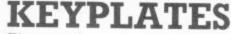

Fits neatly over your computer keys. Gives easy-to-read list of commands. Placed exactly where you want it as part of the keyboard. Made of durable plastic. Wipe clean pen for function key identity and space for notes. Plus a ringbound stay-flat booklet "Error messages and how to deal with them"

> Our price £5.95 For the 64.

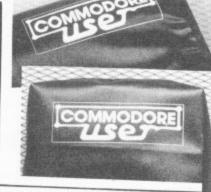

COMPUTER COVERS £3.00 CASSETTE COVERS £2.50 DISK DRIVE COVERS£3.00

# STACK

FOR THE VIC

Vickit 2: add nine programmer's aid commands and a dozen graphics commands to your Vic. RRP £6.00 chip, £13.00 cartridge ... our price:

EPROM £4.90 CARTRIDGE £11.25

Vickit 3: give a Victwenty new commands for hi-res graphics. RRP £6.00 chip, £13.00 cartridge ... our price:

EPROM £4.90 CARTRIDGE £11.25

Vickit 4: fast cassette load - loads and saves up to seven times faster. Includes auto-tape position and source text editor. RRP £6.00 chip, £13.00 cartridge ... our

EPROM £4.90 CARTRIDGE £11.25

RAM 'n' ROM cartridge: for Stack's Vickit chips ... our price:

£6.00

IEEE Cartridge: run Pet peripherals on the Vic. RRP £38.00 ... our price

£26.40

Vic Four-slot Switchable Motherboard: plugs four cartridges into one cartridge slot. RRP £15.00 chip ... our price:

£13.80

Storeboard: plugs into the cartridge slot to add 8K extra memory RRP £30.00 ... our

£20.50

VICTAPES the pick of reader's programs for the Vic

VICTAPE ONE - ten games for any Vic

VICTAPE TWO - ten games for expanded Vics

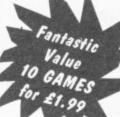

PRICE: £1.99 PER TAPE SPECIAL both VicTapes for £3.00

GOLDEN GREATS OUR PRICE:

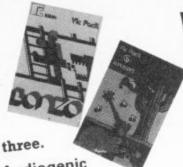

£6.99 per pack of three. Vic Games from Audiogenic

PACK ONE: Amok • Alien Blitz • Bonzo

PACK TWO: Country Garden • Kaktus • Mangrove

PACK THREE: Shifty . Pit . Golf All-time favourites - action and colour, great for the kids. SPECIAL - ORDER ALL THREE PACKS FOR £17.99

# STACK

FOR THE 64

#### Four-slot Switchable Motherboard for the 64

Instant expansion for the 64. Plugs into the cartridge slot, lets you plug in up to four cartridges.

Normal: £38 £29.95

#### Instant Interfaces Plug any printer into your 64

Run any printer (or plotter, or maybe even modem) on your 64. These interfaces by Stack convert the 64's odd IEEE signals into something the printer can handle.

Centronics Interface:

RS-232C Interface: Normal £33.00

Normal £24.00 £22.00

£29.95

#### The HELP Cartridge for the 64 All those extra commands you want!

A programmer's aid cartridge for the 64 from Stack. Adds twenty toolkit commands to Basic (auto line number and renumber, find, step, trace, etc: plus hex-dec converter) and a comprehensive monitor and disassembler and several single-key disk-handling commands.

#### Normal price £25.00 OUR PRICE £22.50

#### The Arrow Cartridge Tape save/load seven times faster!

£26.00

This Stack cartridge for the 64 gives not just the high-speed cassette operation ,,, but also a full version of the TIM Machine Language monitor ... and fast-forward to any of nine predetermined positions on a cassette ... and a hex-dec converter with hex arithmetic built in.

#### CBM 64 Basic Compiler

This turns your normal Basic programs into superfast machine-language-speed code!

Disk:

OUR PRICE £15.00

### SPECIAL CARTRIDGES FOR THE 64 The Commodore User Toolkit Cartridge

... for easier programs AUTO automatic line numbering DELETES deletes specified lines FIND lists all lines containing specified string LINES calculates number of lines in your program MERGE merges program from disk or tape RENU renumber program

DUMP lists names and current values VAR lists variable names

DESIGN multi-colour sprite editor SPRITE sets position, colour, mode HITBACK detects sprite hitting background HITSPR detects sprite hitting another sprite

MON Pet-type machine code monitor USER add new commands FUNC defines function keys SHRINK removes REMs and all unnecessary spaces CURSOR puts the cursor at specified position PRICE: £27.50 and much more

CYBERGRAM DESIGN YOUR OWN VIC

Brilliant idea, though it's simple really, the Cybergram Designs Vic-20 Graphics Aid Pack is a set of overlays and printed sheets on which you can immediately see and printed sneets on which you can intinediately see the POKE locations you need for display and colour; and you can use successive sheets to set up a specific storyboard' from which to organise and visualise the sequences in a graphics program.

Your pack includes planner sheets for the standard 22 x 23 screen and plotter sheets for the 1023 x 1023 hi-res graphics using the Super Expander; you also get a set of handy character designer sheets that simplify the construction of your own shapes.

Very neat, very clever - and really useful too ... and at a discount from the normal RRP of £4.50.

Normal Price £4.50 OUR PRICE £4.20

Instant database

INFOTAPE

Why buy lots of different data storage systems when just for your 64 one will do? INFOTAPE 64 is a powerful yet easy to use database system for tape users, and stores up to 3,000 data items with you defining the number of fields per record. Totally flexible; and interpretive in nature, with the user having the command of what data is stored and how. And file characteristics may be changed after the file has been created. Powerful 19-function calculator is built-in (giving spreadsheet capability): batch processor can update or delete all or selected records. A full recan update or delete all or selected records. A full re-port generator is included to provide anything from a gummed label for a mail shot to tabular reports.

Normal price: £16.95 OUR PRICE: £9.95

64 Classics

3 Great Games

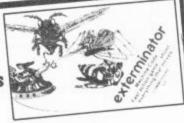

# for only £6.99

We've picked out four of Bubble Bus' classic games. (a) Exterminator (b) Widows Revenge (c) Flying Feathers (d) Kick Off.

You can have your choice of any three for the price of one. Please remember to mark clearly your three choices on the order form.

#### Zap-proof joystick £7.95

Stack claims this joystick is "almost" unbreakable: we'll vouch for that. Non-slip rubber sucker feet, two fire buttons, shaped grip.

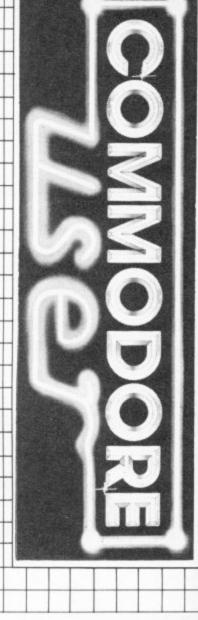

# Deals for Readers

To take advantage of these offers just fill in the order form on the back page.

01-241 2448

Pixel Pads all you need for excellent screen design!

All the programming information you need to create really stunning screens and user defined sprite graphics, and dozens of design sheets to work from. For the 64.

OUR PRICE £4.95

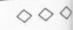

#### **COMMODORE 16**

Handy gadget plugs in to the Commodore 16 joystick port and allows you to use any "D" type Atari/CBM/Vic-20 joystick. Eg: the Stack Zap-proof.

£3.95

# Deals for Readers

#### VICSPRINT for Vic & 64 Trippler Interface

Serial IEEE to Centronics converter which doesn't use any program memory space. Plugs into the user port on Vic or 64 to interface with most printers (either daisywheel or dot matrix), and will work with most commercial packages. A RAM Electronics product RRP £49.95

Normal price: £49.95 OUR PRICE: £45.95

#### Spectrum Emulator

Whitby Computers' amazing tape makes the Commodore 64 think it's a Spectrum 48K, bit of a downgrade? True, but now you can enter Spectrum basic programs and magazine listings. Includes manual on how to program in Spectrum

Available on tape at: £14.95

#### 1541 Express

Fantastic plug-in cartridge speeds up disk loading and transfer by up to 33% recommended in our October edition and now an even better bargain, down to.

£31.95 Normal price £34.95

# 

# Order Form

Prices here include VAT and P&P within the UK and Ireland. For delivery elsewhere, please add overseas postage on each item as follows:

| Item                                                                                                    | Europe | Elsewhere |
|----------------------------------------------------------------------------------------------------|--------|-----------|
| Books, cartridges, assembler                                                                                                    | f2.00  | £4.00     |
| Tapes, video splitters, tee-shirts, covers                                                                                         | f0.50  | f1.50     |
| Everything else                                                                                                    | £1.00  | £2.00     |
| All offers subject to availability; please allow 28 days if there is anything else you would like to see in Dea please list below: |        |           |

| BOOKS                                         |     |      |          |
|-----------------------------------------------|-----|------|----------|
| THE GOOD COMPUTING GUIDE (any computer)       | no. | at f | 2.95 =   |
| GETTING THE MOST FROM YOUR VIC                | no. | at f | 7.95 =   |
| THE COMPLETE COMMODORE 64                     | no. | at f | 7.95 =   |
| SUBROUTINE COOKBOOK (CBM64)                   | no. | at f | 7.95 =   |
| FOR THE 64                                    |     |      |          |
| SPECTRUM EMULATOR                             | no. | at f | 14.95 =  |
| PIXEL PADS FOR THE 64                         | no. | at f | 4.95 =   |
| RAM 1541 EXPRESS                              | no. | at f | 31.95 =  |
| RAM VICSPRINT INTERFACE FOR 64                | по. | at f | 45.95 =  |
| 64 CLASSICS PACKS REQUIRED A. B. C. D.        | no: | at f | 6.99 =   |
| SIMPLY WRITE 64 TAPE WORD PROCESSOR           | no. | at f | 34.95 =  |
| SIMPLY WRITE 64 DISK WORD PROCESSOR           | no. | at f | 34.95 =  |
| COMMODORE USER TOOLKIT CARTRIDGE              | no. | at f | 27.50 =  |
| THE QUILL                                     | no. | at f | 13.95 =  |
| INFOTAPE DATABASE (TAPE)                      | no. | at f | 9.95 =   |
| DOODLE GRAPHICS PACKAGE (DISK)                | no. | at f | 13.99 =  |
| CURRAH SPEECH SYNTHESISER                     | no. | at f | 19.95 =  |
| HELP TOOLKIT CARTRIDGE                        | no. | at f | 22.50 =  |
| CENTRONICS INTERFACE CARTRIDGE                | no. | at f | 22.00 =  |
| RS232 INTERFACE CARTRIDGE                     | no. | at f | 29.95 =  |
| 64 COMPILER (DISK BASED)                      | no. | at f | 15.00 =  |
| 64 FOUR SLOT MOTHERBOARD                      | no. | at f | 29.99 =  |
| MUSICALC 1 DISK (SYNTHESISER & SEQUENCER)     | no. | at f | 49.99 =  |
| MUSICALC 2 DISK (SCOREWRITER: CBM1525, EPSON) | no. | at f | 34.99 =  |
| MUSICALC 3 DISK (KEYBOARD MAKER)              | no. | at f | 34 99 =  |
| SPECIAL OFFER: MUSICALC 1, 2, 3               | no. | at f | 110.00 = |
| MUSICALC DEMO DISK                            | no. | at £ | 6.00 =   |

| FOR ANY USER                               |     |              |
|--------------------------------------------|-----|--------------|
| ZAP-PROOF JOYSTICK                         | no. | at f. 7.95 = |
| VIDEO SPLITTERS                            | no. | at f 1.75 =  |
| MUSICALC DEMO TAPE (AUDIO)                 | no. | at f 3.00 =  |
| COMPUTER DUST COVERS                       | no. | at f 3.00 =  |
| CASSETTE DUST COVERS                       | no. | at f 2.50 =  |
| DISK DRIVE DUST COVERS                     | no. | at f 3.00 =  |
| FOR THE 16                                 |     |              |
| JOYSTICK ADAPTOR                           | no. | at f 3.99 =  |
| FOR THE VIC                                |     |              |
| VICTAPE 1 (GAMES FOR ANY VIC)              | no. | at f 1.99 =  |
| VICTAPE 2 (FOR EXPANDED VICS)              | no. | at f 1.99 =  |
| SPECIAL OFFER: BOTH VICTAPES               | no. | at f 3.00 =  |
| GRAPHICS AID PACK FOR VIC                  | no. | at f 4.20 =  |
| 16K SWITCHABLE RAM PACK                    | no. | at £34.95 =  |
| RAM VICSPRINT INTERFACE FOR VIC            | no. | at f45.95 =  |
| SIMPLY WRITE VIC TAPE WORD PROCESSOR       | no. | at £34.95 =  |
| SIMPLY WRITE VIC DISK WORD PROCESSOR       | no. | at £34.95 =  |
| GOLDEN GREATS PACK NO 1 (FOR 8K+ OR MORE)  | no  | at £ 6.95 =  |
| GOLDEN GREATS PACK NO 2 (FOR 8K + OR MORE) | no. | at £ 6.95 =  |
| GOLDEN GREATS PACK NO 3 (FOR 8K+ OR MORE)  | no. | at f 6.95 =  |
| SPECIAL OFFER: ALL THREE PACKS             | no. | at £19.95 =  |
| STACK'S VICKIT 2 EPROM                     | no. | at f 4.90 =  |
| STACK'S VICKIT 2 CARTRIDGE                 | no. | at £11.25 =  |
| STACK'S VICKIT 3 EPROM                     | no. | at f 4.90 =  |
| STACK'S VICKIT 3 CARTRIDGE                 | no. | at f11.25 =  |
| STACK'S VICKIT 4 EPROM                     | no. | at f. 4.90 = |
| STACK'S VICKIT 4 CARTRIDGE                 | no. | at £11.25 =  |
| RAM 'N' ROM CARTRIDGE                      | na. | at f 6.00 =  |
| EEE INTERFACE CARTRIDGE                    | no. | at £26.40 =  |
| VIC FOUR-SLOT MOTHERBOARD                  | no. | at £13.80 =  |
| BK STOREBOARD CARTRIDGE                    | no. | at £20.50 =  |

TOTAL ORDER

PLUS OVERSEAS POSTAGE IF ANY

Postal orders, cheques or money orders should be made payable to DEALS FOR READERS. Or use Access (for Orders over £5 only):

NAME

just

age.

♦ THIS IS YOUR DELIVERY LABEL - PLEASE PRINT CAREFULLY

ADDRESS

ACCESS CARD No

DATE

SIGNATURE

Deals for Readers, Commodore User, The Metropolitan, Enfield Road, London N1 5AZ.01-241 2448

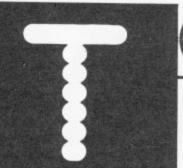

Tommy is Commodore User's resident know-all. Each month he burrows through a mountain of readers' mail and emerges with a handful of choice queries. The result, before you, is a wadge of priceless information and indispensable advice. There's even the odd useful tip as well.

Dear Tommy, Could you please inform me if it is possible to obtain an 80column card which can be used with my Easyscript?

All I have seen advertised only work with their own program and to change will involve me in a great deal of work and cost, leaving an otherwise terrific program lying idle. Any help you can give me will be gratefully accepted. Unfortunately I do not think you will find any commercial 80-column board that will allow you to use the Easyscript. This is because of the way that the 80-column boards work, which is totally different from the way that a program like Easyscript will print text. Even 'Paperclip', which is identical in every respect to The Word', will not run in 80 columns using the Impex board even though 'The Word' does.

While I can recommend the Impex system, there is no way you can get 80 columns without, as you say, a great deal of time and money. The only ray of hope I can offer is definite, some older of the keyboard buffer (POKE Commodore 128 when it appears. Although you still cannot run Easyscript in 80 columns under the '64' mode, there is an 80-column option in '128' mode. Now if someone produced a WP program which could read Easyscript files while in '128' mode and reformat them . . .! (Software houses, are you listening!)

Dear Tommy, I have just recently purchased a Commodore 64 and I think that it is an excellent machine. However it will not load any game which has a superfast or any other speed loading system. There is nothing wrong with the computer because I have normal games that load first time. What can I do? Are there any POKEs or routines that will overcome this problem? I would be very pleased if you could solve

the problem.

This is not an uncommon problem; I have suffered exactly the same thing myself. There is no way you can POKE your way round it because the problem appears to be one of compatibility between the computer and the datasette. The brand new (wide) versions of the datasette seem to work well, older types less so and a very old recorder is unlikely to work at all with Turbo loaders. Even this is not RUN/STOP' into the first byte

the whole current program is erased and any data required later has to be reentered in the next program. Is there a way of putting data from the current program into a reserved area of memory and then retrieving that data for later use in the next, or subsequent program?

What you are doing is to poke the ASCII value for 'SHIFT after the program has run. Now add the following line at the start of the initial program, replacing X and Y with the values you obtained:

10 POKE 45, X+50: POKE 46. Y:CLR

(The extra 50 is merely to guard against a slight increase in the size of the biggest program, but if you make a large change then check the values again.)

Secondly, the array names must be the same in all the programs and the arrays must only be dimensioned in the first program. Following these guidelines will ensure that data is preserved from one program to the next.

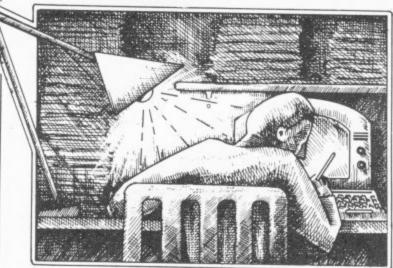

to wait and have a look at the recorders load better than [631, 131) and then set the 'no some newer ones, but changing the tape recorder does make a difference, despite what Commodore say. I suggest you see your dealer if the computer and recorder are both under warranty and try loading a Turbo program in the shop. If it won't load, then the system is not suitable for the purpose for which it was bought and he should change either the computer or the recorder for one which will load all suitable programs.

> Dear Tommy, As a Vic-20 user I occasionally develop multi-part programs by using POKE 198, 1:POKE 631, 131 to load and run the next part of the program. thus discarding redundant data to conserve memory. Could you please explain in detail how these POKE commands work?

A limitation of the above 'POKEs', however, is that

of characters in buffer' to 1 (POKE 198, 1). The effect is as if you had typed 'SHIFT RUN/STOP' directly from the keyboard; it will load and run the next program, as you have discovered. Unfortunately, because you are RUNning the next program, all the variables are cleared. A much simpler way is to have a program line 100 LOAD FILENAME", which will have exactly the same effect of loading and running a program from tape, with the advantage that variables are not reset.

If you want to preserve the contents of arrays then you have to ensure that certain conditions are satisfied. Firstly, the initial program must be bigger than any subsequent program; this can be achieved artificially by setting addresses 45 and 46 to suitable values. Load the largest program of the suite and print the values of addresses 45 and 46 | 120 CT=CTH: NEXT R

Dear Tommy, Please could you tell me if and how it is possible to achieve sound input (for voice recognition etc) on the Commodore 64. There are a couple of products on the market which will allow voice recognition on the 64. The first is 'Big Ears' from William Stuart Systems Ltd. It costs £56.35 and is quite effective; I use one myself and it's great fun! The second product is both a voice input and output device; you can actually record your own voice (or any other sounds for that matter), then play it back under software control. It is called Voice Master' and is produced by Covex Inc, Oregon, USA. Although the dollar/sterling fluctuations may be affecting it, it costs around £90 and you should be able to get details from the UK importer, Anirog.

Dear Tommy, I have one or two questions to ask. First of all I am writing a clock program. CT = date, NM = month, LL = year. 60 PRINT 'CLR' 70 PRINT 'TIS' 80 PRINT CT '/' NM '/' LL 90 IF TI\$ = '000000' THEN 110 100 GOTO 60 110 FOR R = 1 TO 60

# Computer Centres

48 Junction Road, Archway, London N195RD. Tel: 01-263 9493/5 238 Muswell Hill Broadway, London N10 3SH. Tel: 01-883 3705

# WELCOME TO THE WORLD OF COMMODORE

Maintenance, Service, Support, Training all from you No 1 Commodore centre.

64 BUMPER PACK. contains: 64, C2N, Joystick Simons Basic (114 extra commands) International Soccer cart. Programmers Ref Guide CBM Sports Bag All for ONLY £295.00

**COMMODORE 64** 

PROFESSIONAL SYSTEM Commodore 64 1541 Disk Drive MPS-801 dot matrix printer FREE SOFTWARE Easy Script (wordprocessor) Easy-file (database) Introduction to Basic (part 1) FREE MEDIA Box of 10 disks Box of paper ONLY £599.00

Commodore 64 guaranteed for 2 years

# Commodore 64-

| Commodore 64                                                                                                    | £195.95    |
|----------------------------------------------------------------------------------------------------|------------|
| SX64 portable computer                                                                                                    | £649.00    |
| Commodore 16 starter pack                                                                                                    | £99.99     |
| 1530/1 cassette unit                                                                                                    | £39.10     |
| Super Saver cassette unit                                                                                                    |            |
| 1541 disk drive                                                                                                    | £195.95    |
| Modem                                                                                                    |            |
| MPS-801 dot matrix printer .                                                                                                    | £195.95    |
| MPS-802 dot matrix printer .                                                                                                    | F295.95    |
| MCS-801 colour printer                                                                                                    | 6300.00    |
| DPS-1101 daisy wheel                                                                                                    | 2000.00    |
| 1701 Colour monitor                                                                                                    | £102 05    |
| Z80 card                                                                                                    |            |
| Commended to the termination of the termination of | 50.00      |
| Commodore joystick                                                                                                    | £6.90      |
| Quickshot II joystick                                                                                                    | £10.50     |
| Paddles                                                                                                    | £13.50     |
| Microguide                                                                                                    | £5.95      |
| Plinth for 64 system                                                                                                    | £24.95     |
| Vic switch                                                                                                    | £97.75     |
| DAM's IEEE interface                                                                                                    | £69.95     |
| Surge protector plug                                                                                                    | £12.95     |
| CBM 64 to Centronics int                                                                                                    | 669.00     |
| Speech 64                                                                                                    | 630.00     |
| E                                                                                                    | Contractor |

| Commodore 64                 | £195.95 |
|------------------------------|---------|
| SX64 portable computer       | £649.00 |
| Commodore 16 starter pack    | £99.99  |
| 1530/1 cassette unit         | £39.10  |
| Super Saver cassette unit    | £29.95  |
| 1541 disk drive              | £195.95 |
| Modem                        | 299.99  |
| MPS-801 dot matrix printer.  | £195.95 |
| MPS-802 dot matrix printer . | £295.95 |
| MCS-801 colour printer       | £399.99 |
| DPS-1101 daisy wheel         | £399.99 |
| 1701 Colour monitor          | £193.95 |
| Z80 card                     | 50.00   |
| Commodore joystick           | £6.90   |
| Quickshot II joystick        | £10.50  |
| Paddles                      | £13.50  |
| Microguide                   | £5.95   |
| Plinth for 64 system         | £24.95  |
| Vic switch                   | £97.75  |
| DAM's IEEE interface         | £69.95  |
| Surge protector plug         | £12.95  |
| CBM 64 to Centronics int     | £69.00  |
| Speech 64                    | \$29.95 |

| RX80T                     | £241.50  |
|---------------------------|----------|
| RX80F/T                   | £274.85  |
| RX100                     | £442.75  |
| FX80                      | £399.95  |
| FX100                     | £557.75  |
| DX100                     | £471.50  |
| LQ1500                    | £1092.50 |
| Juki 6100                 | £399.95  |
| Daisystep 2000            | £263.35  |
| Cannon PW108A             | £355.00  |
| 64-centronics cable       | £19.95   |
| Software for above (cass) | £7.95    |

PRINTERS .

-MODEM & SX64-

Complete portable system for

anybody on the move complete
with FREE software and 1

year's sub to Compunet.

Special deal price ONLY £695.00

Built in software: word/pro, data base, spreadsheet, business gra NOW ONLY £149.00

PLUS 4

### COMMODORE64 -

STARTER PACK

Commodore 64 computer cassette unit Intro to Basic part I Quickshot II joystick A game of our choice ONLY £255.00

# CMB64 — Epson Int.....£61.99

Disks by Verbatim

### Monitors

| 1120111100         |         |
|--------------------|---------|
| Commodore 1701     | £195.95 |
| Microvitec 1431AP  | £246.10 |
| Phillips 12" green | £79.35  |
| 64-Phillips cable  | £2.50   |
| Monitor plinth     | £11.50  |

### Terms

All products are guaranteed for 1 year unless otherwise stated. Payment may be made by Access, Barclaycard, Bankers Draft, Building Society cheque, cash or postal order. Sorry cheques need five days for clearance. We reserve the right to change prices without prior notice.

All prices are inclusive of VAT. Please check before ordering for carriage charges.

# 64 SOFTWARE -

#### -MEDIA SUPPLIES -

| SS/DD 40Tr                                                                                                    |
|----------------------------------------------------------------------------------------------------|
| Computer listing paper 11x8.5                                                                                                    |
| Printer ribbons  MPS-801 6.99 RX80/FX/80 5.00 Daisystep 5.50  MPS-802 7.99 1515/1525 6.25 Juki 1.85  We also supply a range of dust covers, daisy wheels and other ribbons. |

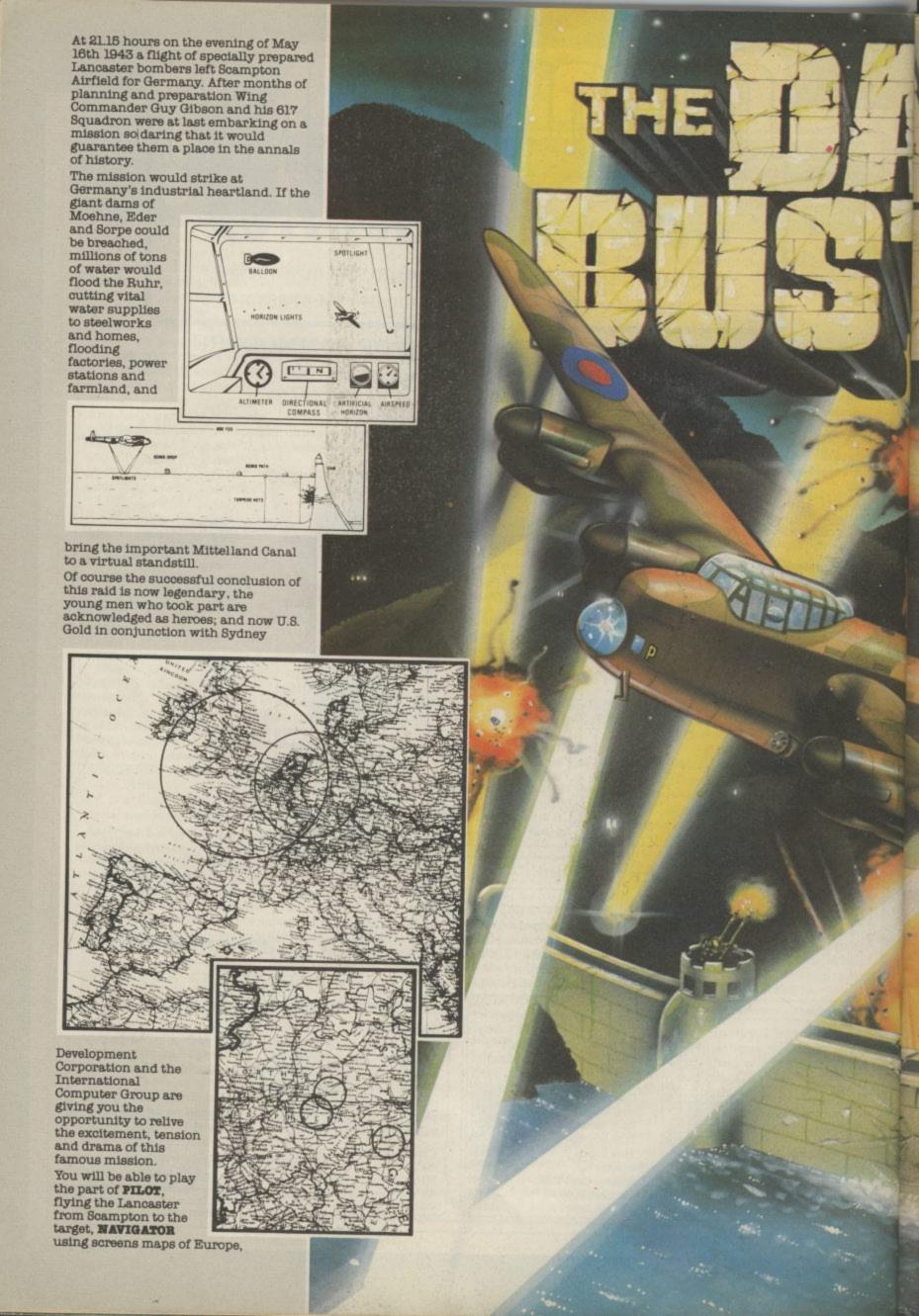

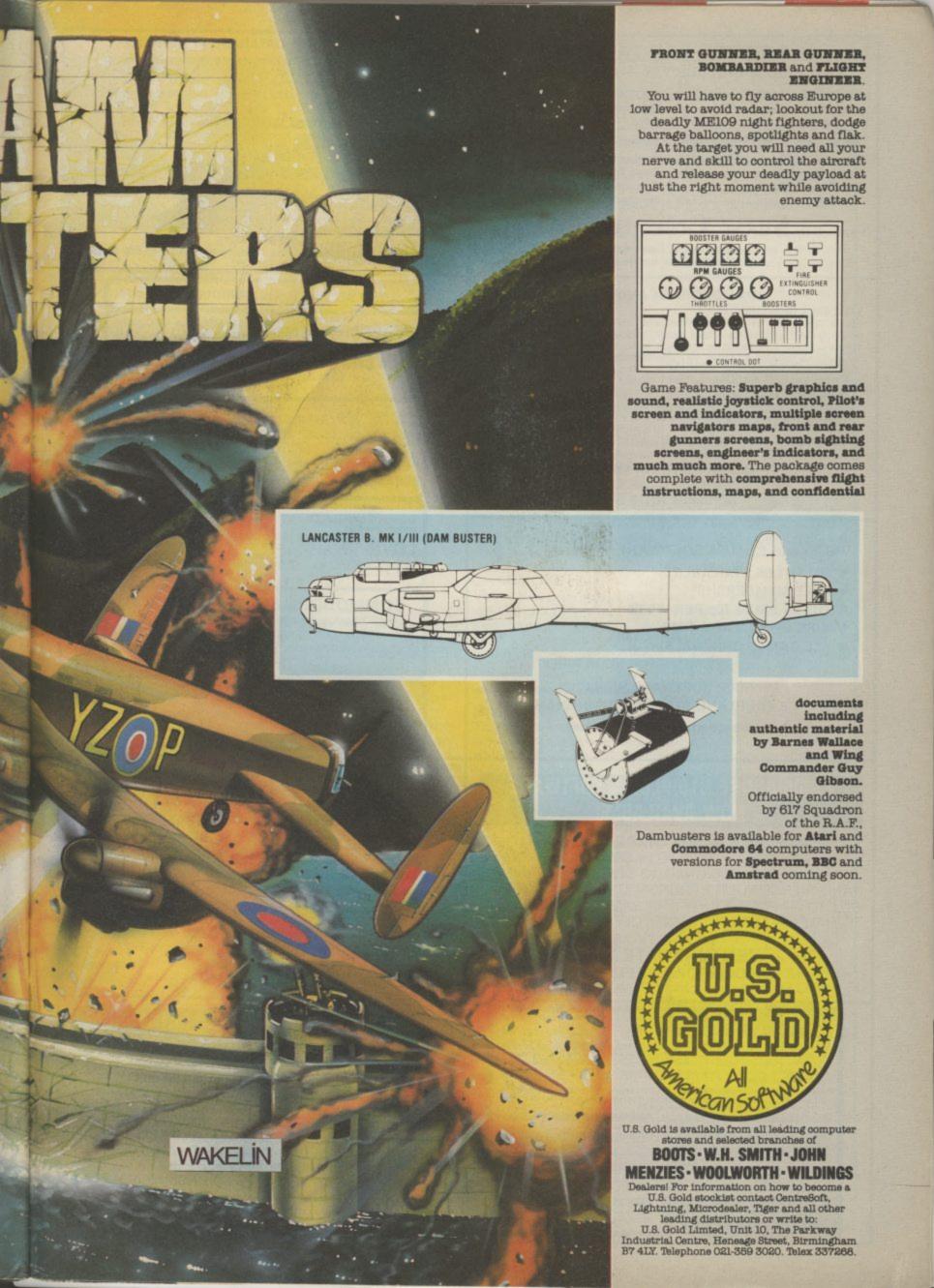

# PRINTER BARGAINS — PRICES INCLUDE VAT + CARRIAGE

SEIKOSHA GP100VC..only £149 BROTHER M1009 .... only £178 Made for the Commodore exclusively.

High quality Printer at low price.

#### Shinwa CPASO-C/100CPS new model for Commodore... .....£249 Cable inc.

Epsom RX80FT ...... only £264 Brother HR5 ..... only £149 Daisy Step 2000 ...... £264 Zero Parallel Printer Interface...... £45

Kaga Taxan KP810 ...... £309 Cannon PW1080A ...... £319 Mannesman Tally MT80+..£219

Payments to: STRONG COMPUTER SYSTEMS

Bryn Cottage, Peniel, Carmarthen, Dyfed. Tel: 0267 231246 for further details.

# COMMODORE 64 AND VIC-20

#### TAPE BACK-UP BOARD

For the Commodore 64 and Vic-20. When a second CBM type cassette unit is connected to this board, it will make security back-up copies of cassette based software, including Turbo/fast loaders, basic and/or machine code and data files. No additional software is needed. Very user friendly, the back-up copy is made. on the second cassette while the original is loading on the first. Priced at £9.50

#### 1541 DISK MANAGEMENT

Menu driven 20 function 1541 disk management utility. Features include edit track/sector, disk back-up, protect/unprotect plus enhanced and normal disk commands. User friendly. Five programs on one disk for only £8.25 plus P.P.

All orders are sent by first class post. Add 50p P.P. UK, Europe add £1.00 and elsewhere add £2.00. Send cheque/P.O., or send a stamp for full details to:—

CLARK KENT SOFTWARE 15 Bamburg Close, Corby Northants NN18 9PA

# VIC-20 and CBM-64 SOFTWARE HIRE

- 300 TITLES AVAILABLE
- FREE MEMBERSHIP
- TITLES FROM 70p PER WEEK
- HIRE UP TO 3 AT A TIME
- ALL GAMES ORIGINALS

SEND 2 × 17p STAMPS FOR YOUR HIREKIT TO:

VIC-20 SOFTWARE HIRE (CU), 8 THURLAND STREET, NOTTINGHAM.

Please state which machine.

# **COMMODORE C16/PLUS 4 SOFTWARE NOW AVAILABLE!**

C16/ PLUS 4 - SOFTWARE - AT LAST!

THE ULTIMATE IN HIGH-TECH SENSATION — MAN V'S MACHINE. DESIGNED TO BEAT YOUR BRAINS AND PIERCE YOUR EARDRUMS. LOVE IT! HATE IT! BUY IT! — PONTOON — THE GAME YOU WILL LOVE TO HATE! — INTRODUCTORY OFFER OF ONLY £4.99 incl. P&P. PO/Cheques to:

> VENTUREGATE LTD. 17 HAROLD ROAD, LEEDS LS6 1PR

## COMMODORE 64 DATABASE — DATAFILE

Powerful options include: print all/selective records, delete, amend, save, load, copy, alphanumeric sort, user defined fields, memory check, total numeric fields, mutil field interrelational, global and between limits searches, etc. Fully menu driven with comprehensive easy to use instructions. CBM 64 (compiled): cassette £7.45, disk £10.45.

# COMMODORE 64 WORDPRO — TEXTFILE

Powerful word processor, facilities include — large text buffer, auto centre, variable tab, insert, amend, delete, copy, move text word count, right justify, paging, join files, multiple file handling, print all/part text etc. Fully menu driven with comprehensive easy to use instructions. Great value. **CMB 64 (compiled):** cassette £8.25, disk £10.75.

All programs with full documentation and guarantee and can be used with all direct connect CBM64 printers including 1520 printer/plotter. Also most centronics (with suitable hardware interface). Price includes fast delivery by first. class post. Cheques/PO's to:

A & C SOFTWARE

Dept. 3, 75 Oakthorpe Gardens, Tividale, West Midlands B69 2LF. 021-557-8596

#### **NEW RELEASES FROM HARBOURSOFT**

FAULTY TOWERS

HELPBASIL KEEPHIS SANITY AND HELF DASIL REPYRIS SANTY AN HIS HOTEL OPEN IN SPITE OF THE HEALTH INSPECTOR! HIT MANUEL AND INSULT SYBIL FOR EXTRA POINTS! ALL YOUR FAVOURITE CHARACTERS APPEAR IN THIS ADVENTURE ADAPTATION WITH A DIFFERENCE. GREAT FUN. COMMODORE 64 TAPE SPECTRUM 48K TAPE £5.95

ADULT ADVENTURE

JOLLY JACK'S RUN A SHORE!

FOLLOW JACK ON HIS FIRST NIGHT ASHORE AFTER 3 MONTHS AT SEA WITHOUT BIRDS OR BOOZE! A FUN AND FROLLIC PACKED ADVENTURE WITH NAUGHTY BITS!! COMMODORE 61 TAPE 08:36 SPECTRUM 48K TAPE £5.95/OVER 18's ONLY)

AND FOR THE REALLY BROAD-MINDED

LOVE BYTES! ADULT FOREFEITS AND REWARDS GAME WITH ARCADE ACTION: "POSITIVELY THE NAUGHTIEST THING YOUR CBM COMMODORE 64 ONLY: TAPE 65.96 (OVER 18's ONLY)

# COMMODORE 64 RESET SWITCH

Resets Basic but leaves machine-code intact. Audio socket for monitering included. Two serial sockets also for onwards connection to printers, disk drives etc.

£6.99

CHEQUE OR POSTAL ORDER TO:

HARBOUR SOFTWARE 134 EAST WEARE ROAD, PORTLAND, DORSET Tel: (0305) 820487 **DEALER ENQUIRIES INVITED** 

# **Business** + Games Software + Hardware for all Commodore computers

Trade supplied with full games and business software for all Commodore machines

All original software — business and games. New releases for CBM 64 every two weeks.

Send your name and address to go onto our mailing list

M.J. Seaward

St Olafs Road, Hill Head, Stratton, nr Bude, Cornwall.

Telephone: Bude 4179

# BELS. VARIABLES. P \* £11.99/tape £7.99

DATABASE 64.Menu driven database Max 30900 records 255 bytes/record. 25 bytes/lield 15 fields/record. ADD, INSERT, DELETE, AMEND, VIEW records. SEARCH for records on any field including pattern matching. SCROLL through database. PRINT individual records or whole reports. SAVE/LOAD databases to disk/tape. On line HELP screens. Full manual. Disk £11.99/tape £7.99.

PASCAL 64. Powerful structured compiler FULL implementation of Pascal producing last 6502 m/c. Also graphics commands + PARALLEL processing — 2 progs. Can be run at same time. Lots more 70 page manual. Disk £39.95

FRENCH 64/GERMAN 64. Two educational packages. Each graded in 9 lessons, teaching & testing verbs, grammar, vocabulary, spelling & sentences.

EACH — disk £12.95 tape £8.95. BOTH — disk £16.95 tape £12.95

EACH — disk £12.95 tape £8.95 BOTH — disk £16.95 tape £12.95

Zoom Pascal £24.95 Oxford Pascal £56.7

Synthy 64 £12.50 Bridge (carridge) £19.9

Tiny Basic Compiler £11.95 Anatomy of 1541 didnive £14.9

All prices disk overseas add £3

SAE for catalogue (over 100 programs — databases, word processors, spreadsheets, compilers, education, accounting, utilities, books & much more.

BCM 8713 LONDON WC1N 3XX.

DYNAMITE SOFTWARE dept CU FREE ASSEMBLER 64 or game with orders over £15. Disk or tape. Other orders over £15. Disk or tape. Other discounts available — see catalogue

~~~~~~

# THE COMPLETE C64 & VIC-20 CATALOGUE OF COMMERCIAL SOFTWARE

If you are an individual, dealer, user group or software library this is a must for you. A catalogue that covers games, utilities, education and business software. You get a description, hardware configuration, price, suppliers names and addresses and independent rating of value for money — all in an easy to refer to format. With over 350Kb of information and thousands of entries it is a must for all serious users - all for only £5.50 UK, £6.50 overseas.

Send cheque or P.O. to Cementis Information, 6 Richardson Road, Stoney Stanton, Leicestershire LE9 6TR.

130 IF CT < 32 THEN 60 140 CT = 1: NM = NM + 1150 IF NM < 13 THEN 60 160 NM=1: LL=LL + 1

Why should CT jump one first time TI\$ = '0000000'. and then jump two every time after that. I am at my wit's end.

Secondly, as I am thinking of building the home controller covered by your magazine, do you know if there could be any damage done to the Commodore 64 if I left it powered up 24 hours a day?

There are two problems with your program; firstly you have got CT = CT + 1 inside a loop which will take its value over 60 every time. Secondly, even if you took the CT = CT+1 outside that loop it would still not work because you are testing TI\$ each time. TI\$ only alters once every second whereas Basic, slow as it is, will go through the lines 60-90 several times in one second, hence the jump.

What you need to do is test the clock variable TI, which alters 60 times every second. By testing to see if TI is near 0 you will get the effect you want. Note that you cannot Dear Tommy, My Vic-20 test if TI=0 because you might not do the test at the exact time; TI is constantly changing. Your program also does not take account of the differing numbers of days in each month.

The following program is based on yours, but steps correctly for each month as well time I type in this program (line 20 is merely to set the in- I get an error message. itial date). By using strings instead of variables you do not have to clear the screen each check it, explaining the time, since the positions of the numbers are always the same: this avoids the annoying flicker you get when clearing the screen each time. I leave it to you to add the necessary code to check for leap years! 10 DIMDAYS (12) 15 FORA=1 TO 12:

READDAYS (A): NEXTA

20 CT=1: CT\$=" 1":

LL=1985: LL\$="1985"

NM=1: NM\$=" 1":

60 PRINT [CLS] 70 PRINT [HOM]: TIS 80 PRINTCT\$; "/"; NM\$; "/"; 90 IF TI < 2 THEN 110 100 GOTO 70 110 CT = CT + 1: IFCT > DAYS (NM) THEN CT=1 120 CT\$=RIGHT\$ (STR\$ 130 IF CT > 1 THEN70 140 NM=NM+1: IF NM>12 THEN NM=1 150 NMS=RIGHTS (STR\$(NM), 2) 160 IF NM>1 THEN 70 170 LL=LL+1 180 LL\$=RIGHT\$ (STR\$ (LL), 4): GOTO 70 1000 DATA31, 28, 31, 30, 31, 30, 31, 31, 30, 31, 30, 31

On your second query, there is no reason why your computer cannot stay switched on 24 hours a day, 7 days a week provided you take sensible precautions:

- · do not keep either the computer or the transformer inside an enclosed space; ensure there is plenty of air circulation;
- for the same reason, do not keep any form of cover over the computer or leave anything laying on top of the transformer;
- ensure that the fuse in the mains plug is of the correct rating (1 amp);
- do not leave the computer where it is in bright sunlight.

will not accept programs which are published in your magazine from the keyboard although it will accept games from the cassette. In your column (October '84) you suggested a program to check a faulty RAM chip. Every

I returned my Vic to the dealer and asked them to problem. They returned it with a job card which read as follows: "This computer has been checked with programs from the user's manual and no fault has been found'.

I again tried the above program and got the same reply on the screen. How do I find out if my computer is working properly, please help!

I am afraid you have typed the | Commodore 64? I wish to program exactly as printed without noticing the 'control commands' are like the Victuals listings. [CLR] means press the SHIFT key and the CLR/HOME key'. Likewise [CUR UP] means press the 'cursor up' key. On checking the printing I did notice one error; line 50 should have a 0 between <> and THEN. If you make these changes the program will run correctly.

Dear Tommy, I am thinking of buying the 'Big Mouth' speech synthesizer for my Commodore 64 and I wondered if you could tell me if it works with the Simon's Basic cartridge?

I am afraid that Bigmouth resides in an area of memory used by Simon's Basic so you cannot use the two together. I doubt you will find a speech synthesizer that will work. with the possible exception of Commodore's own Magic Voice. However, that is a lot more expensive even if it were generally available. At £7.95 I don't think you will beat Bigmouth, compatible or

Dear Tommy, I have had a Vic-20 for over two years now and there is one topic which puzzles me. What exactly are 'turtle graphics'?

Turtle Graphics' is the name commonly given to the graphics drawn by using LOGO type commands. LOGO is a language which uses a small graphic 'turtle' to draw lines on the screen by giving commands such as FORWARD 10 RIGHT 90 FORWARD 10 which will draw a right angle. Similar commands can be made into a sequence to draw almost any shape, including circles. In reality, the 'turtle' is just a symbol on the screen to show you the current position of the from Design Design is a pen. If you haven't already reputedly excellent little done so, read the review of LOGO and the Valiant Turtle £9.95. in the March issue.

Dear Tommy, Please could you give me your views on disassemblers and monitor programs for the

buy a disassembler monitor utility but have no idea how good any of them are. I have a price limit of £50 but would be prepared to go over that for excellence.

I assume you mean an assembler, disassembler and a monitor program, these being three distinct features. An assembler allows you to write a machine-code program using mnemonics (eg LDA x) instead of using Hex or decimal values, plus many other useful facilities such as labels which save you having to manually calculate jumps etc. The assembler then converts the program into true machine-code.

A disassembler does exactly the reverse, turning the decimal values into readable mnemonics and operands (the latter being the numbers that follow the mnemonics). A monitor normally allows you to write, edit and run your m/c program in much the same way as the Basic editor, plus allowing you to display register values and memory addresses

Since there are always risks of crashing irreparably when developing machinecode you would be better going for a cartridge based program such as Audio-genic's Monitor (£29.95) or Mikro from Supersoft (£59.80) since you will not have to go through the bother of reloading the monitor each time, just your own program.

Having said that, however, Commodore's own machine code development system (£24.95) is very good, even though it is disk based, especially when used in conjunction with their 'Assembler Tutor' program (£29.95).

There is also the Dr Watson 'Beginner's Assembly Language' which at £12.95 for the tape and book is ideal for the novice. Lastly, Zeus-64 assembler/monitor at only

more detailed comments on some of the programs mentioned, look at the review in the January issue called 'Going into Assembly'.

Vic-20 for sale with C2N cossette deck, starter pack, ever 1020 games and contridges, plus a Dulckshot two joystick, hundreds of books and magazines plus diast occurs, birders etc. All for anily

061-445 4375 061-445 4375 Commodore C16 Cassette Hire

# DABSOFT

includes 12 FREE rentals? £1.25 inc pap BOTH WAYS

DABSOFT

39 Guildford Road Levenshulme M19 3FG.

Commodore 64 Backup Interface, Backs up Turba loaders machine code etc. from your Datassette to any HFFI cassette. Spearfy Dilly or PHONO plugs. \$7.95 McQuack. \$5.5 halfsbury Drive. His wood Ot 10.2PH

Screen Expander with 40/80 odiumns, 8k extra rami, word brocessor, spread sheet for use with Vid 20 or Cammodore A.4. Brand new, never been used, \$70. Phone Medway (10634), 715315

Commodore 64 software for Blue Max. Five pound each and Shostbusters Ten pounds. Ring Phil. Tel: Bishops Skattora 726251

Wanted Disk based compiler and

Vic-20 8K expander with 2 cartridge slots. Only \$9.00 Introduction to Bosic Part 1 \$4.99. Also Vic Revealed \$3.99. All items in excellent condition. Can post, lang. 892-6575 for more details.

Vic-20 and dustoover with leads only \$20. Maths physics and chemistry learning topes including 3 Arcade games anly \$15. fel 0482 863443 after 4.30

U.K. user looking for U.S.A. pen

Tripler 64 cartridge interface for non commodore printers. Senat input centronics ribbon cable.

## WARNING

It is illegal to sell pirated copies of computer games. The only software that can be sold legitimately through our classified section are genuine tapes, disks, or cartridges bought from shops or by mail order from software houses. Commodore User will press for the maximum penalties to be brought against anyone breaking these rules. We regret that due to large-scale swapping of pirated software we can no longer allow swaps of tapes disks or cartridges in our classified swaps of tapes, disks, or cartridges in our classified

Wanted to buy or swood interpod painter interface to after in exchange – or self Mediard, 7 Thom Grove, Hale, Altrincham Cheshire (06) 941-3102)

Fed up with trying on Manic Muner? Infinite lives base only 50p Also get great scores on boy Hunter anly 50p or both of them 75ptl Send cheque/P O to Lee Shaw, 26

CBM64, C2N cosselle. Reference

Commodore Vic 20 stories poick with ICK Ram super expander quickshot and Commodale loystick two Scott Adams adventur contrages over \$50 of software, 13 Commodore User magazines Bargain at \$10% and Share Wimborne 884589 eveninas

CBM 64 user interested Wargames and strategy games wants to correspond with similar

CBM 64 disk drive data arte unit and over \$200 with at software

CBM 64 reset switch detout of all crashed programs without losing, memory contents. Contact Su. Casey, 62 Seption Dave: Crimskin Lancs L39 TPW

Currah speech 64 unit for sale Unwanted gift includes full one year guarantee, two posters and prograftiming mariual. Postage possible, \$22,00 and Please confact Andrew Philipatt, 135

Software for sale, all orginals, all

Vic 20, year old, Cassette, switchable Yek flam Jovstick introduction to Bosin. Contridges and \$175 of software. Phone after Sp.m., 41775 of write to Geraan Multan 58 Emily Drive. Malheswe Scatland. All \$139.

Vio 20 + 16K, C2N reporter, games worth \$95 including Fligh Path 737, Skramble, Motrik and Submorne Commander, Afan

Easyscript and Future Finance

Calling Irish CBM64 owners interested in starting a CEM64 use group. Anyons interested in clining can contact me at 3 St.Laurences Park Limerick (Flease ericlose

Easyscript 5:45 and Easyfile 5:30 for sale Boln official, baxed disks as new with hill manuals. Fasyfile bas official backula copy. Will sell together far 57G. Phone Steve

Vic 20, C2N cossette Tek

64 software for sale Daley's December Staff Kamath. Calacombs Tubo Havoc Black Thunder, Blue Thunder, BL. Pyramid Fighter Pilot. Solo Flight. Flight Poth 737. Chapitier, Psylan. Space Shuttle 9,67 the lot. S. Cakes. 17.51

Vic-20 with recorder plus lot SIDE worth of software. All worth SIDE for any SIAD and Gardan Maintash, 603 Kilman rock Road. Glasacw G43 (63)-2707).

Hulk, Dictator, Gridrunner,

Commodore 64 Future Finance Coxed as new, pnly \$45 and Derek Corall, 62 Windmill Read Kirkcalay

Vic 20 Can Recorder 16K

Vic 20 software for sale, at bargain prices, for list send see to

Dallas Quest slop by slep chequeroostal order payable to Richard Taylor and send with your name and address to 55 Vicorege Lane, Horley, Suriey, this SBA

For sale, Vic 20, C2N 15 games.
Peris of Willy, etc. switchable libk
Ram peck infra to Basic i, att.
leads, plus Execkshot II joystick and
software books \$160 and Ask for.
Spencer and Accept Accept III

am pack, also cossettes and articides. Bot the Count, vocado aste, etc. Tei Huli 0482 650674 wille Corlier. 13 Westiana Road

Vic 20 computer, free Soot

Vic 20 C2N laps recorder lak la over £100 of games including Gor, Jel Pac and Flight Path 737

Computer disks and labes for AGLA Ferric todes only 25p. Other sizes available, Fligh

AT LAST!

A CHEAP RS232 INTERFACE FOR THE COMMODORE-64 COMPLETE WITH CABLE & MANUAL JUST £24.95. CENTRONICS CABLE FOR THE 64 £14.50. PRICES INCLUDE VAT AND P&PRING FIFO COMPUTERS ON 01-590 0833

CBM 64 user wanted as pen-pal for exchange ideas and programs, all letters answered, also wanted details of System 15000 (helpil) Write to Ion Cunningham HQRA, 3 Arma Div. BFPO 106 (by letter disk or tapel).

Vic 20 24K 3 slot motherboard, forth, Vicfile database, programmers and cartridge, books (Vic Revealed, Programmers Reference Guide, Assembler Tutorial). Will sell individually, Phone Ruislip 32649 or write to L. Graham, 6 Glenfield Crescent, Ruislip, Middlesex HA4 7PF.

CBM 64 user requires second hand printer. Also Gemini business software on tapes wanted — either swap with games or reasonable price. Ring O1-427 8158 evenings.

Wanted: printer and paper, compatible with Vic 20, disc drive, joystick or 16K expansion for Vic 20 also required. Phone Uppingham, 823497, or write Stonecroft, Lyddington, Rutland LE15 9LF.

64 Software cheap! Flight Path 737. The Pyramid. Revelations.
Cosmic Cruiser. Rtty Radio, program the lot for \$6.00 ICL green screen monitor composite video not bad \$10.00. Tel. 051.423.5493.
Saturdays only! or mailbox BM4.

Commodore Printer MPS 1256 costs £354 but will sell for the price of an MPS 301 only £199 and. Ring lan 595 8822 CBM 64 C2N cassette, for sale, fully boxed, instructions included, joystick reference guide, assembler course, three games, quick sale required. Bargain £195. Tel. O21-358.7452 Birmingham after 5pm — John.

Vic-20 C2N 16K switchable Ram-Pack, Introduction to Basic 1, 15 top games, Peris of Willy, Jet Pac etc., all the leads, plus Quickshot II, Joystick As good as new Phone Cov 610325 \$160 ano

Software writer would like to hear from anyone able to write music on the 64, especially anyone who could re-arrange rock and paptunes. Please write to Stephen Howard, 53 Valley View Road, Rochester, Kent or phone O634 812833

Infocom EPYX/CBS Datasoft
Atarisoft, Access, English software,
Melbaurne Hause, US-Gold,
Synsoft/Synapse, Ocean, Activision,
Alligata, Software Projects, Honey
Fold, Highlight Software sale, Ring
Niki at 01-748 1809 5-10 p.m.

FUZE FUZED DEFUZED CONFUZED Irish readers. Swap Pirate's Cove and Mutant Herd cartridges for any other two cartridges or 16K Vic-2O cassette game. Write to Albert Plattner. Springfield, Tramore, County Waterford, Ireland. C64 Easy Script — \$30. Future Finance — \$30. All brand new, boxed, all on disk. Also six games — \$5. Phone O21-777 6756 — Belfield, 11 Knutswood Close, Kings Heath, Birmingham B13 OEN.

# **AD INDEX**

| Arrow82                | _ |
|------------------------|---|
| Audiogenic 61          |   |
| Beau Jolly             |   |
| Beyond Software        |   |
|                        |   |
| British Telecom        |   |
| Cheeta                 |   |
| Chromasonic            |   |
| Cital Cital            |   |
| Citoh                  |   |
| Collins Soft           |   |
| Database Publications  |   |
| Deals for Readers      |   |
|                        |   |
| Electronic Aids        |   |
| Evesham                |   |
| Handic                 |   |
| Interface              |   |
| Jothan                 |   |
| MCT60                  |   |
| MPS56                  |   |
| Microchallenge5        |   |
| Micro de bug39         |   |
| Micro Press            |   |
| Mirrorsoft             |   |
| Movemead               |   |
| Mushroom40             |   |
| Ocean                  |   |
| RK Software60          |   |
| Sixty 4 Software 82    |   |
| Sophisticated Games 60 |   |
| Tandata 24             |   |
| Touchmaster33          |   |
| Trigsoft               |   |
| UK Soft67              |   |
| Ultimate               |   |
| US Gold                |   |
| Whitby Computers       |   |
|                        |   |

# CLASSIFIED ORDER FORM

Lineage —
15p per word to
private individuals —
20 words min — 40 words
maximum.
30p per word to Trade.
20 words min — 40 words
maximum.

Semi-display — £7.50 for S.C.C. Ring 01-251 6222. All classified and semi-display

All classified and semi-display advertising is pre-payable.

| Warning                              |
|--------------------------------------|
| It is illegal to sell pirated copies |
| of computer games. The only          |
| software that can be sold            |
| legitimately through our             |
| classified section are genuine       |
| tapes, disks, or cartridges          |
| bought from shops or by mail         |
| order from software houses.          |
| Commodore User will press for        |
| the maximum penalties to be          |
| brought against anyone               |
| breaking these rules. We regret      |
| that due to large-scale              |
| swapping of pirated software         |
| we can no longer allow swaps         |
| of tapes, disks, or cartridges in    |
| our classified section.              |

| 1  | 2    | 3  |
|----|------|----|
| 4  | 5    | 6  |
| 7  | 8    | 9  |
| 10 | - 11 | 12 |
| 13 | 14   | 15 |
| 16 | 17   | 18 |
| 19 | 20   | 21 |
| 22 | 23   | 24 |
| 25 | 26   | 27 |
| 28 | 29   | 30 |
| 31 | 32   | 33 |
| 34 | 35   | 36 |
| 37 | 38   | 39 |
| 40 |      |    |

All classified ads are subject to space availability

| PLEASE PRINT IN BLOCK CAPITALS  I enclose cheque/P.O. for £ made payable to Commodore User. |
|---------------------------------------------------------------------------------------------|
| Name                                                                                        |
| Address                                                                                     |
| Total number of words                                                                       |
| Post to: AD. DEPT. COMMODORE USER, 30-32 FARRINGDON LANE, EC1R 3AU.                         |

This is your page: normally we write for you, but here we listen. Feel free to let us know what you think — about the magazine, about Commodore, about suppliers, about life, art, the meaning of existence or whatever. We don't print everything we receive, of course; but anything that might be of specific relevance or general interest will make it to these pages.

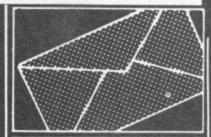

# Pic a winner

I have just received the Activision Designer's Pencil program which you were giving as prizes to your competition. I would like to thank you

and Activision for this excellent product. I find it very easy to use and I can record my pictures onto my video recorder as titles for my home movies. It makes my films much more interesting.

Once again, thank you very much for my prize and keep up the good work in producing a fab magazine.

Brian Le Lion, Thornbury. 63 Stopford Road. St Helier. Jersey.

# **Group for plotters**

I am trying to start a user group for the Commodore 1520 printer/plotter with the aim of exchanging programs, hints/tips etc. I would be grateful if you could mention this on the Letters page of vour magazine.

Anyone interested should contact me at the address below (s.a.e.) or on: Prestel Mailbox: 782279612; Compunet Courier: SCB 1.

If anyone has any programs they can send them to me on a disk or cassette and after I have collected a number of programs it will be returned to them with the new programs recorded on it.

Steven Birks. 86 Birches Head Road. Birches Head. Stoke-on-Trent ST1 6LI.

# **Sparkling results**

On reading the problem on 'sparkle' with sprites on the 64

you run a sprite program, 'sparkle' will automatically appear on the screen; press Run Stop but not Restore and type Run again. The 'sparkle' should disappear.

If you have to break into a program with sprites in it, try not to use Run Stop and Restore, just use the Run Stop key, as then you will have to go about using the method above again.

Also, my friends in school are always complaining about saving sprites as when they load them back in, a funny shaped sprite appears. This can be overcome if you do not run the program before you save it or type in this line: POKE 53269, 0 : SAVE

"PROGRAM NAME" and you will get perfect saves.

Bryn Refail, Gwyddelwern, Corwen, Clwyd.

# Sweet sixteen

I bought a Commodore 16 for my 13-year-old daughter, who has outgrown her Sinclair ZX81, and I have also purchased a Commodore Plus/4 for myself. We both enjoy programming in the games from the C16 Games Book, by Melbourne House, although the ZAPP game will not work on the C16 as it runs out of memory. The CHEX-SUM routine, used in the book, has proved very useful to us as 'first-time' users, and other publishing houses would do well to follow their

I found Commodore User to be the best magazine I have read and was pleased to see that the program listings were easily readable, unlike other magazines who, to save space, have reduced the image size so much that the listings appear to be just a lot of dots on the page.

One question before I close: do you know if any of the software houses plan to

Plus/4? Mrs Cherie Sell, 31 Milton Avenue, Margate, Kent CT9 1TS.

 Since the 16 and the Plus/4 are compatible, soft- fields: log checking, propaware houses will obviously prefer to work on the 16, thereby killing two birds receiving of sstv via a comwith one program. Whether the Plus/4 will spawn software in its own right remains to be seen. It looks doubtful, though, with the

# Cut-price blues

I have recently purchased a Commodore Plus/4 com-puter, on 10th January 1985, and I'm absolutely sick to find the same computer some five or six weeks later at half price. Is Commodore UK going to give people like myself credit notes for £150 which The Signpost. are redeemable as part pay-ment for other Commodore products?

I have now been caught paying twice the value for a computer, in future I shall be extra careful that I don't get caught again.

D. T. Giddings, 99 Lesney Park. Erith. Kent.

# A radio ham writes

May I congratulate you on your new 'Micro-Wave radio' series published in your March issue. As a keen shortwave listener I found the article most interesting. I await the forthcoming articles with interest. I myself own a Commodore Vic 20 + 16K and a 1541 disk drive. At the mo-ment I am considering buying a Commodore 64. I also own a ZX81 +16K which I use for decoding morse code signals received via my communica-

I am 20 years of age and a keen short wave listener, in the March issue, I found a bring out any games software though I do intend in the near solution to overcome it. When or books specifically for the future to sit the radio amateur

exam and hopefully obtain an amateur radio licence. My interests are in the use of computers in amateur radio, par-ticularly the Vic-20 and Commodore 64 in the following gation prediction, decoding cw, radio teletype decoding, puter and the tracking of satellites as well as the decoding of their transmissions using a computer.

I would like to hear from 128 all set to appear in the any readers who are interested in these fields and are already using their Vic-20 or Commodore 64 computers in any of the fields I have mentioned. I would like them to get in touch with me with a view to exchanging information on programs, program listings, circuit diagrams for interfaces, as well as items of sw and amateur band news. Steven Smith,

High Road, Whaplode, nr Spalding, South Lines.

## Micronet Talkback

I'd just like to say thanks for the Happy Hacker page in your excellent mag. Can you put more info on Compunet, as I find it very expensive in connect time to use, but would like to know if they are speeding it up. Thanks again. Alan Hampton,

15 Avenue Gardens. Margate. Kent.

 This message was posted on Micronet's Talkback page. HH reckons that Compunet's new and faster software came into opera-tion last month — it doesn't seem to have made much difference.

Send your letters to Commodore User, Priory Court, 30-32 Farringdon Lane, London EC1R 3AU.

# COMMODORE

Free games to type in by: Jeff Minter, Tony Crowther, Mike Singleton, Dave Collier, Richard Leinfellner, Tony Gibson and Mark Harrison, and Jon Williams.

REECOPANIES

Out this Couper of getting your Book of Connection on the Top Names Couper Thorogon of the Indian Market I to Sopre a Constant of the Indian Market I to your news of Connection of Connection of Conn

This bumper games supplement is COMPLETELY FREE WITH Commodore User—the UK's favourite Commodore magazine.

On sale 26th May

Just 95p

# **THE 64** SOFTWARE CENTRE

1 PRINCETON STREET, LONDON WC1R 4RL. Telephone: 01-430 0954

The specialist centre with the largest stock of software for the Commodore 64 (domestic and imported).

# BUSINESS • HOUSEHOLD • **EDUCATION • UTILITIES •** GAMES

Open 10 a.m. to 6 p.m. (including Saturdays). Demonstration facilities support given with business programs. Mail order. (Access, Visa, Eurocard, Mastercard).

Very good people to deal with.

# HEN

- Commodore 64-

# TURBO-BREAKER

AT LAST, Transfer Turbo games to Disk Blank screen, Flashing and picture screen turbos by most software houses Easy to use.....£10.95

# \*\*\*\*\*\*\* TURBO-SAVER \*\*\*\*\*\*\*\*

Make easy Turbo back up copies of your slow load games, no user knowledge needed, easy to use........£8.00

# \*\*\*\*\*\*\* TRANSFER - MK2 \*\*\*\*\*\*

Transfer most slow load games to Disk Simple to use, and needs no user knowledge, or skill.....£8.00

# 

Make your disk games load faster, 45secs instead of 2mins, does no harm 

# 

A Selective disk copier, fast and very 

# \*\*\*\*\*\* DISK - DOCTOR \*\*\*\*\*\*\*

A Disk editor, alter any part of the disk, recover a scratched file£8.00

# ARROW MICRO SERVICES

20 Portmeadow Walk London SE2

# ADVERTISERS!

Rent this space for £50 or less per month

Contact: Julie Madigan or Julia West 01-251 622

COMMODORE 64 OWNERS

# MIDLAND COMPUTER LIBRARY

The First & Largest Commodore Library in the World (often copied but never equalled)

All the latest titles on cassette, disk and cartridge
 Hire your first game absolutely free

3 Life membership £6

4 Hire charge from only £1.25 inc p&p for full 7 days
5 No limit to the amount of games you can hire
6 All games originals with full documentation
7 Games, Business and Educational software

8 Return of post service

9 Lowest new hard and software prices in the UK

10 Join now on 14 day money back guarantee
11 Over 1,000 games in stock inc. many US imports
Send cheque/PO for £6 with your first selection, or large SAE, for further
details, stating machine to:

## MIDLAND COMPUTER LIBRARY

31 Evenlode Close, Lodge Park, Redditch B98 7NA Telephone 0527 23584 Dept. CU

VIc-20 Word Processor. Victext Powerful word procesor

Facilities include - Large text buffer, auto centre text, variable tab, insert, amend, delete, copy, move text, word count, right justify, etc. Fully menu driven with comprehensive easy-to-use instructions. Needs + 16K expansion min. Great value cassette £6.95, disk £9.45.

Vic-20 Data File. Takes the place of any card index

Facilities include - save, loadfile, full sort, print all/part records, amend. delete records, memory remaining, etc. Needs +8K expansion min. Cassette £4.50. Both programs can be used with all direct connect Vic printers inc 1520 printer plotter. Fast delivery by first class mail. Send cheque/PO to: A&C Software, 75 Oakthorpe Gardens, Tividale, W. Midlands B69 2LF

4040 wanted will pay postage plus nsurance. Must have manual and be in good condition. Up to \$380.00 with interface, \$410.00 without Ring O1-464 6O17 and ask for Mr Anderson

Vic-20 penpal wanted. I would like to swap tips, information, pokes, etc. Write to me using a program on tape or normal paper at 28 Milton Road, Hoylan, near Barnsley 574 8BD. My name is Stephen

Adventure Helpline The Quest ine — a free service for adventurers. Most popular adventure games covered. Free membership card. Send s.a.e. or phone Colin Loosemore, 29 Rufus Gardens, Tatton (0703) 871960 or Tony Treadwell, 41 Fernmill Road, Oxford (08675) 6670

CBM64 4-slot switchable motherboard — \$30. Trippler Centronics interface with 2 metres of cable for Commodore 64 or Vic-20 Works well with Epson and compatible printers — \$40. Phone Banbury (0295) 54946 evenings and ask for Graham Chapman

Advice available to Vic and 64 users concerning add-ons. Audio adapter for cassette loading helps locate programs on long tapes including reset switch for 64. Keeps Basic program in memory when crashed Looped etc. Wigan 225029 for details

C16 software. Now available, the game you'll love to hate "Pontoon \$4.99 inc. p&p. Send cheque/P.O. to Venturegate Ltd. 17 Harold Road, Leeds 6 1PR (please allow 28 days for delivery)

Vic-20 16K Rampack, C2N reference guide, joystick and top games Skramble, Jetpac, Zargon's Kingdom etc. 13 years old, good condition — \$100 a n.o. Tel Pontypool 2008, 6pm (not Monday) Write 93 Usk Road, Pontypool, Gwent, South Wales NP4 8AF — I. S. Cormack.

CBM64 modem for sale. Four months old, genuine reason for sale — £75 o.n.o. Phone O9O3 45902 ask for Ian

CBM64 disk software for sale Oxford Pascal, Easy Script, programmer's utilities (CBM). Also Simon's Basic cartridge and Seikosha GP100VC printer (same as 1525) — all excellent condition. Offers to David Swift, 4O Romsey Road, Winchester, Hants

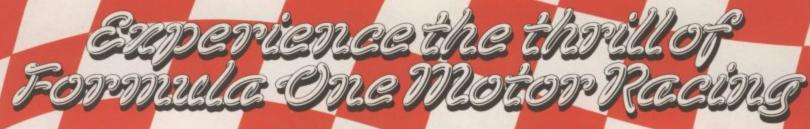

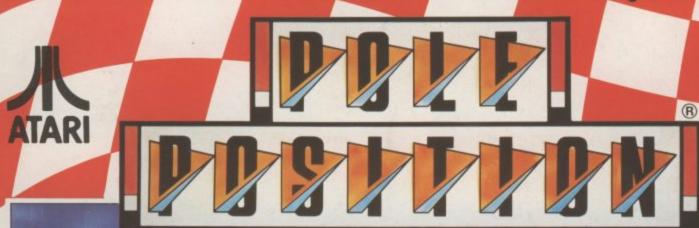

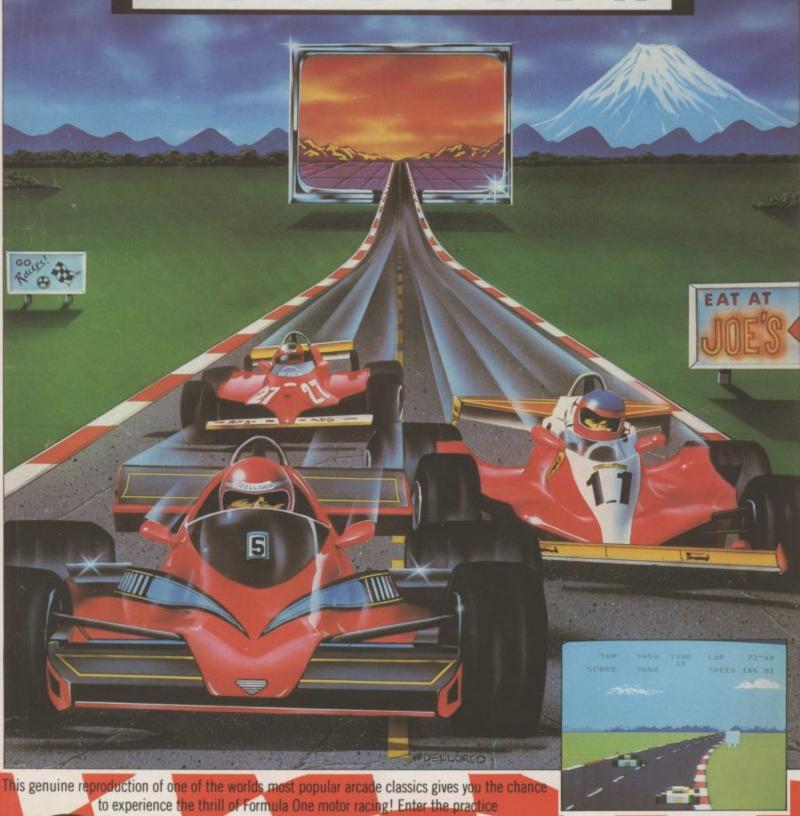

sessions. Race against the clock to qualify. Dice with other drivers for the lead. Only your skill and endurance see you to the chequered flag first!

CASSETTE £9.95 DISK£14.95

Premier Arcades from Data

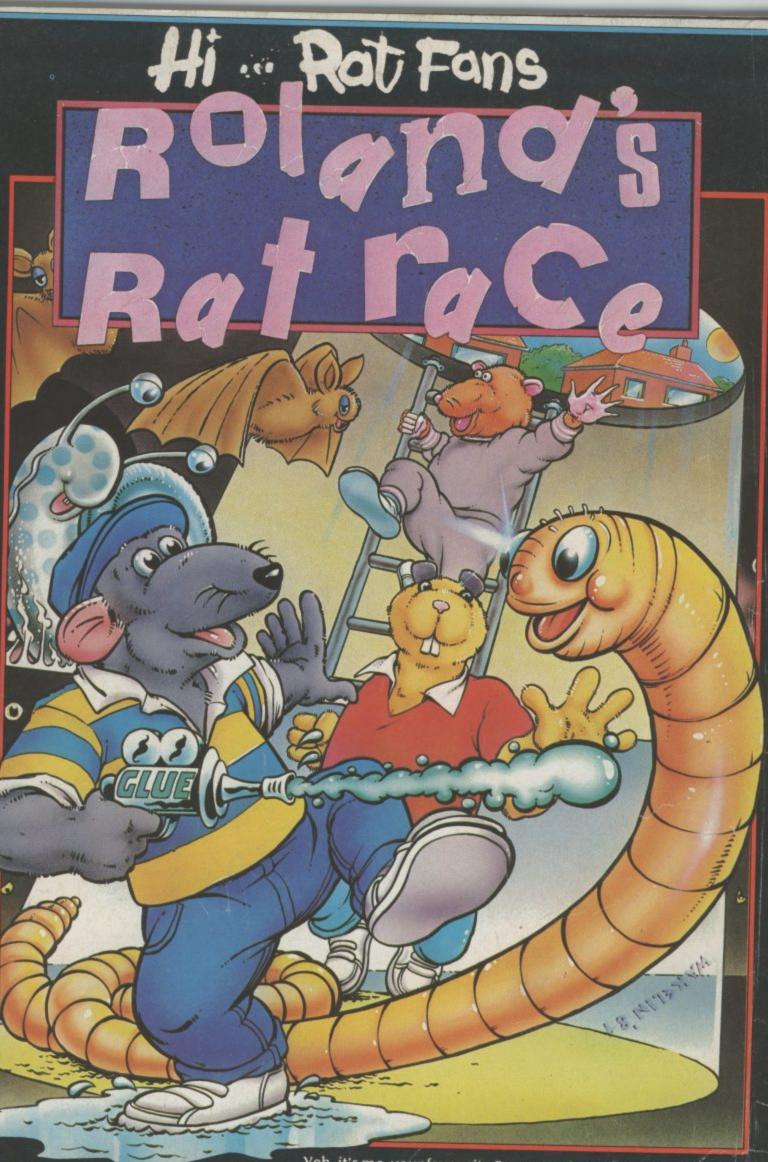

Yeh, it's me, your favourite Superstar, in my first-supa-game! I'll live. Hurry now, and I'll see you on your screen, from your cuddly, adorable me, Roland Rat, Superstar, spectrum 48k

\*NEW

6.90

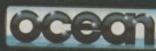

7.90

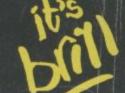

Ocean House 6 Central Street Manchester M2 5N5 Telephone 061 832 6633 Telex 669977

Ocean Software is available from selected branches of WOOLWORTH, WHSMITH, WHSMITH, W